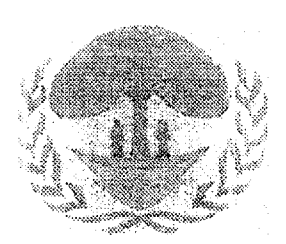

CROO 2037

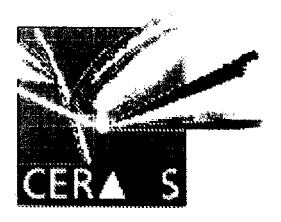

MI NISTERE DE L'ENSEIGNEMENT SUPERIEUR ET DE. LA RECHERCHE SCIENTIFIQUE **E COLE NATIONALE DES CADRES RURAUX** DE PARTEMENT : PRODI JCTIONS VEGETALES

**CENTRE D'ETUDE REGIONAL** POUR L'AMELIORATION DE L'ADAPTATION A LA **SECHERESSE** 

# **EFFET DU PRE-TREMPAGE DES GRAINES SUR LE COMPORTEMENT AGROPHENOLOGIQUE D'UNE VARIETE** TRA DITIONELLE DE MAÏS (ZEA MA YS L.) CULTIVEE DANS LA ZONE SEMI ARIDE DU SENEGAL

## Mémoire présenté et soutenu pour l'obtention du DIPLÔME D'INGENIEUR DES TRAVAUX AGRICOLES

Par

### **SEYNABOU DIOUF** 35<sup>ème</sup> PROMOTION

Maître de stage

BULLE

 $i$  of  $\mathbb{C}4$ 

Mr 1 brahirna Mbodj Formateur, ENCK

Tuteur de stage Dr Benoït Sarr Chercheur. CERAAS

Janvier 2001

### DEDIC?ACES

Par la Grâce de Dieu, je dédie ce mémoire

A monPère Mamadou Diouf pour tous les efforts fournis dans l'éducation de ses enfants

A mon père Omar Diouf qui n'a ménagé aucun effort pour me donner une bonne éducation :

A ma mère Amy Ngom pour tous les sacrifices faits pour le bonheur de ses enfants :

A ma tante Amy Diouf pour sa contribution à mon éducation ;

A mes défunts grands parents ; que le TOUT PUISSANT vous accueille dans son paradis ; Amen ;

A mon oncle Samba Ngom pour son soutien moral;

A tous mes frères et sœurs particulièrement Assane, Ngouda, Fatou et Amadou ;

A Ousseynou Béye Documentaliste à L'ENCR pour son amitié sincère. sa sympathie, ses conseils et son soutien moral :

A mes amis Khadidiatou Sène, Diakhou, et Amina, Abibou Sané, Daba Wade, Ley ti Ka, Waly Ndour et Séne, Kalil, Guy Médang, Thioyc, Marne Niang. Alé Diagne, Ismaïla, George Mihindou et El Hadj Diop :

Tous les étudiants de la 34<sup>ieme</sup>. 35<sup>ieme</sup> . 36<sup>ieme</sup> et 37<sup>ieme</sup> promotions de l'ENCR

Aux stagiaires du Ceraas Sidya Cissé, Golbaye, Konaté, Nicolas. Nathalie pour les bons moments passés ensemble :

A tous les pionniers du Sénégal

### **REMERCIEMENTS**

Je rends grâce à Dieu pour avoir guidé mes pas jusqu'à l'aboutissement de ce travail Mes remerciements iront ensuite à :

Dr Harold Roy-Macauley. Directeur du CERAAS qui a bien voulu m'accueillir dans son centre et pour les moyens mat&-iels et humains mis à ma disposition durant tout mon stage.

Dr Serge Braconnier. adjoint au Directeur et à travers lui toute l'équipe du CERAAS :

Dr Benoît Sarr. mon Tuteur de stage qui a assuré l'encadrement de ce travail avec beaucoup de cœur, beaucoup de disponibilité, de rigueur et surtout pour ses conseils et son soutien moral:

Mr David Boggio. Biométricien pour son assistance au moment de l'analyse statistique des données et durant tout le stage ;

Melle Yaye Couna Sylla, Informaticienne. pour sa disponibilité sans relâche,

Dr Omar Diouf.. J>r Macoumba Diouf et Dr Chuks pour leurs conseils et leur appui  $m(ra)$ ,

Mr Pape Malick Sall et MR Mbaye Ndoye Sall pour les bons moment passés ensemble au Ceraaus;

Mmc Sa11 Mariétou Sarr pour son amitié, ses conseils et sa disponibilité ;

Mesdemoiselles Fatimata Diallo, Joséphine Faye et Awa Seck pour leur sympathie.

Mes: ieurs Saliou Ngningue chauffeur et Pape Mamadou N'Diaye technicien et à travers eux toute l'équipe technique et tous les chauffeurs du Ceraas;

Tous les paysans qui ont conduit les essais avec nous :

Mr Sidy I laïrou Camara. Directeur de l'ENCR et à travers lui tout le personnel du l'administration de l'école ;

Mr Ibrahima Mbodj, Formateur à l'ENCR, mon Maître de stage pour son appui sans relâche;

Mr (heikh Mbacké Mboup, formateur à l'ENCR et à travers lui tous les enseignants :

Mme Khady Ka Sow et Mr Alyou Sow pour leur Hospitalité, leur disponibilité, leur soutien moral et leurs conseils. Vous êtes pour mois une seconde famille;

Mr Waly Séne et Mr Ernest Maïne Sène;

Mme Dione Marie Claire Sarr et sa famille à Mbour 3;

Mr Pape Babacar M'Baye et Mr Issa Lô pour leur soutien sans faille, leurs conseils :

Mme Mbodj née Astou Wane pour sa compagnie, sa gentillesse et sa disponibilité Toutes les familles de l'ENCR;

Tous ceux qui, de prés ou de loin ont contribué à l'aboutissement de ce travail

### **RESUME**

la l'irrégularité des pluies et la réduction de la durée de la saison pluvieuse utile sont autant de contraintes à l'agriculture pluviale au Sénégal. Pour lutter contre ce phénomène qui entraîne une sécheresse agronomique: de multiples travaux de recherche sur la sélection variétale ou la mise au point de techniques culturales permettant une certaine résistance ou un év itement de la sécheresse préjudiciable à la production sont effectués. C'est dans ce sens qu'ont été menés au CERAAS au cours de l'hivernage 2000, des essais en milieux contrôlé (serre) et paysan (dans le département de Tivaouane) en collaboration avec le CAZS et DFID. Ces essais visent à déterminer l'effet du trempage des graines sur le développement et la productivité du maïs

Le travail en milieu contrôlé a pour objectif de déterminer l'effet du trempage sur la conductance stomatique et la transpiration foliaire sur des plantes soumises à un déficit hydrique Les résultats obtenus ont permis de mettre en évidence une tendance à un meilleur comportement du trempage face au déficit hydrique, avec une transpiration et une conductance plus faible que chez les autres traitements. En outre, il semblerait que le trempage induit une germination-levée plus rapide.

En milieu paysan, l'objectif visé était d'étudier l'effet du pré-trempage sur le comportement agrophénologique d'une variété traditionnelle de maïs cultivée dans les CR de Mont Rolland et Chérif Lo l l'environnement est caractérisé par des sols argilo-sableux à argilo-limoneux moyennement riches en MO avec des champs clos. Les mesures au cours de l'essai ont porté sur les paramètres morpho-phénologiques une estimation des rendements. L'essai s'est déroulé dans des conditions hivernales assez satisfaisantes avec une bonne pluviométrie assez bien répartie dans le temps et dans l'espace. Les résultats obtenus montrent une germinationlevée plus rapide chez le trempage avec cependant une longueur du cycle identique pour tous les traitements. Les rendements du trempage sont par ailleurs plus élevés en terme de tendance, mais ne sont pas significativement différents de ceux des autres traitements. [es faibles rendements obtenus dans certains villages sont à mettre en relation avec des contraintes phytosanitaires (enherbement, rongeurs) et la qualité des sols Dans certains villages une bonne pratique paysanne a contribué à l'obtention de bons rendements avec 4242 kg/ha à Palo Dial, 2382 kg/ha à Thérokh-Yindane. 1549 kg/ha à Pambal Boye, etc

MOTS CLES : Zea mays L., sécheresse, agriculture pluviale, productivité, pré-trempage des graines.

### **DEDICACES**

Par la Grâce de Dieu. je dédie ce mémoire

A mon Père Mamadou Diouf pour tous les efforts fournis dans l'éducation de ses enfants

A mon père Omar Diouf qui n'a ménagé aucun effort pour me donner une bonne éducation

A ma mère Amy Ngom pour tous les sacrifices faits pour le bonheur de ses enfants ;

A ma tante Any Diouf pour sa contribution à mon éducation ;

A mes défunts grands parents ; que le TOUT PUISSANT vous accueille dans son paradis ; Amen;

A mon oncle Samba Nyom pour son soutien moral;

A tous mes frères et sœurs particulièrement Assane, Ngouda, Fatou et Amadou :

A Ousseynou Béye Documentaliste à L'ENCR pour son amitié sincère, sa sympathie, ses conseils et son soutien moral;

A mes amis Khadidiatou Sène. Diakhou, et Amina, Abibou Sané, Daba Wade, Leyti Ka, Waly Ndour et Séne, Kalil, Guy Médang, Thioye, Mame Niang, Alé Diagne, Ismaïla, George Mihindou et El Hadj Diop;

Fous ies citidiams ut la 34.  $.33$  $\rightarrow 0$  $C(37)$ promotions uc i niver.

Au « stagiaires du Ceraas Sidya Cissé, Golbaye, Konaté, Nicolas. Nathalie pour les bons moments passés ensemble ;

A tous les pionniers du Sénégal

### **REMERCIEMENTS**

Je rends grâce a Dieu pour avoir guidé mes pas jusqu'à l'aboutissement de ce travail Mes remerciements iront ensuite  $\dot{a}$ :

 $Dr \pm \text{larold Roy-Macauley}$ , Directeur du CERAAS qui a bien voulu m'accueillir dans son centre et pour les moyens matériels et humains mis à ma disposition durant tout mon stage Dr Serge Braconnier, adjoint au Directeur et à travers lui toute l'équipe du CERAAS;

Dr Benoît Sarr, mon Tuteur de stage qui a assuré l'encadrement de ce travail avec beaucoup de cœur, beaucoup de disponibilité, de rigueur et surtout pour ses conseils et son soul ien moral,

Mr David Boggio, Biométricien pour son assistance au moment de l'analyse statistique des données et durant tout Xe stage;

Melle Yaye Couna Sylla, Informaticienne, pour sa disponibilité sans relâche ;

Dr Omar Diouf, Dr Macoumba Diouf et Dr Chuks pour leurs conseils et leur appul moral;

Mr Pape Malick Sali et MR Mbaye Ndoye Sall pour les bons moment passés ensemble au Ceraas:

Mme Sall Mariétou Sarr pour son amitié, ses conseils et sa disponibilité ;

Mesdemoiselles Fatimata Diallo, Joséphine Faye et Awa Seck pour leur sympathie :

Messieurs Saliou Ngningue chauffeur et Pape Mamadou N'Diaye technicien et à travers eux toute l'équipe technique et tous les chauffeurs du Ceraas;

TOUS les paysans qui ont conduit les essais avec nous ;

Mr Sidy Haïrou Camara, Directeur de l'ENCR et à travers lui tout le personnel de l'administration de l'école;

Mr Ibrahima M bodj, Formateur à l'ENCR, mon Maître de stage pour son appui sans relàche :

Mr Cheikh Mbacké Mboup, formateur à l'ENCR et à travers lui tous les enseignants;

Mme Khady Ka Sow et Mr Alyou Sow pour leur Hospitalité, leur disponibilité, leur soutien moral et leurs conscils. Vous êtes pour mois une seconde famille;

Mr Waly Séne et Mr Ernest Maïne Sène;

Mme Dione Marie Claire Sarr et sa famille à Mbour 3;

Mr Pape Babacar M'Baye et Mr Issa Lô pour leur soutien sans faille, leurs conseils

Mme Mbodi née Astou Wane pour sa compagnie. sa gentillesse et sa disponibilité ; Toutes les familles de l'ENCR ;

Tous ceux qui, de prés ou de loin ont contribué à l'aboutissement de ce travail.

### **AVANT PROPOS**

ce document a été réalisé dans le cadre d'un mémoire de fin d'étude pour l'obtention du diplôme d'ingénieur des travaux agricoles. Il est le résultat de 4 mois et demi de stage qui viennent boucler 3 années de formation à l'école nationale des cadres ruraux de Bambev  $(ENCR)$ .

Le travail a été réalisé sous la tutelle du CERAAS (Centre d'Etude Régional pour l'Amélioration de l'Adaptation à la Sécheresse) et porte sur l'étude de l'effet du pré-trempage des graines sur le comportement agrophénologique d'une variété traditionnelle de maïs cultivée en zone semi -aride du Sénégal.

Le CERAAS est connu comme étant un pôle d'excellence pour ses activités de recherche et de formation dans le domaine de l'amélioration de l'adaptation à la sécheresse des espèces végétales. Sa mission est de contribuer à l'amélioration de la production agricole dans les zones sèches par la recherche de critères pertinents de tolérance au stress hydrique pour la sélection variétale et la proposition de techniques adaptées au milieu.

 $0 \leq \alpha^2 - \beta, \quad 0 \leq 6\beta^2 - \beta^2 - \beta\alpha^2 + \alpha^2, \quad \beta^2 - \beta^2 + \sum_{i=1}^n \mathbb{E} R^{(i)} \leq \alpha^2 + \alpha^2 + \beta^2,$ ý.

tant nécessaire entre les structures de recherche au niveau régional et international comme le Center for Arid Zone Studies (CAZS), les organismes de développement comme Depart ment For International Development (DFID), les structures de formation agricole (ENCR) et le monde paysan (communautés rurales de Chérif lô et Mont Rolland).

## **RESUME**

L'irrégularité des pluies et la réduction de la durée de la saison pluvieuse utile sont autant de contraintes à l'agriculture pluviale au Sénégal. Pour lutter contre ce phénomène qui entraîne une sécheresse agronomique, de multiples travaux de recherche sur la sélection variétale ou la mise au point de techniques culturales permettant une certaine résistance ou un évitement de la sécheresse préjudiciable à la production sont effectués. C'est dans ce sens qu'ont été menés nu CERAAS au cours de l'hivernage 2000, des essais en milieux contrôle (serre) et paysan (dans le département de Tivaouane) en collaboration avec le CAZS et DFID. Ces essais visent à déterminer l'effet du trempage des graines sur le développement et la productivité du maïs.

Le travail en milieu contrôlé a pour objectif de déterminer l'effet du trempage su: la conductance stomatique et la transpiration foliaire sur des plantes soumises à un déficit hydrique Les résultats obtenus ont permis de mettre en évidence une tendance à un meilleur comportement du trempage face au déficit hydrique, avec une transpiration et une conductance plus faible que chez les autres traitements. En outre, il semblerait que le trempage induit une germination-levée plus rapide.

En milieu paysan, l'objectif visé était d'étudier l'effet du pré-trempage sur le comportement agrophénologique d'une variété traditionnelle de maïs cultivée dans les CR de  $\Lambda$  font Rolland et Chérif Lô. L'environnement est caractérisé par des sols argilo-sableux à argilo-limoneux moy ennement riches en MO avec des champs clos. Les mesures au cours de l'essai ont porté sur les paramètres morpho-phénologiques une estimation des rendements l'essai s'est ler julé dans des conditions hivernales assez satisfaisantes avec une bonne pluviemetrie assez (40) repartie dans to temps of dans l'espace. Les resultats obtenus moment la quellminacionlev le plus rapide chez le trempage avec cependant une longueur du cycle identique pour tous les traitements Les rendements du trempage sont par ailleurs plus élevés en terme de tendance, mais ne sont pas significativement différents de ceux des autres traitements. Les faibles rendements obtenus dans certains villages sont à mettre e relation avec des  $\mathbf{n}$ contraintes phytosanitaires (enherbement, rongeurs) et la qualité des sols Dans certains villages une bonne pratique paysanne a contribué à l'obtention de bons rendements avec 4242 kg/ha à Palo Dial, 2382 kg/ha à Thérokh-Yindane, 1549 kg/ha à Pambal Bove. etc

MOTS CLES : Zea mays L., sécheresse, agriculture pluviale, productivité, pré-trempage des graines.

## **LISTE DES FIGURES**

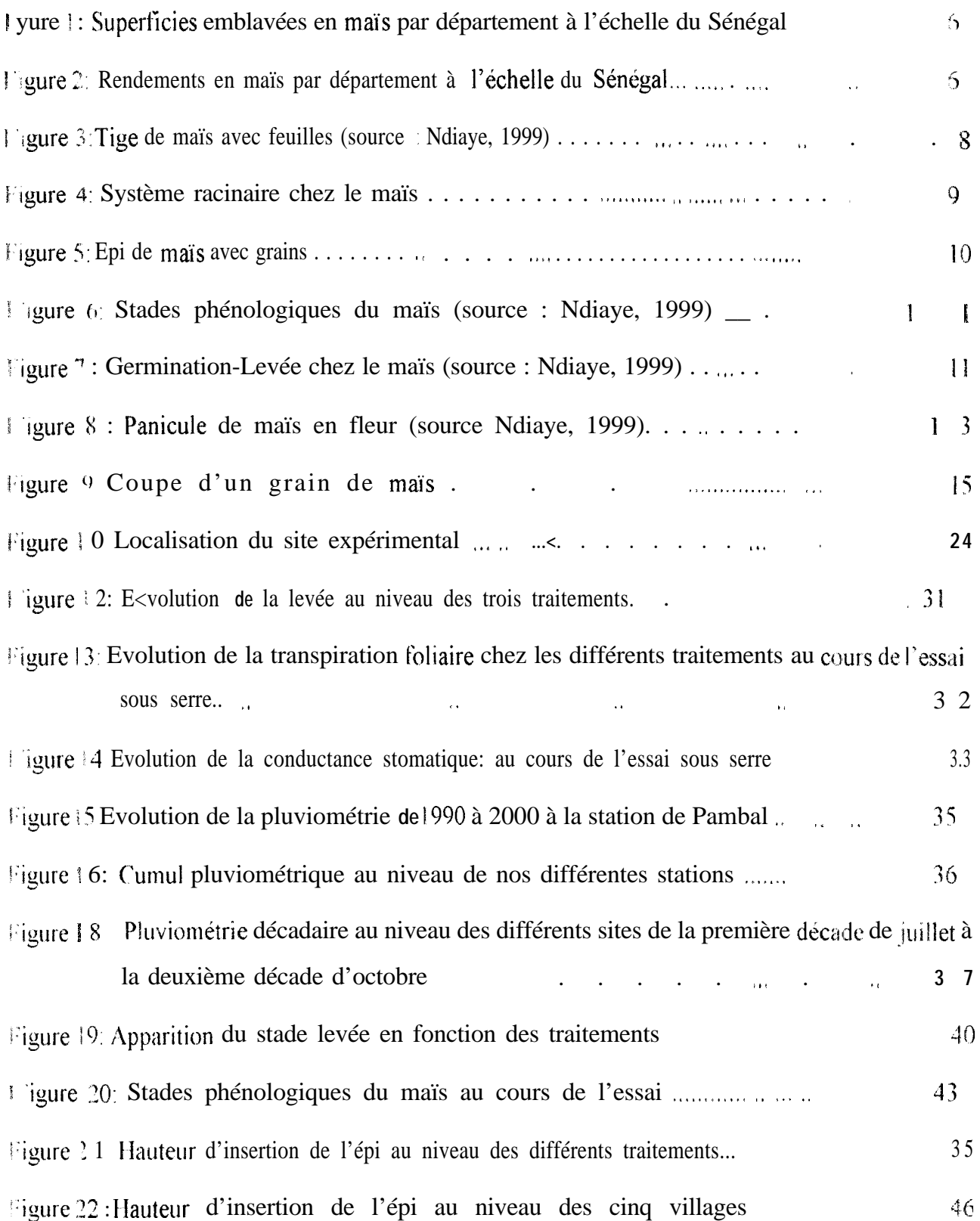

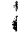

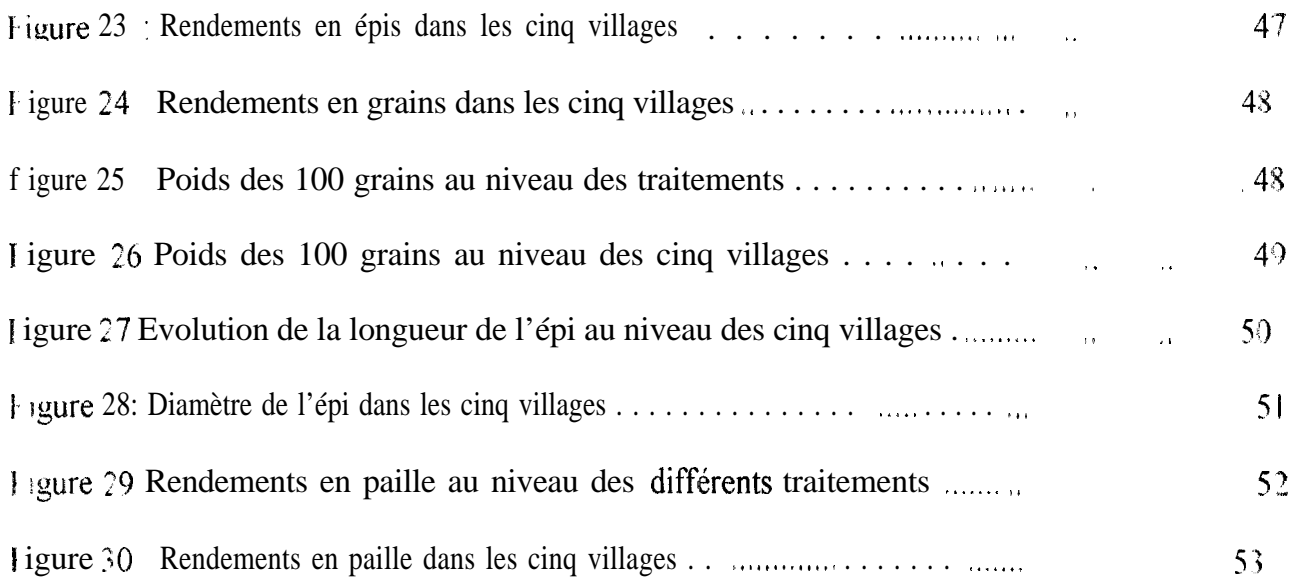

### **LISTE DES ANNEXES**

- \nnexe1 randomisation des parcelles en milieu paysan
- Annexe 2 : Plan parcelles unitaires maïs
- Annexe 3 : résultats des analyses de sol

### **LISTE DES SIGLES**

- CAZS: Center for Arid Zones Studies
- CER : Centre d'Expansion Rurale
- ('ERAAS : Centre d'Etude Régional pour l'Amélioration de l'Adaptation à la Sécheresse
- CR : Communauté Rurale
- ()FID: Department For International Development
- ENCR Ecole Nationale des Cadres Ruraux
- **ETM**: EvapoTranspiration Maximale
- FTR: 1 lvapoTranspiration Réelle
- **DNG**: Organisation Non Gouvernementale
- PNB : Produit National Brut

PREVINOBA : Projet de Reboisement Villageois Dans le Nord du Bassin Arachidier

## TABLE DES MATIERES

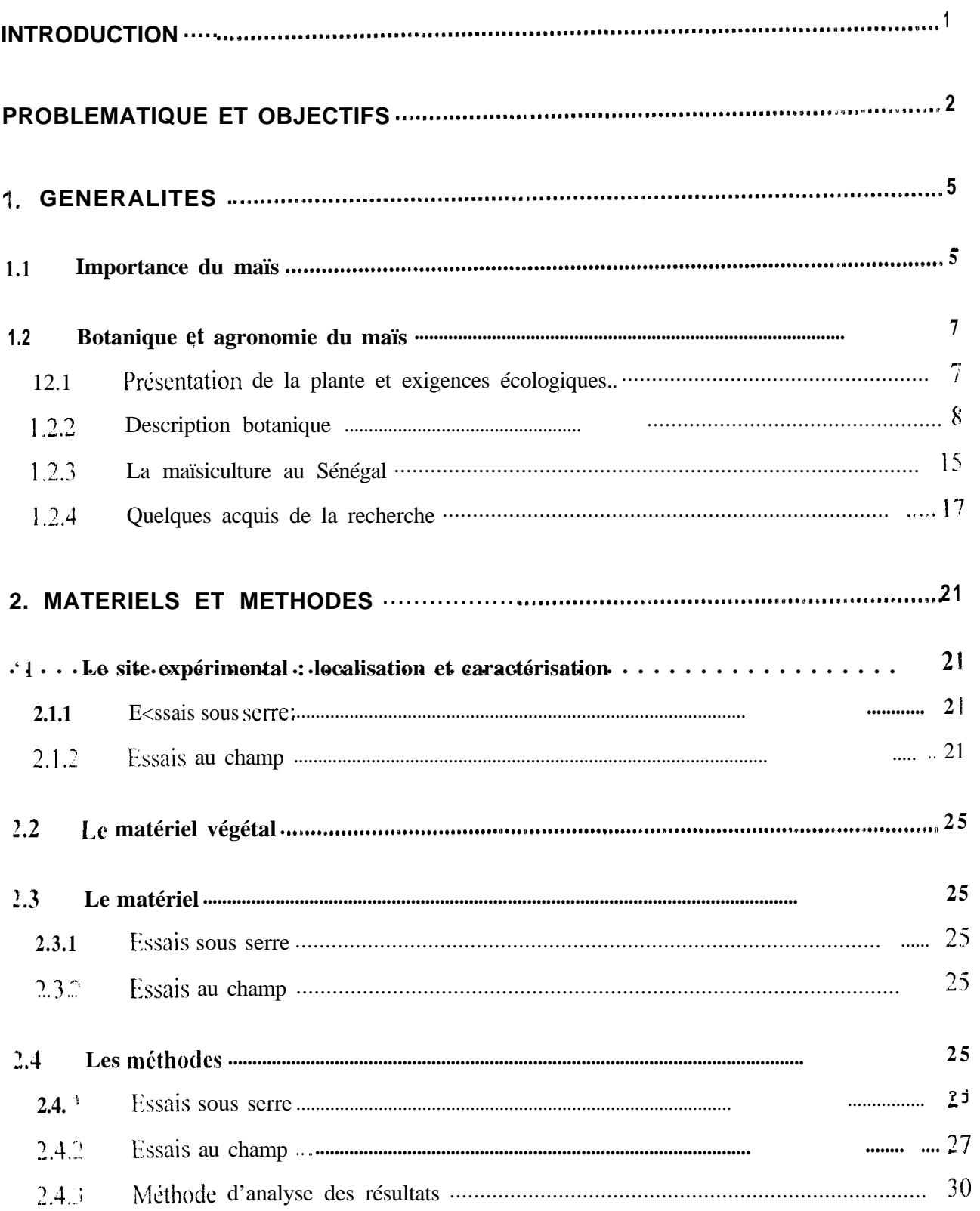

 $\overline{1}$ 

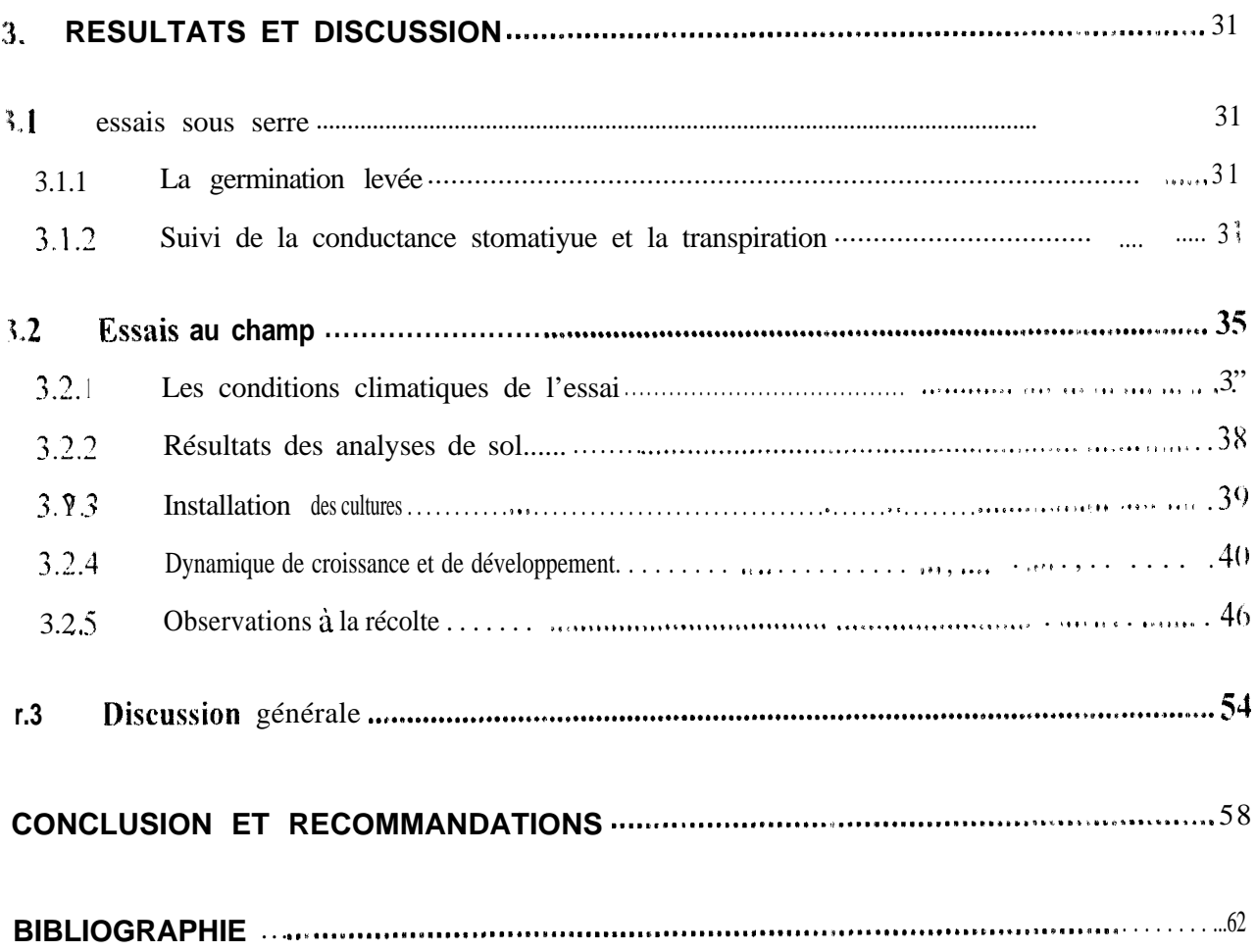

 $\mathfrak{X}$  . The set of  $\mathfrak{X}$ 

#### **INTRODUCTION**

c Sénégal est un pays en développement avec une population essentiellement rurale où la principale ressource de subsistance reste l'agriculture, Cette activité occupe 70% de la population et exprésente le secteur prédominant de l'économie nationale avec 19 % du PNB. Dans ce secteur,, les éréales occupent une place importante et constituent la base de l'alimentation des populations, Parmi ces céréales, le maïs connaît des difficultés avec de faibles rendements.

n effet. la culture du maïs tout comme celle des autres espèces céréalières est fortement dépendante dz la physionomie de l'hivernage. Une mauvaise répartition spatio-temporelle des précipitations conduit à une baisse de production surtout dans la moitié nord du pays.

Vinsi, compte tenu de l'intérêt que revêt le maïs dans certaines zones du Sénégal. ii devient récessaire de rechercher et de proposer des techniques culturales plus appropriées aux nouvelles conditions agroclimatiques dans le pays.

"est pour répondre à cet impératif que nous avons conduit ce travail concernant l'évaluation de 'effet lu trempage des semences sur le comportement phénologique et la productiv ité du maïs raditionnel cultivé dans la zone de Pambal.

'e document synthétise dans un premier temps des généralités sur le maïs et l'état actuel des connaissances en rapport avec le thème de recherche Dans un deuxième temps, nous ferons connaissance avec le matériel et les méthodes utilisés avant la présentation des résultats obtenus.

la discussion de ces derniers fera l'objet de la dernière partie qui débouchera sur une conclusion et tes recommandations.

 $\overline{1}$ 

 $\overline{1}$ 

### PROBLEMATIQUE ET OBJECTIFS

· e Sénégal, à l'instar des pays du Sahel est confronté à une dégradation de ses conditions Imatiques suite à la sécheresse qui sévit en Afrique depuis les années 70. Cette sécheresse s'est aractérisée par une baisse de la pluviométric, une irrégularité des pluies, un raccottreissement de la aison pluvieuse utile surtout dans le bassin arachidier et particulièrement dans sa moitié nord. È n fet, le cumul pluviométrique annuel moyen a varié entre 400 et 600 mm de 1950 a 1990 dans le entre nord du bassin arachidier (Louga, Thiès, Diourbel) avec une moyenne comprise entre 300 et 600 mm de 196 1 à 1990 (Faye, 1999).

\u cours de cette période, les isohyètes ont glissé vers le sud de 100 à 150 km. Ainsi., l'isohyète 400 nm qui se trouvait 'à Louga au cours des années humides est passé plus au Sud sur l'axe Ranérouingère-Nord Thiès au cours de la phase sèche. Tous ces facteurs font que les paysans éprouvent les difficultés à conduire normalement leurs cultures. C'est le cas pour le maïs qui est cultivé dans livers environnements agroclimatiques au Sénégal En effet, cette culture est pratiquée en mode oluvial, au sud de l'isohyète 600-700 mm (Tambacounda-Kolda-Ziguinchor-Fatick et Kaolack). Ses besoins en eau sur l'ensemble du cycle de culture sont compris entre 500 et 600 mm. C'est donc une alture plus ou moins exigeante en eau et dont la croissance. le développement et la productivité  $\epsilon$  ont for tement affectés par un déficit hydrique. Des études faites dans cc sens (Sarr, et al, 1999) ont sa effet montré que le rendement est lié à l'indice de satisfaction des besoins en eau (ETR/ETM j au sours da evele de la culture. Les périodes les plus sensibles au déficit hydrique seraient les stades 3-I feuilles et la floraison En effet ces deux périodes correspondent respectivement au moment où les éserves de la graine sont épuisées, (la plante autonome doit alors se nourrir à partir des réserves is dro-minérales du sol), et à la fin de la mise en place des feuilles (qui entraîne une E TR importante ompte tenu de la surface foliaire). Dans l'ensemble, ces résultats montrent que le maïs est une stante dont la sensibilité au stress hydrique varie au cours du cycle cultural. Il ne peut donc se lévelopper qu'en zone où les conditions hydriques ne sont pas limitantes.

Néanm vins, on retrouve le maïs dans certaines zones nord sahéliennes qu'on pourrait qualifier l'atypiques pour cette culture du fait de leur pluviométrie. C'est le cas de l'arrondissement de Pambal (département de Tivaouane) dans la région de Thiès où la pluviométrie movenne annuelle est de l'ordre de 400 mm. En effet, à Pambal et plus précisément dans les communautés rurales de Mont Rolland et C'hérif Lô, le maïs occupe une place non négligeable dans l'assolement aux côtés d'espèces comme le mil. le niébé, le manioc, le sorgho, l'arachide. les cultures maraichères, etc. | est cultivé seul ou en association dans des parcelles délimitées par des haies vives d'Euphorbiacées et de combrétacées pour la plupart, sur des sols argileux à bonne capacité de rétention en eau, dans en paysage marqué par une importante érosion hydrique. Notons enfin que le maïs constitue l'une ces principales ressources alimentaires et monétaires des paysans dans cette zone. C'ependant, ils s ont confrontés à un problème de déficit hydrique lié au retard dans l'installation de l'hivernage et par conséquent, des semis et à la mauvaise répartition spatio-temporelle des pluies qui occasionne des poches de sécheresse. Ainsi, on assiste à une production agricole marquée par des rendements variables et. relativement faibles malgré l'utilisation d'une variété traditionnelle à cycle court (70-75 j aurs). Face à cette situation. les paysans ont adopté la stratégie du semis profond afin de maintenir ne certaine humidité de la graine en cas de sécheresse intervenant entre le semis et la levée. Mais cette stratégie, malgré les résultats plus ou moins encourageants notés par les paysans ne résout pas défi nitivement le problème. Il est impératif de proposer des paquets technologiques pouvant emédier à cette situation qui entraîne des baisses considérables de rendement. Ainsi, des travaux effectués sur des techniques comme le travail du sol, le paillage, le repiquage et/ou le trempage des emences tic mil et d'arachide (Faye, 1999) ont donné des résultats plus ou moins intéressants au Sénégal Notons cependant que la mise en pratique de la technique du trempage du mil et de arachide pose problème compte tenu de la taille importante des parcelles cultivées et la mécanisation quasi généralisée du semis pour ces deus espèces.

Par ailleurs, en Inde et au Zimbabwe, la technique du trempage des grains de riz, de pois chiche et  $\psi$  maïs a été expérimentée (Harris et al. 1995). Les résultats satisfaisants obtenus peuv ent se esumer comme suit : germination-levée plus rapide. meilleure vigueur des plantules, moins de isques de ressemis, un cycle plus court, meilleur rendement, etc.

Compte tenu des résultats obtenus dans ces pays notamment avec le trempage des graines, il serait intéressant d'étudier l'effet de cette pratique sur le maïs pluvial dans les zones à faible pluviométrie lu Sénégal. C'est dans cette optique que des essais ont été conduits l'hivernage 2000 par le ERAAS et les paysans des communautés rurales de Chérif Lô et Mont Rolland qui sont des zones le maïsiculture Les travaux ont été effectués grâce au concours financier du DFID (1 ) epartement

I or International Developpement) via l'Ambassade de Grande Bretagne au Sénégal. Les essais ont porté sur une variété traditionnelle de maïs à cycle court (70-75 jours) cultivée dans la zone.

 $\hat{\mathbf{q}}$ 

'objectif global de ce travail est d'accroître la productivité des cultures vivrières dans des zones à pluviométrie faible par des techniques culturales simples.

' es objectifs spécifiques consistent en la mise en place de techniques culturales simples comme le pré-trempage des graines afin de réduire l'effet de la sécheresse sur les cultures en zone semi aride a Sénégal, l'étude de l'effet de ce pré-trempage sur la germination, la levée, la croissance et le développement, la longueur du cycle et la productivité de cette variété traditionnelle de maïs eltivée dans les communautés rurales de C'hérif Lô et Mont-Rolland.

#### I. GENERALITES

#### **IMPOKTANCEDUMAÏS**  $1.1$

<sup>t</sup> e maïs est une poacée originaire du Mexique. Son introduction en Afrique Occidentale relève de leux hypothèses par les portugais au l'6<sup>ème</sup> siècle ou par les peulhs au 18<sup>ème</sup> siècle. Mais les mandingues l'aurait cultivé déjà au 1 2<sup>ème</sup> à partir de semences ramenées d'Egypte (Caron et Granés,  $1993$ ).

I in alimentation humaine. le maïs est consommé en épis verts bouillis ou grillés ou sous forme de brisures préparées de multiples façons. C'est un produit riche en énergie. Le maïs est aussi utilisé dans l'industrie alimentaire, l'amidonnerie, la colle, la pharmacie. le textile, etc.

Au niveau mondial le mais couvre 140 205 000 ha sur les 370 710 000 ha emblavés en céréales In Afrique le maïs occupe 24 73 1 000 ha soit 33,20% des superficies cultivées en céréales en 1998. es plus grandes superficies se retrouvent en Afrique du sud avec 2 956 000 ha, en l thiopie avec 1 000 000 ha, au Congo | 200 000 ha, au C'ameroun 300 000 ha. Le Sénégal arrive tres loin derrière es pay s avec seulement 53 559 ha inégalement répartis sur une superficie de 1 097 559 ha de éréale vemblavée en 1998 (F.A.O. 1998). La production de maïs a été de 60 000 t Cependant, le naïs est la seule céréale qui ait enregistra une progression des superficies et des rendements de 1980 i nos jours. Au Sénégal, l'essentiel des superficies restent toutefois concentrées dans les lépartements de Kaffrine (9693 ha). Sédhiou (SS74 ha), Tamba (7156 ha), Nioro (5454 ha), Kolda 5029 ha). Bakel (3423 ha) et Kédougou (3 177ha) pour la campagne agricole 1998/1999 Le lépartement de Tivaouane arrive en tête pour la région de Thiès avec 8 10 ha de maïs Cependant, les meilleurs rendemen ts sont obtenus dans les départements de Foundiougne avec 1 083 kg.ha<sup>-1</sup>. Kédougou (907 kg.ha<sup>-1</sup>), Kaffrine (828 kg.ha<sup>-1</sup>), Nioro (797 kg.ha<sup>-1</sup>), Kolda (680 kg.ha<sup>-1</sup>), Tamba et Bakel (677 kg.ha<sup>-1</sup>). Les rendements restent néanmoins acceptables dans le département de Fivaouane avec 600 kg.ha<sup>-1</sup> (DISA, 1998).

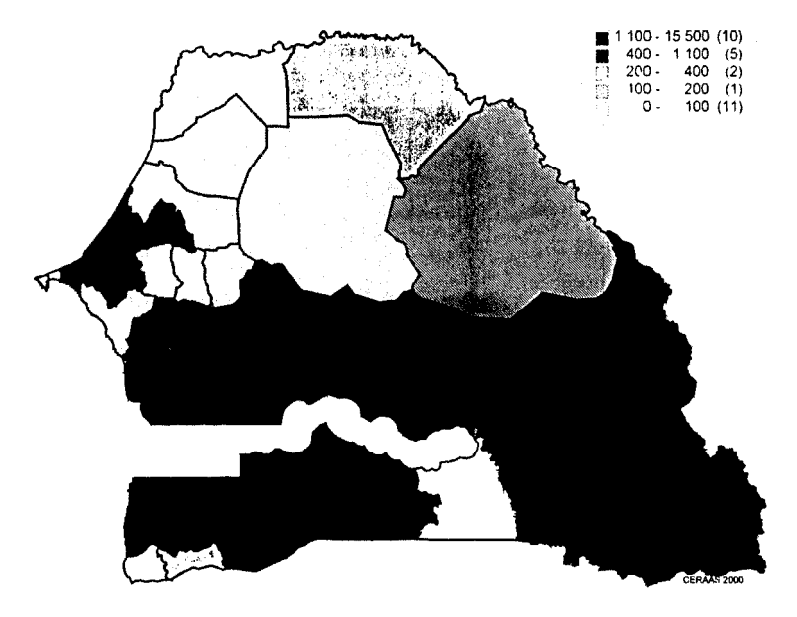

Fjøure 1: Superficies emblavées en maïs par département à l'échelle du Sénégal

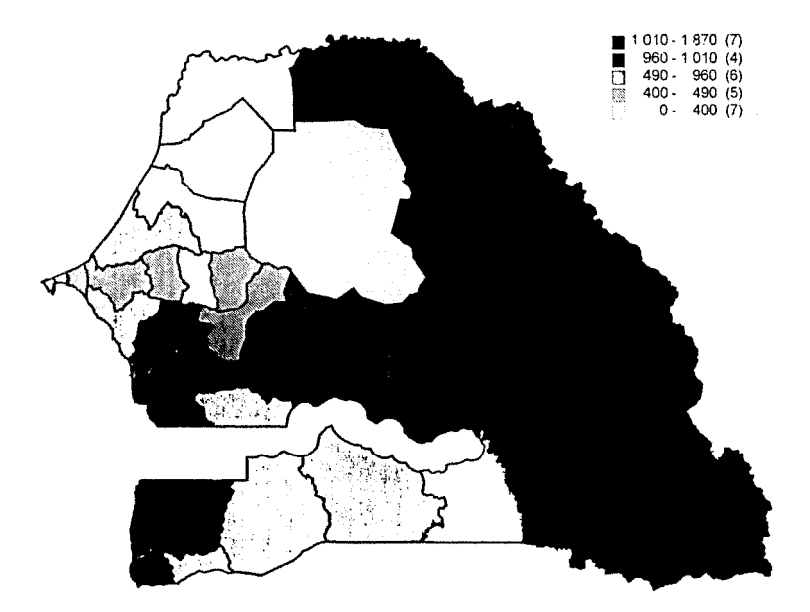

Figure 2: Rendements en maïs par département à l'échelle du Sénégal

#### 1.2 BOTANIQUE ET AGRONOMIE DU MAÏS

 $\mathbf{I}$ 

### i.2. *I PRESENTA TION DE LA PLANTE ET EXIGENCES ECOLOGIQUES*

1 è maïs (Zea mays L) est une monocotylédone de la famille des poacées, tribu des Maydées (Fripsacées). ("est une plante diploïde  $(n=10)$ , allogame, monoïque et dont la protandrie favorise la l écondation croisée (Bâ. 1997).

I mais est une plante exigeante, trés sensible aux variations de fertilité du soi. Il affectionne particulièrement les sols légers, frais, riches en matière organique et dotés de bonnes propriétés physiques (texture, capacité de rétention en eau, etc.). Il pousse mal en sols tourbeux. Le maïs. est a je culture exigeante en eau. En conditions non limitantes, ses besoins se situent autour de 500 mm pour les variétés à cycle court (75-90 jours). Ces besoins sont maximaux pendant la floraison mais maïs devient très sensible au manque d'eau pendant les 20 à 30 jours qui précédent la floraison Emelle (N'Diave, 1999) Les pertes de rendement en grains peuvent alors atteindre 60 %. C'est la période dite de très grande sensibilité pendant laquelle 45 % des besoins totaux en eau doivent être satisfaits.

Pour la nutrition minérale. l'azote. le phosphore et le potassium sont les éléments essentiels. I e naïs est fortement exigeant en azote pendant la montaison. La formation maximale de l'épi exige la atisfaction des besoins particuliers en azote juste avant la floraison.

es exigences en lumière se manifestent surtout en début de culture où les parcelles sont facilement envahies par les mauvaises herbes.

 $\pm$  es températures faibles (< 15°c), l'excès d'eau, la forte acidité ont pour conséquences une oloration anormale de la plante suite à un dèfaut d'absorption d'éléments minéraux.

effet des mauvaises herbes entraîne une baisse des rendements pouvant atteindre 50% en raison de la compétition à la lumière, à l'eau et aux éléments minéraux.

e trav ul du sol permet de corriger sa structure, favorisant ainsi le développement des racines et la nutrition de la plante. I es caractéristiques physiologiques du maïs le rendent particulièrement ensible au défaut de travail du sol. En effet, la nutrition de la plante est assurée essentiellement par

un systeme racinaire à volume très important et qui a. besoin d'un sol bien structuré pour croître et se développer.

#### 1.2.2 DESCRIPTION BOTANIQUE

#### 1.2.2 | MORPHOLOGIE

 $\ell$  e maïs est une plante à port érigé dont la tige rigide peut dépasser 3 m de hauteur. Les feuilles sont alternes et opposées avec un nombre variant avec la précocité et la variété, entre 12 et 20 feuilles Millequant, 1980). Elles sont engainantes, parallelinerves et insérées à la base des nœuds au niveau des tiges.

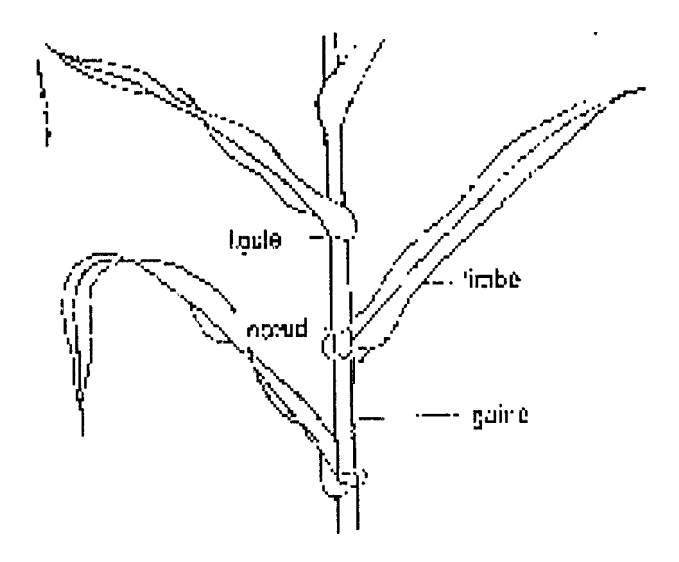

Figure 3: Tige de maïs avec feuilles (source : Ndiaye, 1999)

On distingue alors deux types de feuilles : la feuille visible ou jeune feuille qui pointe dans le cornet foliaire et la feuille adulte dont la ligule est visible à la base des nœuds Chaque nœud donne naissance à une seule feuille. Le rythme d'apparition des feuilles est très influencé par la température (Tollenaar et al., 1979). Greyson et al. Cités par Bonhomme (1982) trouvent pour des températures voisines de 20°c, un plastochrone (intervalle entre l'initiation par l'apex de deux primordia de feuilles) moyen de 1.7 jours par feuille, inversement à Abbé et Phinney cités par Bonho nme (1951) yui signalaient une décroissance régulière du plastochrone de 0 à 0.5 jours entre les stades 6-14 primordia sous une température moyenne de  $20^{\circ}$ c ( $\pm$  5%). Le nombre de feuilles d'un génetype est fonction de la durée de la période végétative (Bonhomme, 1983) Cependant,

l'initiation des feuilles s'arrête au début de la différenciation de la panicule. La taille des feuilles varie avec leur niveau d'insertion. Donc plus la feuille est basse plus elle est large et moins elle est longue.

e mais ne talle généralement pas (Marty et al. 1992) même si parfois on peut observer ce phénomène suite 3 des perturbations d'origine génétique, physiologique, accidentelle ou parasitaire (Gay, 1984). Selon cet auteur, ces facteurs induisant un développement des bourgeons axillaires formés à la base des tiges, concourent à la formation des talles. Cependant, même si le tallage correspond à un mécanisme de régulation du rendement chez d'autres espèces (Gay, 1984), les talles produits donnent rarement des épis pour le cas du maïs (Marty et al., 1992).

e système racinaire fasciculé comporte des racines adventives et des racines séminales qui alimentent la plante jusqu'au stade 5 - A feuilles (Millequant. 1980). La croissance des racines est moins affectée que celle des feuilles par un déficit hydrique (Bonhomme, 1983). Le rapport racines / parties aériennes augmente en condition de stress.

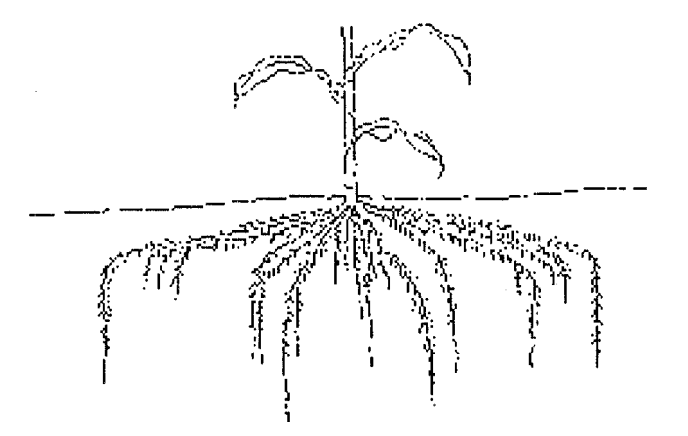

Figure 4: Système racinaire chez le maïs

e prof il de densité racinaire (Fig. 4) est w-table en fonction des conditions d'alimentation en eau Bonhe mme, 1983). La faible porosité du sol, l'ennoyage et te mauvais drainage perturbent le léveloppement racinaire en créant des situations d'hypoxie (manque d'oxygène) et une asphyxie les racines. Ces dernières ont, donc besoin d'oxygène pour leur croissance et leur fonctionnement s besoins respiratoires).

l'es inflorescences mâles et femelles sont portées par le même pied mais à des hauteurs différentes. l'inflorescence mâle est une panicule terminale composée d'épillets alors que l'inflorescence femelle est un épi situé 3 l'aisselle d'une feuille au 1/3 moyen de la tige (Ndiaye, 1909). Parfois des inflorescences mixtes sont rencontrées suite à des anomalies mais elles ne sont pas productives (Marty et al, 1992).

<sup>1</sup> es fruits sont des caryopses disposés en rangers verticales sur les épis (Fig. 5). Le nombre de langées est souvent pair.

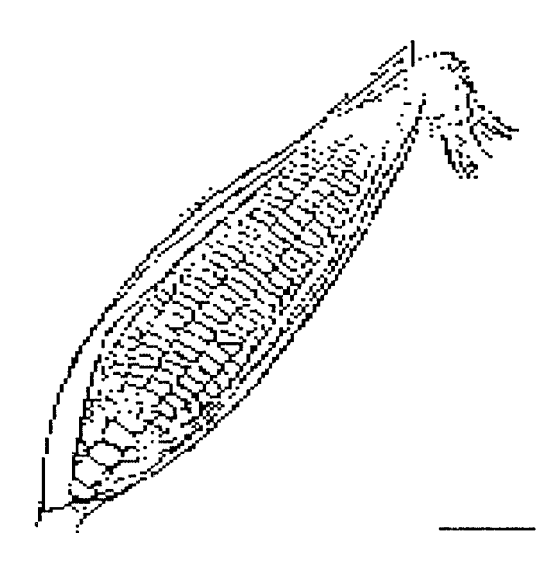

Figure 5: Epi de maïs avec grains

### 1.2.2.2 PHENOLOGIE:

l'out au long de la vie de la plante, du semis à la récolte des mécanismes de régulation vont entrer n jeu pour adapter le gain de matière sèche à la production (élaboration du rendement). Cette égulation se fera en fonction de l'état de la plante. Les stades phénologiques suivants peuvent être bserves durant le cycle de développement du maïs qui peut varier entre 75 jours et 150 jours selon la variété.(Fig. 6)

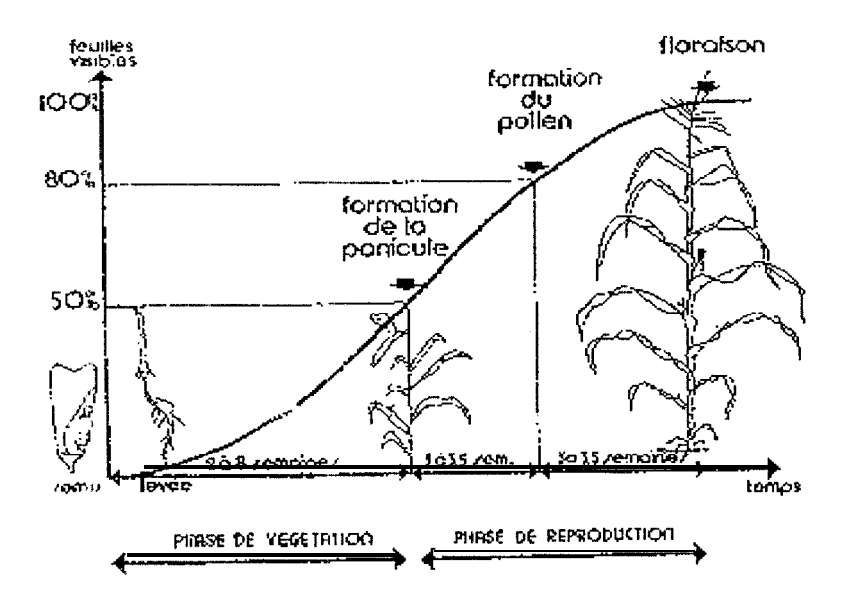

Figure 6: Stades phénologiques du maïs (source : Ndiaye. 1999)

a germination - levée et le nombre de plants: cette phase comprend trois étapes

« fin de la vie ralentie : d germination marque le passage de la vie ralentie à la vie active. Elle a seu lorsque la graine absorbe 50% de son poids en cau et dure plus ou moins longtemps selon les conditions de température et d'humidité. L'orsque ces conditions sont optimales (t° de 25° c et présence d'eau), elle dure l à 2 jours. La germination se termine lorsque la radicelle perc e le égument de la graine. La levée a alors lieu ct le coléoptile devient visible à In surface du sol (Fig. 7) On assiste après au début de la formation des feuilles au niveau du bourgeon terminal.

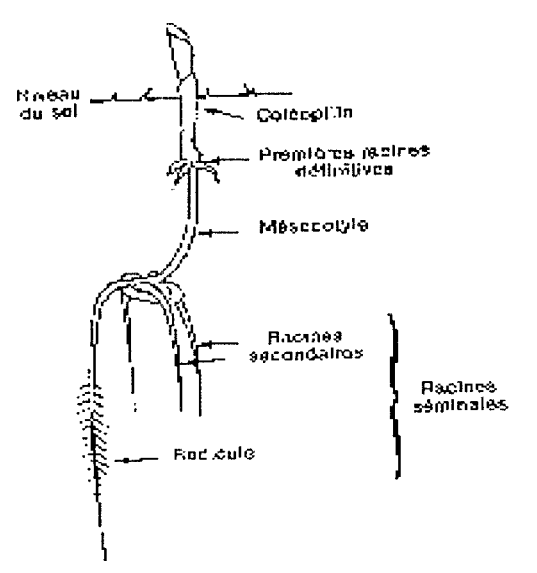

Figure 7 : Germination-Levée chez le maïs (source : Ndiaye, 1999)

a germination-levée dure 4 à 5 jours en conditions favorables et plusieurs semaines lorsque les conditions sont di fficiles (froid, asphyxie par excès d'eau, dessèchement et encroûtement du sol). Durant cette phase la jeune plantule dépend entièrement des réserves de la graine: c'est le stade dit de grande sensibilité.

 $\mathbf{g}$ 

Le stade 3 à 4 feuilles: c'est une période critique pour la culture (Gay, 1984). En effet à ce stade. les réserves de la graine sont épuisées et la plante devient autonome. On observe la première feuille qui est arrondie à son extrémité et la quatrième feuille est visible dans le cornet.

lestade 5.à 6 feuilles ou sevrage: la formation de la tige et des feuilles dure 3 à 8 semaines selon la précocité de la variété et les conditions de culture. Elle se termine au stade de firmation de la panicule. Pendant cette période de développement, au niveau de chacun des nœuds de base ce la tige se forment des racines définitives qui progressent et prennent le relais des racines séminales

e sevrage de la jeune plantule a lieu vers le stade 5 = 6 feuilles. C'est une période pendant laquelle on observe souvent des accidents de végétation suite à une carence en zinc, en acide phosphorique, en azote, etc..

La floraison et le nombre de grains: La panicule se forme à l'extrémité de la tige après la dernière feuille. (Fig. 8). environ 1 mois après le semis.. A cette date, la moitié des feuilles (6 à 7 feuilles pour les hybrides précoces et 9 à 10 pour un tardif) sont visibles.

les ramifications secondaires vont se former sur la panicule suivies des épillets, des fleurs, des Hamines et du pollen. Ce dernier se forme 3 à 3 semaines avant la floraison. La formation des r ungs ac grains se termine un mois avant cette floraison.

l'épi est issu d'un bourgeon axillaire situé vers le milieu de la tige. Les premières ébauches l'épillets se forment un mois avant la floraison, puis se divisent par paire pour donner plus tard près la fécondation, les rangées de grains. Ceci explique que le nombre de rangs est toujours pair sur un épi de maïs (Gav. 1984). Pour une variété donnée, si la plante souffre notamment d'un déficit vdrique à ce stade, le nombre de rangs sera réduit définitivement et par conséquent entraînera une paisse de rendements. La fabrication des organes reproducteurs mâles (épillets, étamines, grains de sollen) débute dés l'ini tiation de la panicule et sc termine par la floraison mâle

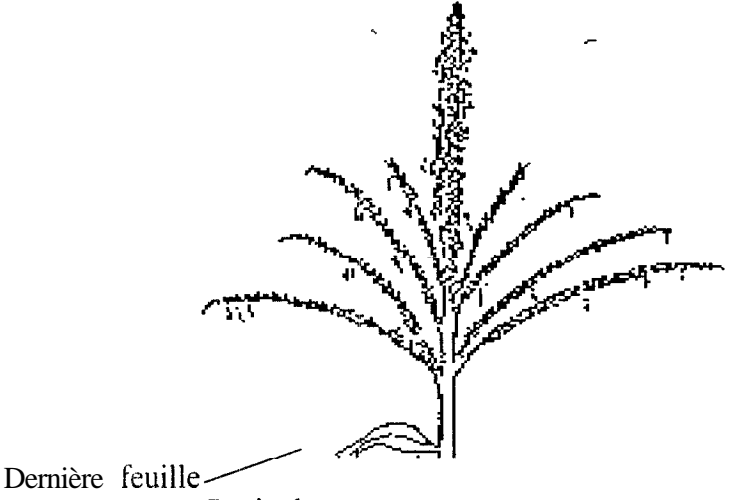

Figure 8 : Panicule de maïs en fleur (source : Ndiaye, 1999).

ette floraison mâle correspond à la libération du pollen et coïncide avec la pleine montaison. Sa Jurée est variable suivant le génotype et les conditions du milieu (Gay, 1984). Ainsi sur une panicule, elle s'étale sur 8 à 10 jours.

a floraison femelle es: te moment où les soies sortent des spaths. Les premières soies à apparaître correspondent aux grains de la base, tes dernières à ceux de la pointe. En règle générale, la bération du pollen débute 1 à 2 jours avant la sortie des soies. Ce décalage peut être accentué si la plante souffre notamment de stress hydrique. Aussi, le nombre de grains et par conséquent le endement peuvent être réduits par un stress hydrique, une carence en éléments minéraux ou des températures très élevées survenant à ce stade.

Après sa libération. le pollen tombe sur les soies; il germe et va féconder l'ovule, organe reproducteur femelle situé à la base de ta soie. Si ta fécondation est bonne, chaque ovule donne un grain.

#### 1.2.2.3 FORMATION ET POIDS DU GRAIN

Pendant les 2 à 3 semaines qui suivent ta fécondation, tes produits issus de la photosy nthèse initialement accumulés dans tes racines. In tige et les rafles migrent dans le grain Ce dernier se confle alors, prend sa taille définitive et l'embryon se forme. Jusqu'à cette date les jeunes grains e euvent avorter à la pointe des Cpis si la plante souffre d'un déficit hydrique. Passé ces deux à trois semaines qui suivent la fécondation, la mise en place du nombre de grains sur l'épi est définitif. Chaque grain accumule de la matière sèche et se dessèche par la suite. Si la plante est en conditions

Ge stress hydrique, le poids de 1 000 grains qui varie autour de 300 g selon les variétés peut être réduit.

 $\mathbf{r}$ 

Les principaux stades du grain sont :

Le stade laiteux : le grain a atteint sa forme et ses dimensions définitives. Il est de couleur jaune pale et son contenu blanc laiteux.

Le stade pâteux : le grai n est toujours jaune pâle. il s'écrase facilement et son humidité est comprise entre 50 et 60 % La teneur en matière sèche de la plante entière est alors voisine de 25 %. Les feuilles et les spaths sont encore vertes.

re stade pâteux dur : le grain jaune commence à ternir. Il se raye encore à l'ongle mais son humidité c situe entre 45 et 50 %. La teneur en matière sèche de la plante entière est d'environ 30 %. Les l'euilles de la hase et les spaths commencent à se dessécher.

le stade vitreux : le grain est jaune et dure, il ne se raye plus à l'ongle. Son humidité est légèrement inférieure à 40 % et la teneur en matière sèche de la plante entière est supérieure à 35 %. Les feuilles situées au dessous de l'épis et les spaths sont sèches.

a maturité complète : le grain est dur, son humidité est inférieure à 35 %. La teneur en mat lère tèche de la plante entiè re est supérieure à 45%. La plante est alors entièrement sèche A ce stade, il opparaît à la base du grain une couche brune appelée point noir suite à l'oxydation en conditions chaudes des composés que renferment les cellules de la plaque nourricière. La présence de cc point toir signifie que le poids maximum du grain est atteint. Toutefois, son absence ne signifie pas obligatoirement que les migrations continuent. Celles-ci peuvent être terminées alors que le point noir n'apparaît pas si 1. temps est frais et humide. Il faut noter aussi que le remplissage du grain peut être incomplet et son humidité très élevée lorsque la maturité est le résultat d'accident physiologique (verse, échaudage, pourriture de la tige, gelée, etc.)

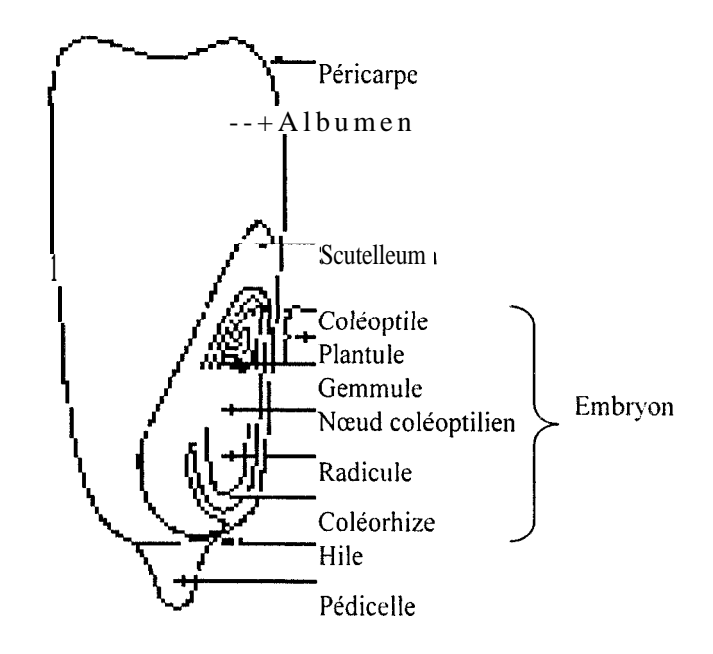

Figure 9 : Coupe d'un grain de maïs

### 12.3 LAMAÏSICULTURE AU SENEGAL

### 1.2.3.1 GENERALITES

I idis effectuée autours des cases, la culture du maïs se fait de plus en plus en plein champs retuellement. Elle est réalisée cssentiellement en mode pluvial dans la partie méridionale du pays au sud de l'isohyète 500 - 600 mm (N'Diaye, 1997) et dans la zone soudanienne à sahélo-soudanienne d'isohyète 600 à l'200 mm. Cette zone correspond aux régions de Kaolack et Fatick (clans le bassin trachidier), aux régions de Tambacounda, Kolda et Ziguinchor. La vallée du fleuve Sénégal constitue la principale zone de culture irriguée.

es sols dans la zone agro-climatique de culture du maïs sont essentiellement ferrugineux tropicaux, lessivés, sur matériel argilo-sableux dérivé du continental terminal. Ces sols sont caractérisés par un aible taux d'argile, une proportion élevée de sables fins dans l'horizon supérieur et souvent très pauvres en éléments minéraux (N'Diaye, 1988).

e maïs présente un intérêt vivrier pour les populations rurales car, il est consommé dès les premiers jours de septembre en épis grillés au moment de la soudure. Le reste de l'année, il est consommé en bouillie et couscous. Le maïs ayant été souvent considéré comme une céréale Je oudure au Sénégal, le s superficies emblavées sont restées stables pendant longtemps (N't ) ave. 1997).

évolution des superficies cultivées au niveau national a connu une régression suivie d'une stagnation jusqu'en 1976 - 1977 suite à la période sèche de 1968 à 1973 avec environ 100 000 ha au jours de ces deus dernières décennies. Cette stagnation a été liée à la stabilisation du prix officiel du naïs contrairement à celui du coton et de l'arachide. Mais une reprise a été notée à partir de 1978 suite à un changement de politique agricole assignant au maïs un rôle prioritaire dans l'objectif J'autosuffisance alimentaire (N'Diaye, 1988). Toutefois, en raison de nombreuses contraintes s'ordre édaphique, climatique et organisationnel, les rendements en milieu paysan ont baissé de 11% passant de 1261 kg ha<sup>-1</sup> de 1984 à 1990 à 1122 kg ha<sup>-1</sup> pour la période de 1991 à 1996 (Sarr et al, 1999) et de 7% cn 1997/1998 pour une production totale de 60 28 lt.

Je maïs est une culture marginale dans le département de Tivaouane. Sa culture se fait principalement dans l'arrondissement de Pambal où la maïsiculture occupe 87.5% des ménages, dans les communautés rurales de Chérif Lô et Mont Rolland (Niang, 2000). Les rendements obtenus par les agriculteurs restent relativement faibles avec 600 à 800 kg.ha<sup>-1</sup>.

La culture du maïs au Sénégal est donc confrontée à des difficultés liées à la mauvaise pluviométrie. la pauvreté des sols, aux variétés mal adaptées, au parasitisme, à l'enherbement, au manque d'engrais dû au faible revenu des paysans, etc.. L'augmentation de la productivité du maïs demande par conséquent la mise en place de techniques culturales adéquates et qui soit à la portée des paysans.

### .2.3.2 SYSTEME DE CULTURE ET TECHNIQUES CULTURALES

Le maïs est mis en culture après un travail de préparation du sol qui se résume souvent à un nettoyage puis un brûlis du couvert végétal dans la parcelle, un grattage superficiel avec l'hiler ou la daba. En culture attelés: il est souvent effectué des scarifications à la houe-sine. Le semis du maïs est manuel ou mécanique. Il est effectue en humide. L'utilisation du semoir à traction animale (cheval, âne...) permet un meilleur semis respectant les écartements, le nombre de grains par poquet ctaille des trous du disque utilisé) et la profondeur de semis. Contrairement au mil. et au sorgho, le maïs a une très faible capacité de rattrapage en cas de déficit de peuplement. Le rendement est donc très fortement dépendant de la réussite du semis.

Dans l'arrondissement de Pambal, le semis manuel est souvent profond avec une densité de trois grames par poquet sur des sols argileux. Le démariage est par conséquent peu pratiqué à Pambal sur la culture du maïs.

No ons cependant que les cas de re-semis sont nombreux du fait de la répartition des pluies et des dés aits très importants occasionnés par les rongeurs (les rats palmistes surtout). Dans la zone on observe quelques associations maïs-citrouille, maïs-niébé, maïs- tomate ou maïs-manioc. l'entretien des cultures consiste en un radou aussitôt après semis et un ou deux sarclo-binages après levée.

l a récolte est essentiellement manuelle et s'effectue en vert pour des besoins commerciaux ou à matarité à la sénescence de la plante pour les besoins de la consommation familiale. Les épis récoltés sont conservés dans des greniers aérés ou dans des récipients étanches après un séchage de quelques jours à l'air libre.

Le, principales variétés de maïs cultivées au Sénégal sont : les variétés locales (Jeka et Maka dans la zone des 400 à 1 000 mm avec un cycle de 95-i 05 Jours), les composites (Early Thaï, 90 à 120 jours en zone irriguée ou de décrue ; A10, 90 jours au sud : CP75 au centre nord. 75 jours). les Synthétiques (Synthétic C au sud-centre, Camara et B 1 au sud avec 90 jours), les hybrides (HVB1, 90 à 100 jours et BDS 3, 85 à 90 jours toutes au sud).

A Pambal on rencontre surtout des variétés traditionnelles. Notons enfin que le chois de la zonc de Pambal est guidé par l'intérêt que pourrait avoir la technique du pré-trempage dans cette zone où le mais prend de l'ampleur et où la pratique du semis manuel à une profondeur de  $4 \hat{a}$   $\hat{b}$  cm sur des sols argileux sujets à un encroûtement très rapide des horizons de surface en 3 ou 3 jours de sécheresse, la taille (≤1 ha) des parcelles cultivées faciliteraient la mise à exécution de la pratique si des résultats satisfaisants étaient obtenus.

### I.L.4 QUELQUES ACQUIS DE LA RECHERCHE

ţ

De nombreux résultats ont. été obtenus par la recherche sur les espèces végétales. Ces résultats touchent des domaines aussi variés que la productivité, la germination, l'amélioration de la résistance à la sécheresse.

### 1.2.4.1 LA PRODUCTIVITE

La recherche sur le maïs s'est consacrée à l'amélioration et à la création de variétés adaptées aux différents systèmes de culture au Sénégal. Ce sont des variétés possédant une résistance suffisante au vinsectes et à certaines maladies, des variétés adaptées aux conditions pédoclimatiques et dont la qualité du grain peut être intéressante pour le consommateur. Ces variétés mises au point par l'ISR  $\Lambda$ sous souvent à hauts rendements Parmi elles nous avons les variétés de maïs suivantes:

Les hybrides variétaux ( HVB1, BDS3) pour la culture intensive (3-4 t.ha<sup>-1</sup>)

Les synthétiques (Synthétic C, JDB, B1) pour la culture semi-intensive (2-3 t.ha<sup>-1</sup>)

Le : composites (CP75, A 10, Early Thaï) pour la culture extensive  $(1,5-2,5 \text{ t.ha}^{-1})$ 

### 1.2.4.2 L'AMELIORATION DE LA RESISTANCE A LA SECHERESSE

Des travaux menés sur le maïs afin de mieux comprendre sa physiologie ont fourni des résultats satisfaisants permettant une meilleure connaissance des mécanismes d'adaptation à la sécheresse chez cette culture Ainsi, il a été démontré que le maïs réagit par un meilleur ajustement entre les débits en phase liquides (extraction) et les débits en phase vapeur (résistance stomatique et cuticulaire) en condition de sécheresse (Robelin, 1984). En effet l'extraction racinaire dépend de la profondeur maximale, de la vitesse d'expansion des racines et de la densité du chevelu racinaire (poils absorbants) qui diminuent la longueur du trajet de l'eau du sol aux racines. Le maïs développe aussi une capacité de réaction stomatique à la baisse de l'hygrométrie de l'air et de l'augmentation du potentiel hydrique du sol. Les plantes cherchent à réduire voir à arrêter leur transpiration en fermant leurs stomates. L'efficacité de l'eau devient alors maximale tout en pro tégeant les ressources hydriques pour une utilisation ultérieure (Robelin, 1984). Une fermeture hy froacti ve des stomates associée à une faible transpiration cuticulaire a également été observée chez le maïs (Hema, 1990). Cependant, le maïs est plus sensible au déficit hydrique comparativement aux autres espèces tropicales. En effet, une réduction de l'eau disponible dans le soi de 40% et un indice de stress hydrique de l'ordre de 0,27 pour le maïs correspond à un début de déficit hydrique modéré alors que pour l'arachide, ces valeurs sont de 50 à 60 % pour l'eau

disponible dans le sol et 0,3 pour l'indice de stress hydrique. Le mil est aussi moins sensible avec une réduction de l'eau disponible dans le sol de 50 à 60 % (Sarr et al, 1997).

Par ailleurs, une analyse des mécanismes de résistance à la sécheresse du maïs effectuée sur quelques génotypes (DEA, INRA 282, ANJOU J 256, LG 1 1, LIZA) dont le degré de tolérance est préalablement évalué au champ a permis de comparer leur comportement vis à v is du manque d'eau. Ainsi, il est montré que durant la phase de sécheresse aucune différence n'apparaît entre les variétés dont l'alimentation en eau est restreinte durant une quinzaine de jours. Par contre, après un déficit hydrique, les génotypes résistants (DEA, LIZA, INRA 282) ont une reprise de croissance plus vigoureux que les genotypes sensibles (ANJOU 256. LG 1 1). Toutefois, cette différence ne se manifeste que si la sécheresse a lieu à la floraison; plus précoce, elle ne provoque aucune différence significative (Morizet et  $a_i$ , 1983).

### 1.2.4.3 LA GERMINATION

De nouvelles techniques (ulturales adaptées et accessibles aux paysans ont été mises en place pour faciliter la germination et la levée des plantules, Ainsi, Mallek-Maalej et al (1998), étudiant l'effet de différentes concentrations de chlorure de sodium sur la germination de variétés de blé dur. blé tendre, orge et triticale en Tunisie sont parvenus à classer ces différentes espèces de céréale par ordre décroissant de résistance au sel : orge>blé tendre>triticale>blé dur au stade percée dt: la radicule, puis triticale>blé tendre>orge>blé dur au stade émergence du coléoptile. Ils ont montré aussi qu'il y avait une grande variabilité intraspécifique pour la tolérance au sel chez les céréales lors de la germination des grains.

En 1999, des études effectuées avec le CERAAS (Faye, 1999) sur le comportement agronomique en milieu paysan des variétés de mil IBV 8004 et d'arachide GC 8-35 en conditions d'implantations variées ont permis dc montrer que le trempage des semences de la GC 8-35 et de celles de IBV 8004 n'augmentait la vitesse dt: germination qu'aux premières heures après incubation (8 heures pour le mil et 16 heures pour l'arachide).

Des résultats satisfaisants ont été obtenus avec le trempage des grains avant semis de quelques céi éales comme le riz, le pois chiche et le maïs (en Inde et au Zimbabwe) par Harris et al (1995 *j* Ils on! démontré que le trempage des grains dans l'eau avant le semis entraînait chez la culture une

germination-levée plus rapide. une bonne densité de population, des plantules plus vigoureuses, une mei lleure tolérance à la sécheresse, une meilleure résistance aux maladies, une floraison précoce, un raccourcissement du cycle et un rendement en grain plus élevé.

 $\begin{matrix} \bullet & \bullet \\ \bullet & \bullet \end{matrix}$ 

#### 2. MATERIELS ET METHODES

#### 1.1 LE. SITE EXPERIMENTAL : LOCALISATION ET CARACTERISATION

Le essais ont été conduits sur deux sites différents et suivant des conditions différentes

#### 2.1.1 ESSAIS SO US SERRE:

Pour appréhender l'effet d'u trempage des graines sur la germination et la vigueur des plantules, de même que la capacité de récupération des plantules après un stress hydrique, un essai a été conduit sous serre en pot dans les locaux du CERAAS à Thiès sous une température de 25-30 'c avec une humidité relative l'ordre dz 70%

#### 2.1.2 ESSAIS A U CHAMP

Le essais en milieu réei ont été implantés dans les villages de Térokh-yindane. M'Bessiane, Pambal Amar, Pambal Boye et Palo Dial, dans les communautés rurales de Chérif I ô et Mont-Rolland dans l'arrondissement de Pambal, département de Tivaouane, Région de Thiès.

La communauté rurale de Mont-Rolland est limitée au nord par celle de Notto Gouve Diama, au sud par la communauté rurale de Fandène (arrondissement de Pout), à l'Est par la communauté rurale de Chérif Lô et à l'Ouest par la communauté rurale de Diender (arrondissement de Pout département de l'hiès). (Fig.  $10$ )

La communauté rurale de Chérif Lô est limitée à l'Est et au Nord par la CR de Pire, à l'Ouest par les CR de Notto Gouye Diama et Mont-Rolland, au Sud par le département de Thiès. Le chois de cette zone a été guidé par plusieurs facteurs dont la pratique de plus en plus répandue de 'a maisiculture dans ces villages, la taille (± petite) des parcelles et des pratiques comme le semis manuel qui pourraient constituer un atout quant à l'adoption par les paysans de la technique du trempage des semences si des résultats satisfaisants sont obtenus à l'issue de nos essais. Notons entin que le rnaïs constitue l'une des principales ressources agricoles et monétaires dans cette zone

Sit né à 17 km au Nord-Ouest de Thiès, Mont-Rolland couvre une superficie de 172 km<sup>2</sup> dont 8590 ha de terres cultivables pour une population totale de 14 054 habitants répartis dans 18 villages. Avec 50 % de sols argileux, 20 % de sols pierreux Deck, 10 % de sols Dior et 20 % de sols

live tromorphes (bas fond), des chaînes de montagnes dominent l'Est du terroir lequel renferme une importante carrière à Palo Youga et une usine d'eau minérale (CELIA) à Thiave.

 $\Lambda$  ! `hérif 1 ô la superficie cultivable est de 8 294 ha pour une étendue du terroir de 122 km<sup>2</sup> ct une population totale de 1878? habitants répartis dans 66 villages. Les sols sont de types Dior.

aux structures ferrugineuses avec les phosphates de Lam-lam, en passant par le Deck.

Le analyses de sols effectuées dans ces deux communautés rurales révèlent une teneur movenne en matière oi ganique de 1.80%, un pH moyen de 5,29 avec des humidités pondérales pF 3 et pF 4,2 respectifs de 9,19 (capacité au champ) et 7,84 (capacité au point de flétrissement) pour les horizons O-1 () cm et 1 O-30 cm (Annexe 3).

Dans l'ensemble le relief de la zone est très accidenté avec des montagnes de pierres latéritiques (60) à 80m de hauteur) provenant de la grande carrière de phosphate de Lam-lam et un important rav inement dû à une forte érosion hydrique

Notons en fin que cette carrière de Lam-lam a occasionné des pertes considérables de terres chez les pay sans de la zone par les déchets d'exploitation qui modifient la morphologie du paysage (st) ucture, texture. végétation, etc.) de ce terroir. Pambal est aussi une zone fortement marquée par l'érosion hydrique (due à un ruissellement suivant une pente de plus de 30%) avec un ravinement très prononcé qui rend la zone difficile d'accès surtout en hivernage, malgré les différents aménagements (cordons pierreux. reboisement, etc..) réalisés dans les années précédentes par des structures de développement et des ONG comme CARITAS, Rodale International. PR EVINOBA, etc : Aujourd'hui, ces aménagements ont presque tous disparu, emportés par les eaux de ruissellement,

Le climat est de type soudano-sahélien avec des températures moyennes annuelles de 26<sup>o</sup>c pour les minima et 32<sup>o</sup>c pour les maxima. Les vents sont généralement modérés et assez réguliers avec une vitesse de 2 à 5m/s.

Y .a situation pluviométrique épouse les mêmes caractéristiques que les pluies enregistrées 3 Pambal chef lieu d'arrondissement. Elles s'installent début Juillet pour s'arrêter vers le 5 Octobre. La moyenne annuelle des précipitations est de 338 mm entre 1990 et 1999 c'est à dire hors des zones de prédilection de la maïsiculture au Sénégal (zone soudanienne avec plus de 600 mm).
La végétation appartient au domaine de la savane arbustive avec une dominance des combrétacées (Combretum micrantum, combretum glutinosum, Guiera senegalensis). On note aussi la présence d'autres espèces comme Borassus aethiopum dont la très forte population indique la présence d'eau souterraine, Boscia senegalensis, Mangiféra indica, Adansoni digitata, Tamarindus indica, Ziziphus nauritiana, quelques rares Azadirachta indica et Prosopis juliflora concentrés autours des villages. Anacardium occidentale. Cassia siberina, etc. La végétation herbacée ne s'installe que durant l'hivernage.

Les champs sont délimités avec des haies vives faites d'espèces épineuses comme Acacia mélliféra Acacia leata et d'euphorbiacées (Euphorbia balsamiféra, Euphorbia turicani). Notous cependant que ces haies vives constituent des refuges pour les rongeurs (rats palmistes surtout, et souris), qui occasionnent des dégâts considérables sur les graines semées et les jeunes plants de maïs à la levée.

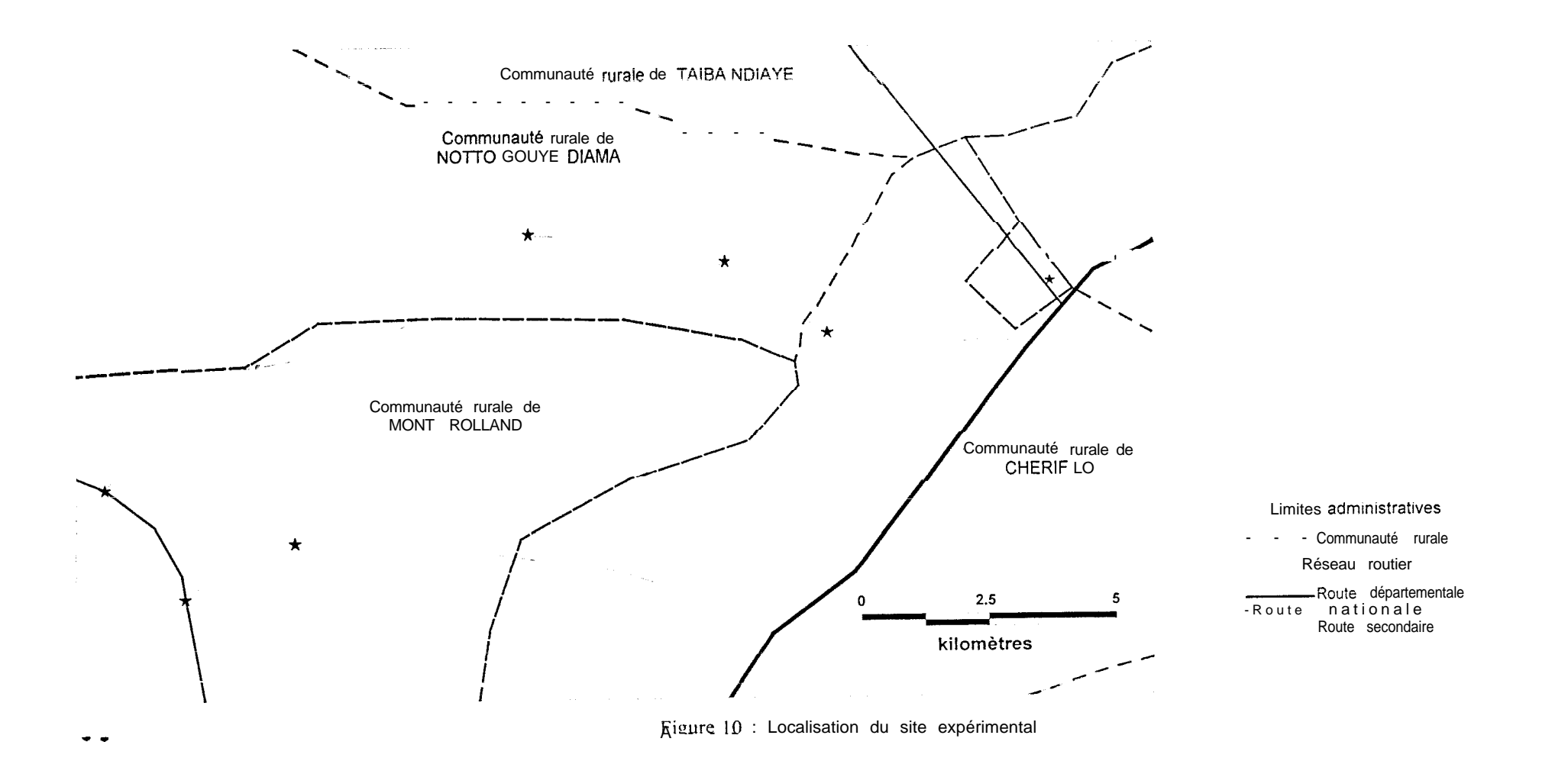

## 2.2 LE MATERIEL VEGETAL

Le matériel végétal utilisé est une variété traditionnelle de maïs cultivée dans la zone et qui serait assez résistante à la sécheresse. 11 s'agit d'une variété à cycle court (70 à 75 jours) à grains jaunes et lis: es très prisée des paysans de la zone qui produisent eux-mêmes leurs semences.

### 2.3 LE MATERIEL

### 2.3. I ESSAIS SOUS SERRE

Au cours des essais effectués sous la serre une balance de précision a été utilisée pour déterminer le poids des graines avant et après trempage.

## 2.3.2 ESSA IS A U CHAMP

Pour cc' qui est des essai: au champ. nous avons utilisé trois pluviomètres placés à Pambal Boye, Palo Dial et Thérokh-Yindane, une balance cubique pour la pesée des récoltes, un décamètre pour les mesures de hauteur des plantes, des étiquettes, des piquets et des ficelles pour le marquage et 'a délimitation des parcelles et enfin des sacs pour le conditionnement des épis récoltés.

## 2.4 LES METHODES

## 2.4.1 ESSAIS SOUS SERRE

# 2.4.1.1 LE DISPOSITIF EXPERIMENTAL

le dispositif utilisé est un dispositif en blocs complets randomisés et comprenant dix huit (18) pots de cinq kilos remplis de sol Deck II comporte trois (3) traitements et trois (3) répétitions pour chaque traitement (Fig. 11).

| Stremp        | Tremp         | Tremp         | Trempsec      | Trempsec      | Stremp        |
|---------------|---------------|---------------|---------------|---------------|---------------|
| <b>Stress</b> | <b>Stress</b> | <b>ETM</b>    | <b>ETM</b>    | <b>Stress</b> | <b>ETM</b>    |
| Tremp         | Trempsec      | Stremp        | Tremp         | Stremp        | Trempsec      |
| <b>ETM</b>    | <b>ETM</b>    | <b>ETM</b>    | <b>Stress</b> | <b>Stress</b> | <b>Stress</b> |
| Tremp         | Stremp        | Tremp         | Trempsec      | Trempsec      | Stremp        |
| <b>ETM</b>    | <b>Stress</b> | <b>Stress</b> | <b>Stress</b> | <b>ETM</b>    | <b>ETM</b>    |

E:  $\sim$  11. D<sub>lan</sub>  $\mathbf{A}_{11}$  ,  $\mathbf{A}_{21}^{*}$  and  $\mathbf{A}_{31}^{*}$  and  $\mathbf{A}_{42}^{*}$  and  $\mathbf{A}_{41}^{*}$  and  $\mathbf{A}_{42}^{*}$ 

De ex facteurs sont étudiés au cours de cet essai : le stress hydrique et le trempage des graines avant semis.

Les différents traitements appliqués sont :

- · témoin à graines non trempées ;
- trempage des graines pendant une nuit dans l'eau de pluie puis séchage à l'abri du soleil jusqu'à poids initial;
- trempage des graines dans l'eau pendant une nuit.

Le stress hydrique est appliqué sur 9 pots au stade précoce de 7-8 feuilles jusqu'à 50% de mortalité après quoi une réhydratation est effectuée.

# 2.4.1.2 LA CONDUITE DE L'ESSAI

Des graines ont été trempées dans l'eau de pluie pendant une nuit après pesée initiale de leur poids (5,5 7g). Ensuite, elles ont été mises à sécher en laboratoire (à l'abri du soleil) jusqu'à ce qu'elles retrouvent leurs poids initial, Le deuxième traitement a été trempé pendant une nuit dans l'eau. Après cela, les trois traitements ont été semés à raison de trois graines par pots avec une température intérieure de la serre variant entre 24 et  $35^{\circ}$ c et une humidité relative de 60-75 %.

Une irrigation des pots au besoin et un comptage du nombre de feuilles tous les deux jours ont été effectués jusqu'au stade 7-8 feuilles. A partir de ce stade où on a quand même remarqué que les réserves de la graine n'étaient pas complètement épuisées, un échantillon de plantes est soumis à un stress hydrique jusqu'à 50 % de mortalité puis réhydraté.

Un démariage à un plant par pot a été effectué au stade 3 feuilles (7 jas). Un apport d'urée a été fait à la dose de SO kg/ha (soit 1,67 g pour les 18 pots) à 18 jas, à la suite d'un début de jaunissement de quelques plants.

#### 2.4.1.3 LES OBSERVATIONS

Elles ont été effectuées deux fois par jour (8h et 18h) pour le comptage du nombre de levée par pot et du nombre de pots présentant des levés, et tous les deux jours pour le comptage du nombre de feuilles et celui du nombre de plants morts.

## 2.4.1.4 LES MESURES

Le ; mesures de conductance stomatique et de transpiration ont été effectuées à deus (2) moments : avant le stress et pendant le stress. Ces mesures ont été effectuées à l'aide du porométre à régime stat ionnaire L.I-COR modèle LI-1600. Cet appareil permet de mesurer simultanément la résistance stomatique et la transpiration foliaire en déterminant les pertes d'eau d'une feuille placée sur sa cuvette, en mesurant le flux d'air sec nécessaire pour maintenir une humidité relative constante dans cette cuve. 1. "humidité relative de l'air ambiant est communément prise comme point zéro

Pendant les mesures, un volume d'air sec équivalent au flux transpiratoire de la feuille est injecté dan ; la cuve. La résistance stomatique (ou la conductance) est calculée directement à partir des valeurs de l'humidité relative, des températures de la feuille et de l'air, et du flux d'air sec mesurées partial parameters. La transpiration foliaire est en rapport avec le volume de ce flux d'air

Une seule mesure a été faite avant l'application du stress.

Les mesures pendant le stress ont été effectuées entre 11 h 30 et 13 h 15

Pour des raisons techniques (appareil en panne), seules 3 mesures ont été effectuées apres l'application du stress.

## 2.4.2 ESSAIS A U CHAMP

Le choix des paysans a été effectue sur proposition du chef de village après concertations avec les paysans. Les paysans proposés l'ont été sur la base de critères comme la pratique de la culture du maïs et leur motivation.

#### 2.4.2.1 TECHNIQUES ET CONDITIONS DES CULTURES

Avant la mise en place des essais, une délimitation des parcelles a été faite par les paysans et l'équipe technique chargée du suivi de ces essais. Ensuite, les paysans ont eu droit à des explications sur la méthode de mesure des E: cartements pour un bon respect de la densité de semis choisie et les différentes opérations culturales a effectuer au niveau des parcelles. La majeure partie de ces opérations culturales a été effectuée par les paysans. Elles comprennent entre autres le débroussaillage des parcelles dés la mi-juin, le semis manuel après une pluie utile d'environ 20 mm a 3 graines par poquet, un radou aussitôt après semis, un second désherbage après la levée, un

trattement au furadan pou:- certaines parcelles touchées par les rongeurs (rats palmistes et souri:;). un tra tement insecticide des parcelles révélant une présence de déprédateurs (pucerons. autres insectes) et la récolte des plants au niveau du carré de rendement aménagé dans chaque parcelle unitaire

#### 2.4.2.2 LE DISPOSITIF EXPERIMENTAL:

C'est un essai multilocal comprenant cinq villages : Thérokh-Yindane, M'Béssiane, Pambal Amar, Pambal Boye et Palo Dia. Dans chaque village a été mis en place des blocs randomisés dispersés. Chaque bloc correspond à un paysan, soit un total de dix sept paysans (Annexe | ). C'est un dispositif incomplet et non équilibré au niveau des cinq villages. Chaque paysan correspond à une répétition et dispose de deux ou trois parcelles unitaires de 6 m sur 5,6m. On retrouve 2 parcelles chez certains paysans soit parce qu'ils ont semé le même traitement sur deux parcelle différentes.(ce que nous oblige à no considérer que deux traitements différents sur deux parcelles). Soit parce que l'une des parcelles a été ravagée par les rongeurs après levée. Chaque parcelle unitaire correspond à un traitement. Les différents traitements appliqués sont

- Trempsec = trempage dans l'eau pendant une nuit puis séchage à l'abri du soleil jusqu'à poids constant et semis manuel après une pluie utile.
- STremp = sans trempage dans l'eau ct semis direct après une pluie utile (pratique paysanne)  $\bullet$
- $Tremp$  = trempage dans l'eau pendant une nuit après une pluie utile et semis le lendemain.

Toutes les graines semées ont été préalablement traitées au granox.

### 2.4.2.3 METHODE D'ANALYSE DES SOLS

Cette analyse a été effectuée après des prélèvements dans les horizons () = 10 cm et 10 - 30 cm d'échantillons de sol au niveau des parcelles. Ces prélèvements ont été effectués à l'aide d'une tartère. Les échantillons ent été ensuite portés pour analyses au niveau du laboratoire de l'ISRA de Bambey. Les analyses ont porté sur le pH, le taux de matière organique, la granulométrie. le point de flétrissement permanent ( $pf4,2$ ) et la capacité au champ ( $pf3$ ).

 $\frac{1}{1}$ 

#### 2.4.2.4 OBSERVATIONS ET MESURES

#### 2.4 2.4.1 Mesures climatologiques

Le paramètre climatique mesuré est la pluviométrie. Elle a été obtenue grâce à des pluviomètres installés à proximité des villages au niveau de champs en jachère ou occupés par une culture basse (niébé, citrouille). Les relevées ont été faites par des personnes compétentes dans chacun des villages. Toutefois, on s'est servi en plus de nos relevés, de ceux de la sous préfecture de Pambal et de la station météorologique de Tivaouane. Les données obtenues nous ont permis de présenter ut le phy sionomic globale de l'hivernage 2000 dans la zone (fig15).

#### 2.4 2.4.2 Mesures agrophénologiques

Elles ont concerné la hauteur de la plante, la longueur et le diamètre de l'épi. la hauteur d'insertion de l'épi. Nous avons aussi relevé les dates de semis, de levée, de 50% levée (qui à l'échelle de la parcelle correspond au moment où 50 % des plantes ont le coléoptile visible). de floraison mâle à 50 % Ce stade correspond au moment où 50 % des plantes portent des fleurs mâles. Nous avons aussi note les dates de SO % floraison femelle (qui correspond au moment où 50 % des plants portent des soies) et des stades grains laiteux et grains pâteux.

La collecte de ces données nous a permis d'avoir une idée sur la croissance et le développement des plantes et de juger de l'effet des traitements sur le comportement agrophénologique du maïs.

#### 2.4.2.4.3 Le suivi phytosanitaire

On a effectué également un suivi des populations de rongeurs, d'insectes et des maladies au niveau de: différentes parcelles durant tout le cycle de développement des cultures. Un suivi régulier de l'état d'enherbement des parcelles a aussi été fait, afin de recommander le désherbage quand il s'avérait nécessaire. Un traitement au furradan a été effectué dans certaines parcelles attaquées par les rongeurs au stade levée des plantules.

#### 2.4 2.4.4 Observations à la récolte

Les observations à la récolte ont été faites sur le carré de rendement et ont porté sur le nombre de pieds récoltés, le nombre d'épis récoltés, le poids sec des épis, le poids sec des grains, le poids des 1000 grains. les rendements en grain et en paille, le coefficient de décorticage. Notons que la récolte a eu lieu le même jour pour tous les paysans et tous les traitements.

# 2.4.3 METHODE D'ANALYSE DES RESULTATS

La saisie des données et la représentation graphique ont été effectués à l'aide du logiciel Excel 97

L'analyse statistique des résultats obtenus aussi bien en serre qu'au champ a été faite au moyen du logiciel SAS (Statistical Analysis Software).

Les données collectées ont été soumises à une analyse de variance et les comparaisons faites par le test de Student Newman Keuls (NSK) au seuil de significativité 5%.

l'analyse des données a été faite sur les 1 7 paysans retenus dans les cinq villages. L'analyse de variance effectuée a pris en compte les effets traitement. village et l'interaction village\*traitement

## 3. RESULTATS ET DISCUSSION

Cette partie résume les principaux résultats obtenus en milieu contrôlé (sous serre) et en champ pay san. La comparaison des résultats est faite à l'aide du test SNK au seuil de significativité 5%.

### 3.1 ESSAIS SOUS SERRE

## 3.1.1 LA GERMINA TION LEVEE

Les levées ont été observées aux dates respectives de 2,50 jas pour le trempage (tremp), 2.66 jas pour trempage puis séchage (trempsec) et 3.00 jas pour le sans trempage (stremp). Ceci semble donc indiquer une légère précocité du traitement trempage par rapport aux autres traitements.

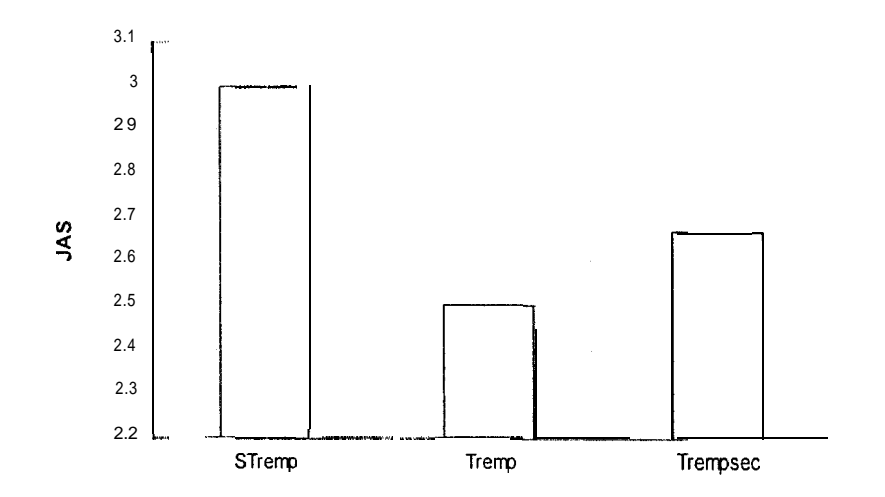

Figure | 2: Evolution de la levée au niveau des trois traitements

# 3.1.2 SUIVI DE LA CONDUCTANCE STOMATIQUE ET LA TRANSPIRA#TION

Av ant l'application du stress hydrique, l'analyse statistique des résultats de conductance foliaire et de transpiration ne montrent aucune différence significative entre les modes de trempage des graines. En effet, le tremp, le stremp et le trempsec qui sont tous soumis à ETM (Evapotranspiration maximale) ont une transpiration moyenne de 5,5µgcm<sup>-1</sup>s<sup>-1</sup> et une conductance moyenne de 191.10  $umolm<sup>-2</sup>s<sup>-1</sup>$ .

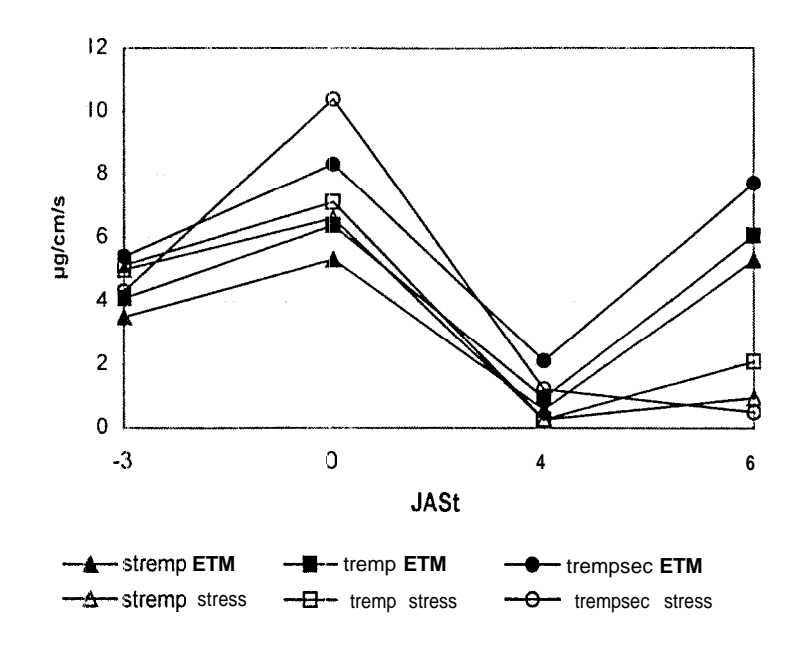

I igure 13: Evolution de la transpiration foliaire chez les différents traitements au cours de l'essai sous serre

Néanmoins, on a enregistré la plus grande transpiration et conductance chez le trempsec avec respectivement 237.16  $\mu$ niol/m<sup>2</sup>s<sup>-1</sup> et 6,86  $\mu$ gcm<sup>-1</sup>s<sup>-1</sup> contre 183,33  $\mu$ mol/m<sup>2</sup>s<sup>-1</sup> et 5.24  $\mu$ gcm<sup>-1</sup>s<sup>-1</sup> pour le tremp et 152,83  $\mu$ mol $/m^2$ s<sup>-1</sup>  $\mu$ molm<sup>-2</sup>s<sup>-1</sup> et 4,41  $\mu$ gcm<sup>-1</sup>s<sup>-1</sup> pour le stremp. Les mesures se sont déroulées sous une humidité relative moyenne (HR) de 41,76% et un rayonnement photosynthétique actif (PAR) moyen de 1546,66 µmols<sup>-1</sup>m<sup>-1.</sup>

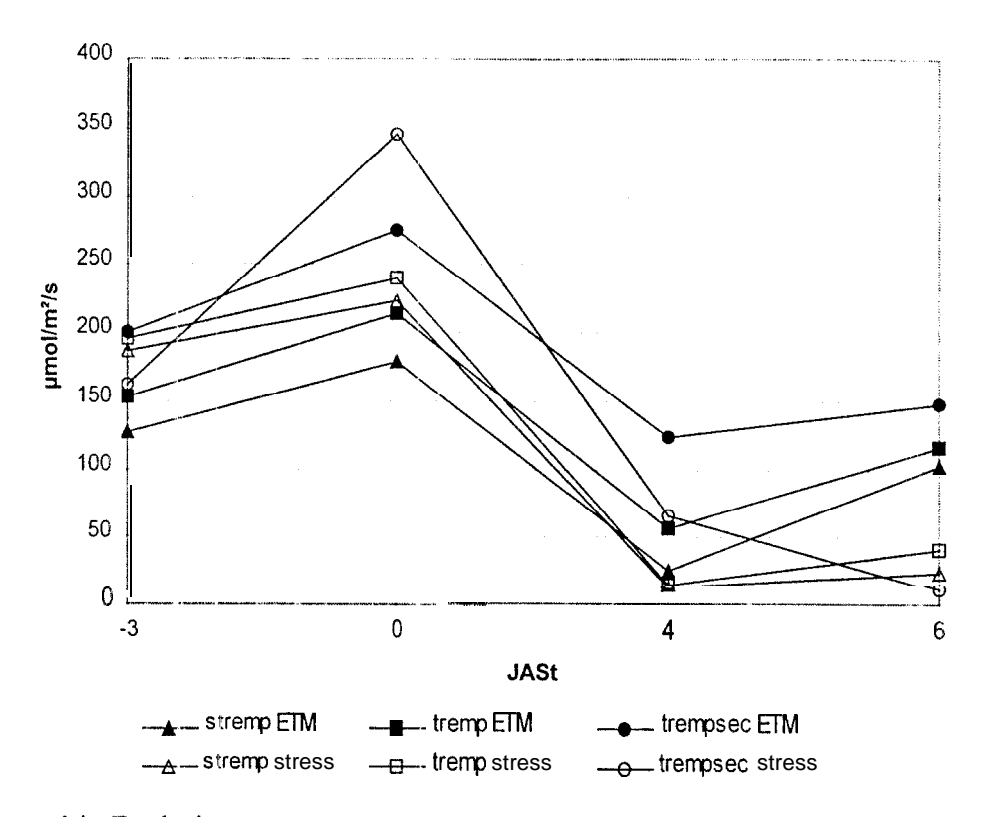

Figure 14: Evolution de fa conductance stomatique au cours de l'essai sous serre

Au 4""" jour après le début du stress, on différencie significativement le trempsec dont la conductance est de  $65.15 \mu \text{mol/m}^2\text{s}^{-1}$  et la transpiration de 1.22  $\mu \text{gcm}^{-1}\text{s}^{-1}$  du stremp dont la conductance et la transpiration sont respectivement de  $14\mu$ mol/m<sup>2</sup>s<sup>-1</sup> et 0,26  $\mu$ gcm<sup>-1</sup>s<sup>-1</sup>. Le tremp avec 14 umol/m<sup>2</sup>s<sup>-1</sup> et 0.26 ugcm<sup>-1</sup>s<sup>-1</sup> n'est pas différent de ces deux traitements, On observe par ailleurs un effet régime hydrique significatif avec une différence significative entre les ETM qui ont une transpiration de 1.10  $\mu$ gcm<sup>-1</sup>s<sup>-1</sup> et une conductance de 62,05  $\mu$ molm<sup>-2</sup>s<sup>-1</sup> et les stressés avec 0.64  $\mu$ gcm<sup>-1</sup>s<sup>-1</sup> et 61.25  $\mu$ mol/m<sup>2</sup>s<sup>-1</sup>. Ceci indique donc une transpiration plus importante chez les ETM. L'interaction "mode de trempage\*régime hydrique" ne présente pas d'effets significatifs à cette dat e. I l'humidité relative moyenne est supérieure à la valeur avant le stress (60% contre 12%)

Au 5<sup>ème</sup> jour de stress, on ne note pas des différences significatives entre les différents modes de trempage. Cependant, le test statistique indique un effet interaction significatif ( $p=0.0257$  pour la transpiration) et p=0,038 pour la conductance). En effet, à cette date des différences significatives apparaissent au sein d'un même mode de trempage soumis à différents régimes hydriques C'est le car: entre le stremp\*ETM et le stremp\*stress qui ont des conductances respectives de 102.13

 $\mu$ mol/m<sup>2</sup>s<sup>-1</sup> et 24.43  $\mu$ mol 'm<sup>2</sup>s<sup>-1</sup> et des transpirations respectives de 5,30 $\mu$ gcm<sup>-1</sup>s<sup>-1</sup> et 0,96  $\mu$ gcm<sup>-1</sup>s<sup>-1</sup>, entre le tremp\*ETM (116.36  $\mu$ mol/m<sup>2</sup>s<sup>-1</sup>  $\mu$ mol/m<sup>2</sup>/s et 6,07  $\mu$ gcm<sup>-1</sup>s<sup>-1</sup>) et fc tremp\*stress (40.56)  $\mu$ mol/m<sup>2</sup>s<sup>-1</sup> et 2,10  $\mu$ gcm<sup>-1</sup>s<sup>-1</sup>) et enfin entre le trempsec\*ETM (148,33  $\mu$ mol/m<sup>2</sup>s<sup>-1</sup> et 7,72  $\mu$ gcm<sup>-1</sup>s<sup>-</sup>) et le trempsec\*stress (10,35  $\mu$ mol/m<sup>2</sup>s<sup>-1</sup> et 0.5 1  $\mu$ gcm<sup>-1</sup>s<sup>-1</sup>). L'interaction montre que lorsque tes trois modes de trempage sont soumis au stress hydrique, fa transpiration et la conductance ont tendance à apparaître plus importantes chez te trempage contrairement à ce qui sc passe lorsqu'ils sont tous soumis à ETM (le trempsec transpire plus que les autres). Les mesures se sont déroulées sous une humidité relative movenne de 25.93% et un PAR moyen de 1471, 10 µmols<sup>-1</sup>m<sup>-1</sup> inférieurs à ceux du 4<sup>em</sup> jour de stress.

De ces observations se dégage un effet du mode de trempage significatif sur la conductance stomatique seulement au 4<sup>ême</sup> jour après te début du stress. Par contre on note une interaction "mode tic trempage\*régime hydrique" très significatif sur fa transpiration et fa conductance stomatique au  $4^{\text{em}}$  et au  $6^{\text{em}}$  jours de stress,

### **3.2 ESSAIS AU CHAMP**

## *.3.2.1 LES CONDITIONS CLIMATIQUES DE L'ESSAI*

<sup>1</sup> .I pluviométrie annuel je de 361 mm enregistrée à Pambal pour l'hivernage 2000 est excédentaire iii.: 33,52 mm soit 6.96% par rapport à la rnoyenne de la série pluviométrique de 1990-1999 qui est ~II,: 337 mm (CER Pambal) (Fig. 15). Cette hauteur est obtenue en 24 jours de pluies réparties sur 4 mois (Juillet-Aout-Septembre-Octobre).

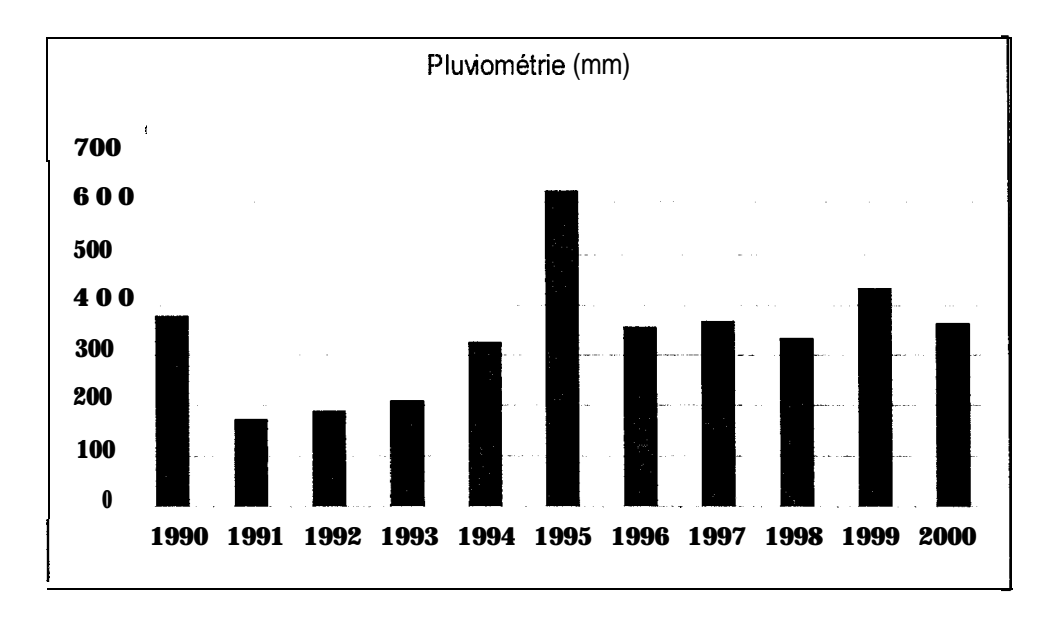

Figure 15 : Fvolution de la pluviométrie de 1990 à 2000 à la station de Pambal

 $\epsilon$  cumul pluviométrique qui varie d'un site à l'autre entre un minimum de 358 mm à Thèrokh-Yindane et un maximum de 55 1 mm à Palo Dial et 467 mm à Pambal Boye est partout supérieur à celui de 1990 à 1999 enregistré à la station de Pambal. Nos stations de référence en l'occurrence Pambal et Tivaouane suivies par les services de l'Agriculture totalisent respectivement 361 mm et **480 Illll3.**

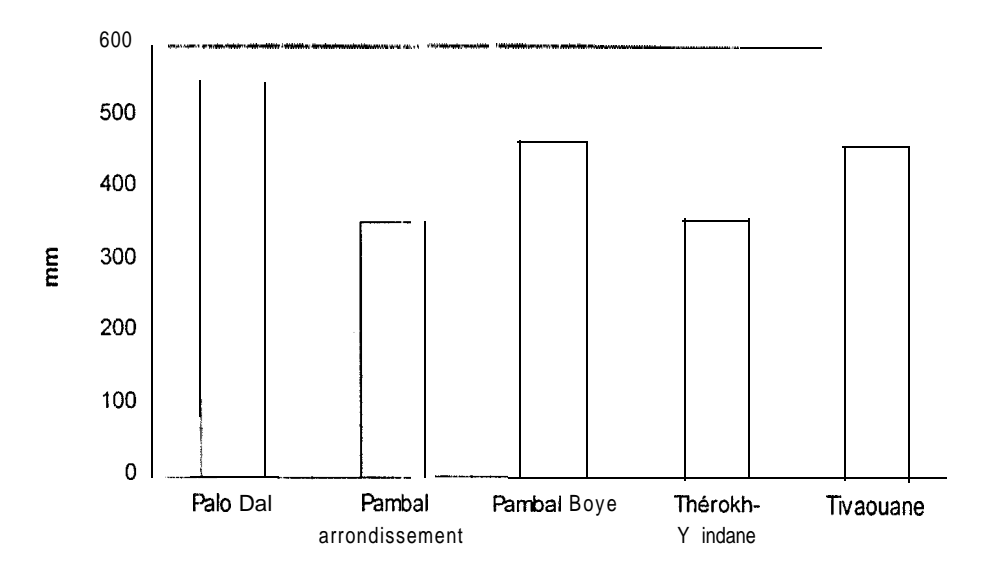

Figure 16: Cumul pluviométrique au niveau de nos différentes stations

l'analyse du profil hivernal montre une prédominance des pluies au mois d'août avec: une moyenne mensuelle de 218 mm suivi de Septembre (94 mm). Notons que le mois d'octobre a èté particulièrement pluvieux cette année avec un cumul de 6.5 mm (Fig. 17).

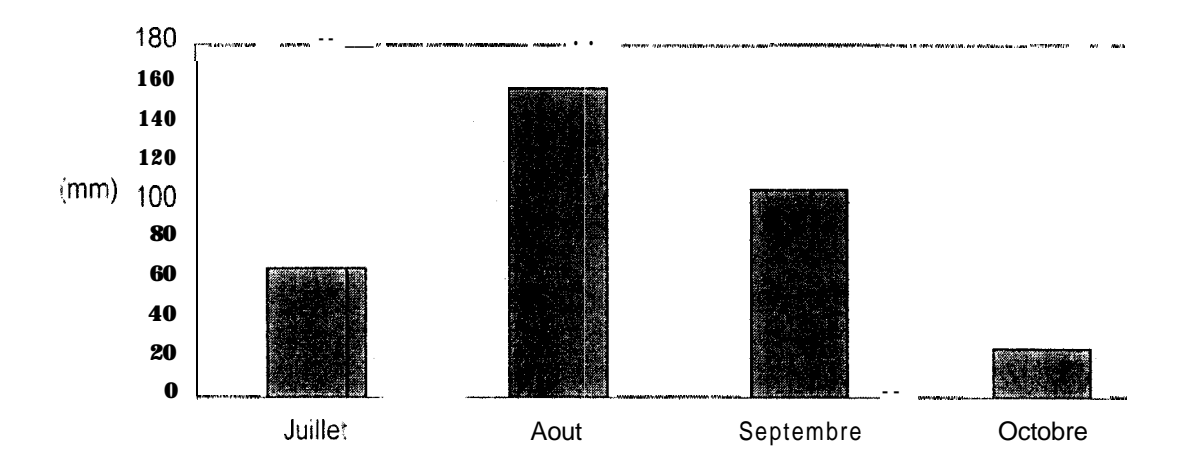

Figure 17. cumuls mensuels enregistrés au cours de l'essai à la station de Pambal

a répartition temporelle des pluies a été assez bonne avec des cumuls décadaires souvent supérieurs à 20 mm (pluie utile de semis dans la zone). Nous noterons cependant des cumuls fa bles à nuls aux  $2^{time}$  (0,3 mm).  $10^{time}$  (6 mm),  $9^{time}$  (6,8 mm) et  $5^{time}$  (12,5 mm) décades Le cumul maximal

36

 $\frac{6}{3}$ 

a été enregistré à la 4<sup>èm</sup> dticade avec 141,8 mm. Les décades sont comptées à partir du 1<sup>er</sup> juillet (Figure)

Suite à ces observations. l'alimentation hydrique des plantes peut être qualifiée de satisfaisante dans l'espace et le temps hormis quelques pauses pluviométriques en début (2<sup>ème</sup> décade) et fin de cycle ( $9<sup>eme</sup>$  et  $10<sup>eme</sup>$  décade après semis). Notons enfin que les pluies enregistrées au mois d'octobre sont survenues après les récol tes.

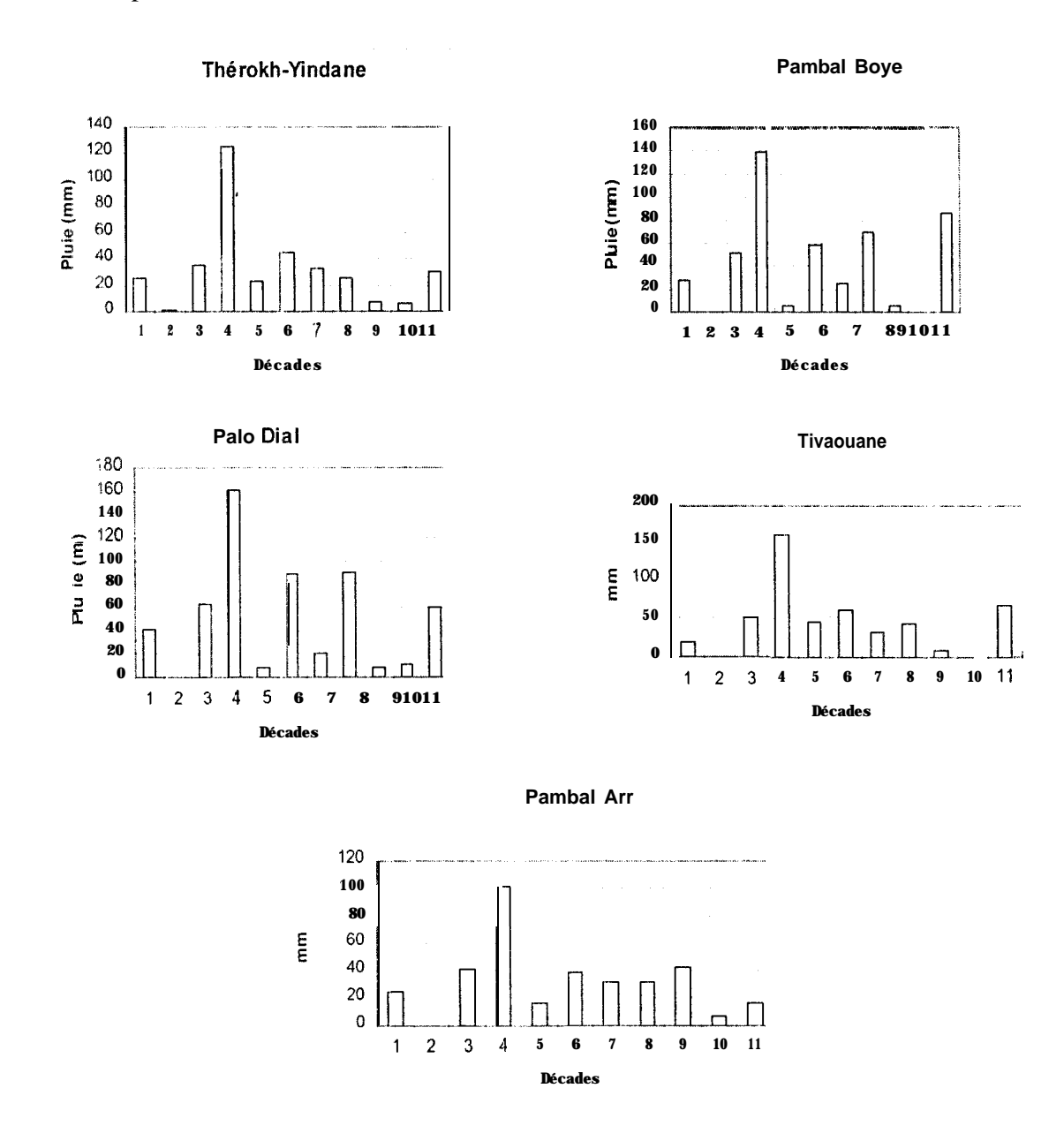

Ligure 18 : Pluviométrie dticadaire au niveau des différents sites de la première décade de juillet à la deuxième décade d'octobre

 $\bar{t}$ 

#### *3.2.2 R ESUL TA TS DES ANAL YSES DE: SOL*

1 cs résultats suivants ont été obtenus après l'analyse portant sur les paramètres suivants :  $(4$ nnexe $2)$ 

. Le pH

1 es résultats des analyses de sol montrent des pH variant entre 4,89 à M'Béssiane (sols très f: vrtement acides) à  $6,12$  à Pambal Boye (sols faiblement acides) en passant par  $5.3$  1 à Pambal Amar- $\binom{1}{3}$  fortement acicles), 5,90 et 5,98 respectivement à Thérokh-Yindane et Palo Dial avec des sols moyennement acides pour l'horizon O-l 0 cm.

1 'horizon 10-30 cm est de tendance générale acide. Cependant, les villages de Palo Dial (5,41), Pambal Amar (5,11), Pambal Boye (5,14) et Thérokh-Yindane (5,22) ont des sols fortement acides tandis qu'à M'Béssiane l'acidité est extrême avec un pH de 4,44.

 $\triangle$ insi, avec une moyenne des deux horizons de 5,35 de pH, ces sols restent encore aptes à la culture  $\ell$ u maïs à qui convient une légère acidité (entre 6 et 6,5), mais qui accepte des sols plus acides  $\pi$  |  $(6)$  ou une faible basicité (entre 7 et 8).

<sup>0</sup> Le taux de matiére organique

I )ans l'ensemble, les résultats de l'analyse granulométrie révèlent des sols moyennement riche; en matière organique (4.40 $\leq$ MO\*100/Argile $\leq$ 7.11) selon l'indice de classification MO\* 100/Argile (= 7 pour un sol assez riche en MO) pour les horizons O-10 et 10-30 cm. En effet, la moyenne par  $\sqrt{1}$ llage pour l'ensemble des horizons concernés par l'analyse tourne autours de 5 (entre 4,60 ct  $\epsilon\%$ ). i et indice de classification montre des sols aptes à la culture du maïs de par leur teneur en matière organique.

\* I,a texture et la structure

 $\log$  résultats obtenus après analyse montrent des sois à texture moyenne avec une proportion mportante de sables fins (plus de 35% à Pambal Boye et Thérokh-Yindane) ct de limons pouvant atteindre 12,5% ( à Palo Dial). Nous noterons aussi des taux d'argile assez élevés pouvant aller jusqu'à 38% dans des villages comme Palo Dial. 24 % à Thérokh-Yindane et des taux élevés de  $\cdot$  ; ible grossier. Ces données nous permettent de classer ces sols dans la catégorie des sables argi eux

3 argilo-limoneux. L'analyse de paramètres tels que l'indice de battance. le taux d'argile et le taux de limon montre que ce sont des sols à faible battance, à structure assez stable avec peu de risques d'asphyxie. Ce sont donc des sols où le maïs peut se développer.

<sup>0</sup> La réserve utile des sols

1 'analyse des pF  $\overline{3}$  montre des sols avec des valeurs allant de  $3,68\%$  à Thérokh-Yindane,  $4.2\%$  à Pambal Boye (pour les valeurs les plus faibles) à 8.74% à Pambal Amar, 10.82% à Palo Dial et <sup>I</sup> <sup>i</sup> .09% à MBéssiane pour l'horizon O-10 cm. Dans l'horizon 10-30 cm nous avons des valeurs plus élevées avec 4.16% à Thérokh-Yindane, 4.7% à Pambal Boye, 8.86% à Pambal Amar.  $11,88\%$  à M Béssiane et 13,72% à Palo Dial. Ces Pf3 nous ont permis de calculer l'humidité volumique dans 1% s deus horizons. Cette dernière varie entre 5,88% à Pambal Boye, 6,10% à Thérokh-Yindane, <sup>t</sup> ?,24% à Pambal Amar, 15,15% à Palo Dia1 et 15.52% à MBessiane pour l'horizon O-l 0 m. I horizon 10-30 cm est riche de 5,82% à Thérokh-Yindane, 6.58% à Pambal Boye, 12,40% à l'ambal Amar. 16.77% à MBéssiane et 19,20% à Palo Dial. Ceci indique qu'il faudrait. pour ces sols  $\text{Ca}$  s pluies en moyenne  $\geq 10$  mm pour que l'horizon de surface atteigne la capacité au champ contre  $\mu$ IIIe moyenne de 22,15 mm pour l'horizon 10-30 cm

## *.i. 2.3 INSTALLA TION DES CUL TURES*

l'installation des cultures a été effectuée à la même date pour les trois traitements. Cependant. les i mis ont été faits à des dates différentes selon les villages. C'est ainsi qu'à Thérokh-Yindane, ils (a) it été effectué entre le 24 et le 26 juillet, à Pambal Amar le 25 juillet 2000, le 08 Juillet à Pambal Bove, les 9. 24, 25 et 26 Juillet à M'Béssiane et les 8, 19 et 22 juillet à Palo Dial. Des cas de re- $\cdot$  ( mis souvent trés importants (du point de vue densité) ont été recensés dans certains villages comme M'Béssiane, Pambal Boye ou Palo Dial, ceci du fait des mortalités après levée suite au passage des rongeurs ou à un arrêt momentané des pluies pour les semis précoces. Nous avons noté reussi des retards de croissance à Pambal Amar et à M'Bessiane, retards liés à l'état d'enherbement i les parcelles après le re-semis notamment chez Gamou Dione dc M'Béssiane ct Prosper Dione de Pambal Amar. Ces retards peuvent être liés également à des carences du sol en éléments nutritifs , ompte tenu du jaunissement observé au niveau des plants chez deux paysans de Pambal Amar cn

 $\overline{\phantom{a}}$ 

l'occurrence Louis Moussa Dione et Kisito Mbaye. Toutefois, ceci n'est qu'une hypothèse car les analyses de sols effectuces n'ont pas permis d'aboutir à de telles conclusions.

#### 3.2.4 DYNAMIQUE DE CROISSANCE ET DE DEVELOPPEMENT

# 3.2.4.1 L A PHENOLOGIE

Signalons avant tout que les observation phénologiques ont été réalisées au pas de temps hebdomadaire, ce qui ne nous permettait pas toujours d'être sur place pour constater l'apparition d'un stade. Par conséquent. les stades donnés sont celles observés au cours de nos passages. et sont donc parfois approximatifs.

La germination-Levée

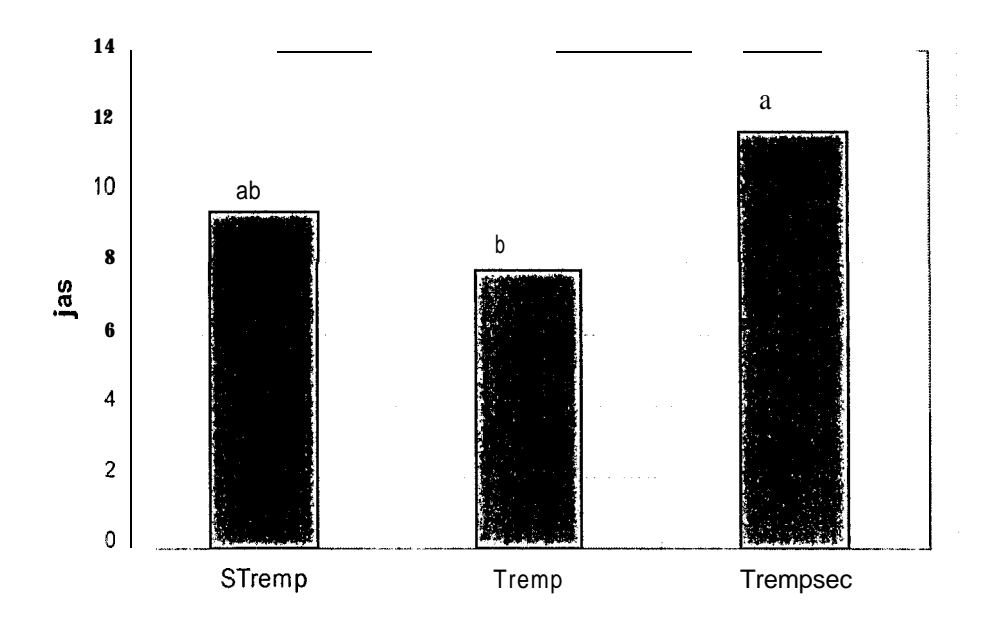

Figure 19: Apparition du stade levée en fonction des traitements

l'estade 50% de levée a été observé en premier chez le traitement trempage avec en moyenne 7.8<sup>\*1</sup> jas et en dernier chez le trempage puis séchage à 11,7 jas. 11 a été observé à 9,5 jas chez le sans ti empage (Fig. 19). Ces observations indiquent une levée plus précoce chez le traitement trempage

<sup>\*</sup> Date notée au cours de notre passage mais vraisemblablement, la levée a lieu 5 à 6 jours avant.

que chez les autres. Le test de SNK indique une différence significative entre traitements à partir desquelles se dégagent deux principaux groupes (Fig. 19) : le tremp et le stremp qui ont un effet  $($ uasi similaire (groupe A) mais différent de celui du trempsec (groupe B). Toutefois. il n'y a pa $\cdot$ ; de différence significative entre le trempsec et le stremp.

 $\alpha$  a niveau des villages, c'est à Thérokh-Yindane que ce stade a été atteint en premier à 6,36 jas puns a M'Béssiane (6.3 jas), à Pambal Amar (6.57 jas) et en dernier à Palo Dial (15,6 jas) et Pambal Boye (16,6 jas). Ceci rst confirmé par le test de SNK qui indique un effet village hautement  $\sin$ inificatif (p=0,0001) avec des différences significatives entre le groupe B comprenant les villages (te M'Béssiane, Pambal Amar et Thérokh-Yindane et le groupe A dans lequel figurent Palo Dial et l'ambal Boye. Ces différences observées entres les villages pourraient être liées à la pratique 1 avsanne notamment le semis parfois trop profond ( 3 à 5 cm) dans certains villages comme Pambal Bove et Palo Dial mais aussi à la nature des sols dans ces zones (sols réputés plus durs que dans les autres villages).

## $\bullet$  La floraison

C est le trempage qui a atteint le premier ce stade à  $32.8$  jas suivi du sans trempage (34,05 jas) et en li i du trempage puis séchage (34,94 jas) pour la floraison mâle. Il semble donc y avoir une précocité du traitement trempage sur les autres. Au niveau des villages le classement est le suivant :  $\leftrightarrow$ n premier, M'Béssiane (30,5 jas) suivi de Thérokh-Yindane (32,8 jas) et entin Palo Dial (34 jas) et <sup>1</sup>' umbal Amar (34.7 jas). Cependant, le test statistique effectué n'indique aucun effet significatif du traitement ou du village.

Pour les 50% de floraison mâle, aucun effet significatif ou une différence significative ne sont  $\beta$ ibservés. A ce stade l'analyse de variance n'indique qu'un effet village significatif pour la date  $50\%$ thoraison femelle avec des différences significatives entre villages. Les principaux groupes qui se  $\deg$ degagent  $\hat{a}$  ce stade son:: en effet, le groupe B avec Thérokh-Yindanc (57 jas), Pambal Boye (62 jas), <sup>1</sup> ilo Dial. (60 jas) ct M'Béssiane (57,91 jas) et le groupe A qui comprend Pambal Amar (64 jas), Palo Dial (60 jas), Pambal Boye (62 jas) ct M'Béssiane (57.91 jas). En dehors de ces deux groupes, une différence significative est notée entre Thérokh-Yindane qui a la floraison la plus précoce (57 ias) ct Pambal Amar où elle est la plus tardive (64 jas).

e Le stade laiteux

 $\degree$  c'est au niveau du traitement trempage que ce stade a été observé en premier à 58.8 jas et en dernier chez le trempage puis séchage à 60.87 jas. Toutefois, l'analyse de variance indique que cette di fférence n'est pas significative ( $p=0.535$  and 0.05). A ce stade, seul l'effet village est significatif' (' est ainsi que des diffirences significatives entre le village de Pambal Amar (64 jasr plus tardif et '1 hérokh-Y indane (56 jas) plus précoce ont été notées.

o Le stade pâteux

 $\parallel$  a été observé en premier chez le trempage à 64,42 jas et en dernier chez le trempage puis séchage r! 56.73 jasé Mais. là encore, les différences ne sont pas significatives, ni entre traitements ni cntrc villages.

• La maturité

I le est plus précoce chez le trempage avec 71 jas que chez le trempage puis séchage (72.18 jas). ( 'i:pcndant, le test indique qu'il n'y a pas de différences significatives entre les traitements ii ce st ide. De même, il n'y a pas de différence significative entre les différents villages. La maturité a donc été obtenue en moyenne à 71 jas.

• La longueur du cycle

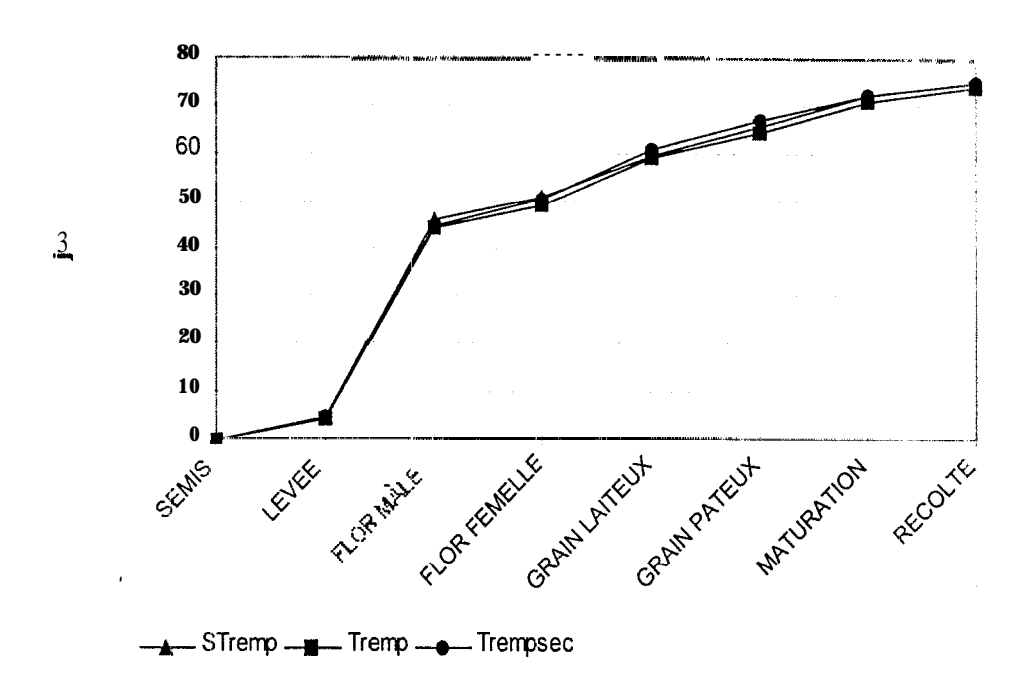

 $\frac{1}{2}$ 

Figure 20: Stades phénologiques du maïs au cours de l'essai

La récolte a étè faite le même jour pour tous les traitements et pour tous les villages. Cependant, le vele le plus court a été observé chez le tremp (73,713 jas), Le stremp et le trempsec avant des cycles respectifs de 74,58 jas et 74,87 jas. Toutefois, l'analyse effectuée ne montre aucun effet significatif du traitement appliqué à ce stade.11 n'existe en plus aucune différence significative. Suite à ces observations nous pouvons dire qu'il n'y a finalement pas d'effet du traitement appliqué sur la phénologie du maïs au cours de cette expérimentation.

## 3 2.4.2 LE NOMBRE DE FEUILLES :

l'analyse statistique n'indique pas d'effet traitement significatif sur le nombre de feuilles final avec en moyenne l2 feuilles mais, révèle par contre un effet village très significatif (p-0.0018). Néanmoins, des différences significatives sont apparues entre les villages de Pambal Amar (9 fi uilles) (groupe B) d'une part et d'autre part (groupe A). Thérokh -Yindane (12 feuilles), M'Béssiane (12 feuilles), Pambal Boye (1 | feuilles) et Palo Dial (11 feuilles).

Des différences significatives entre villages ont été notée à 10. 20, 30 et 40 jas correspondant au stade après levée-épiaison...

<sup>t</sup> ependant une légère baisse a été notée chez les traitements trempage et sans trempage entre le  $\downarrow$ i)<sup>ème</sup> et le 50<sup>ème</sup> jus à la floraison mâle et femelle. Cette baisse pourrait s'expliquer par la chute des

premières feuilles liée à la sénescence foliaire. Le nombre de feuilles a donc peu varié d'un traitement à l'autre pour un stade donné.

Compte tenu de ces observations, nous pouvons dire que le traitement appliqué n'a pas d'effet significatif sur le nombre de feuilles de la plante.

### 3.2.4.3 LA HAUTEUR. DE LA PLANTE

Les plantes ont une croissance en hauteur normale dans l'ensemble, tout au long du cycle de développement. C'est ainsi qu'à 10 jas nous avons enregistré des hauteurs de 6,92 cm chez le trempage, 6,81 cm chez le sans trempage et 6.57 cm chez le trempage puis séchage. A cette mème date, on a enregistré la plus grande hauteur à Pambal Boye avec 14,76 cm et la plus faible à Pambal Amar avec environ 3,35 cm. 11 semble donc y avoir une différence entre les villages et entre les traitements. Le test de SNK révèle des différences significatives entre les villages ripartis en trois croupes : le groupe C avec M'Béssiane (6.59 cm), Pambal Atnar (3.35 cm) et Thérokh-Yindane (1.92 cm). le groupe B avec Pambal Boye (14,76 cm), Pambal Amar, Palo Dial (9,91 cm) et M'Béssiane et le groupe A avec Pambal Boye (14,76 cm) et Palo Dial (9.91 cm)

1 20 jas, la hauteur la plus faible est enregistrée à Palo Dial qui est significativement différent de l'ensemble des autres villages, lesquels ne présentent aucune différence significative entre eux pour ce paramètre. A 30, 40. 50 et 60 jas, les hauteurs les plus faibles sont enregistrées à Pambal Amar avec 87 4 cm nu 60<sup>ème</sup> las tandis que les plus élevées se retrouvent à Thérokh-Yindane (141,40 cm au 60<sup>ème</sup> jas). L'analyse statistique indique des différences significatives entre village à ces dates avec un effet village hautement significatif ( $p=0.0001$ ).

S aite à ces analyses, nous pouvons dire que le traitement appliqué n'a aucun effet significatif sur la hauteur de la plante.

### **5.2.4.4 LA HAUTEUR D'INSERTION DE L'EPI**

Elle est mesurée sur le premier épi a partir de la base de la plante.

ĺ

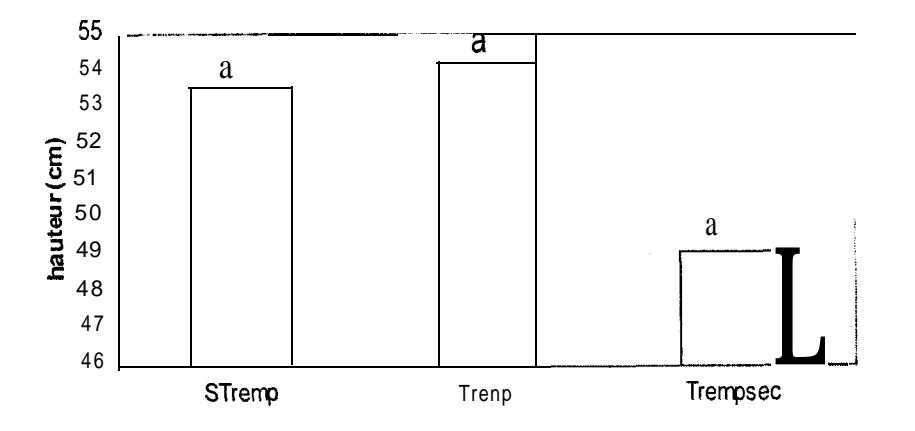

Figure 21 : Hauteur d'insertion de l'épi au niveau des différents traitements

( )n constate que la hauteur d'insertion de l'épi est plus faible chez le trempsec avec 48,9 cm et plus élevée chez le tremp avec 54,4 cm, tandis que le stremp atteint la valeur de 53.5 cm. Cependant., le  $\epsilon$  icst de SNK ne montre aucune différence significative entre traitements (Fig. 2 l). Toutefois. on observe un effet village hautement significatif (p-0.0012). Ceci se confirme avec le test de SNK qui indique des différences significatives entre villages.

In effet, la hauteur la plus faible a été mesurée à Pambal Amar (33,4 cm) qui est significativement différent de Thérokh-Yindane où on a enregistré la plus grande hauteur d'insertion de l'épi avec 52,6 cm et de Palo Dial qui a une hauteur d'insertion de 59,7 cm.

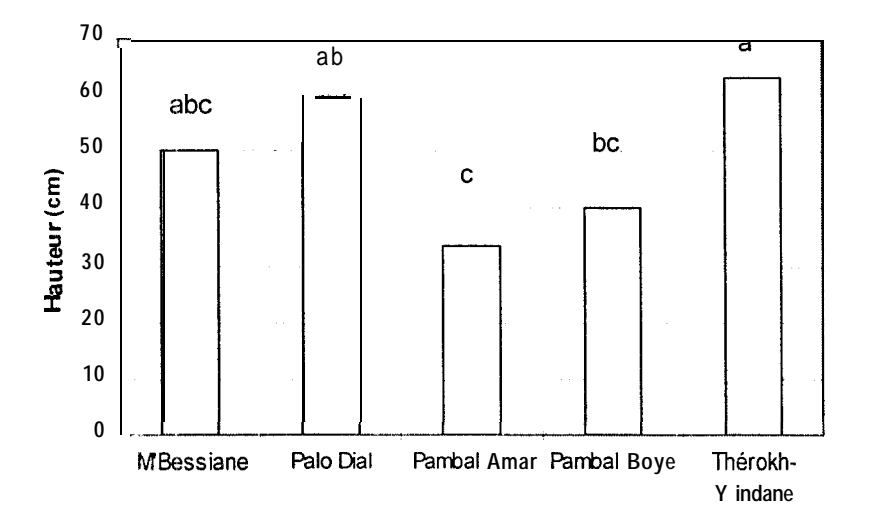

Figure 22 : Hauteur d'insertion de l'épi au niveau des cinq villages

n nc relève aucun effet, significatif du traitement pour ce paramètre.

## 3.2.5 OBSER VA TIONS A LA RECOLTE

## 1,2.5.1 LE RENDEMENT EN EPI

l'analyse de variance indique qu'il n'y a pas d'effet significatif du traitement appliqué sur le rendement en épis Les valeurs sont comprises entre 3 159 kgha<sup>-1</sup> pour le tremp. 2861 kgha<sup>-1</sup> pour le aremp et 2692.38 kgha <sup>1</sup> pour le trempsec pour une moyenne de 2904,33 kgha<sup>-1</sup>.

Cependant, l'analyse par village fait ressortir un effet significatif pour ce paramètre (Fig.23).

i-n effet, des différences significatives existent entre Palo Dial et Thérokh-Yindane qui ont des movennes respectives de 6005,57 kgha<sup>-1</sup> et 3239,59 kgha<sup>-1</sup> d'un côté et Pambal Amar (653.31 kgha<sup>-1</sup> de l'autre. Les moyennes les plus élevées ont été obtenues à Palo Dial (6005,57 kgha<sup>-1</sup>), Thérokhindane (3239.59 kgha<sup>-1</sup>) et les plus faibles à Pambal Amar (653.21 kgha<sup>-1</sup>), Pambal Boye (1384.90) kgha<sup>-1</sup>) et M'Béssiane (1851,95 kgha<sup>-1</sup>). Toute fois, il n'y a pas de différences significatives entre M'Béssiane et Thérokh-Yindane, entre Pambal Boye et Pambal Amar ou entre Palo Dial et Thérokh-Yindane.

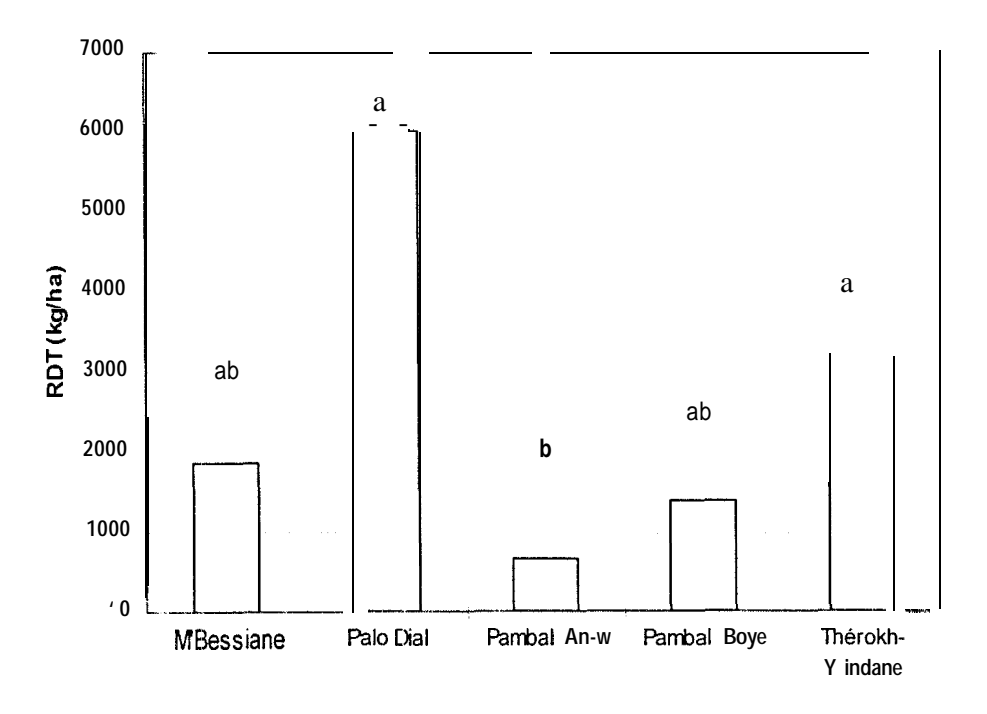

Figure 23 : Rendements en épis dans les cinq villages

I in somme, nous pouvons dire qu'il n'a été observé qu'un effet village significatif pour le rendement en épis.

# 3 2.5.2 LE RENDEMENT EN GRAINS

Le rendement moyen en grains est de 2125 kgha<sup>-1</sup>. En effet l'analyse effectuée ne montre aucun « |fet significatif du trattement appliqué pour ce paramètre. Par contre, l'analyse par village des rendements moyens obtenus montre des différences significatives entre Palo Dial qui a les plus gerands rendements avec 4242 kgha<sup>-1</sup> et Pambal Amar qui a les rendements les plus faibles avec 492 kgha<sup>-1</sup> de crains. De bons rendements ont été obtenus aussi à Thérokh-Yindane (2383 kgha<sup>-1</sup>), Pambal Boye (1549 kgha<sup>-1</sup>) et à M'Béssiane (13 11 kgha<sup>-1</sup>) (Fig. 24).

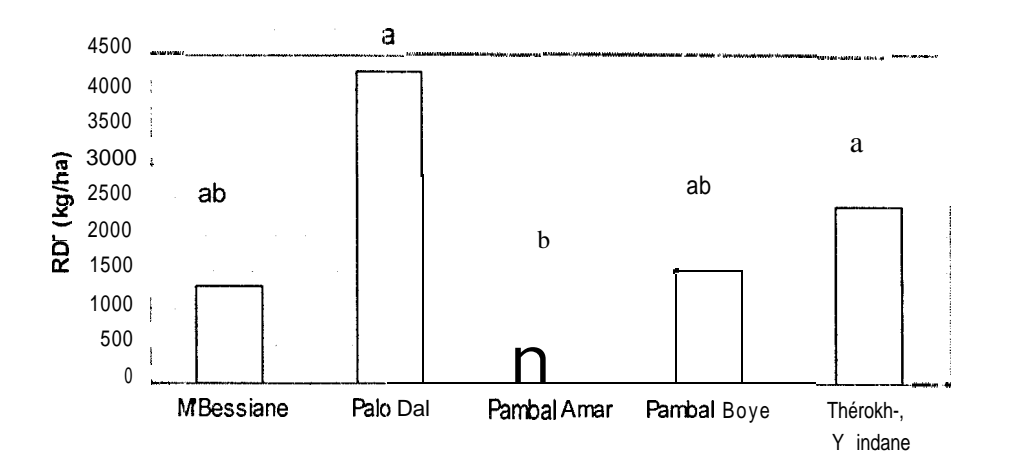

Figure 24 : Rendements en grains dans les cinq villages

(es écarts entre villages sont à mettre en relation avec les résultats analysés précédemment (cf. 3-2).

#### \$2.5.3 LE POIDS DES 100 GRAINS

l'analyse de variance n'indique aucun effet significatif du traitement sur le poids des 100 grains En effet, le poids moyen varie peu d'un traitement à l'autre de 13,22 à 13,13 g.

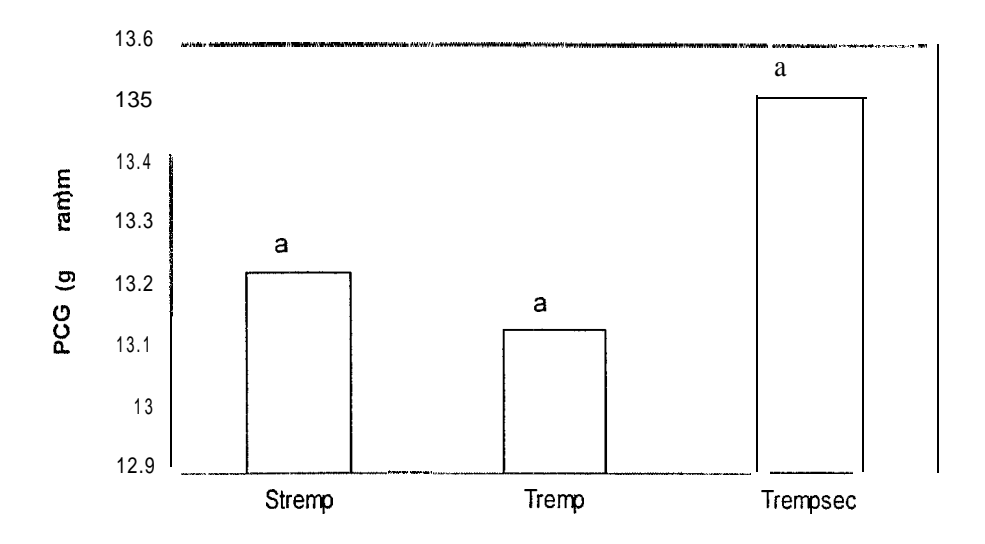

Figure 25 : Poids des 100 grains au niveau des traitements

Au niveau village, l'analyse indique un effet hautement significatif qui montre des différences significatives entre M'Béssiane (12,6 g). Palo Dial (17,4 g) et Pambal Amar (8,7 g). D'autres lifférences significatives sont à noter entre Pambal Amar (8,7 g) et Pambal Boye (16.54 g), entre

M'Béssiane et Pambal Boye, entre Thérokh-Yindane (13,9 g) et Pambal Amar et entre Thérokh-Vindane et Palo Dial. Le poids le plus élevé a été enregistré à Palo Dial avec 17,4 g et le plus faible à Pambal Amar avec seulement 8,7 g.

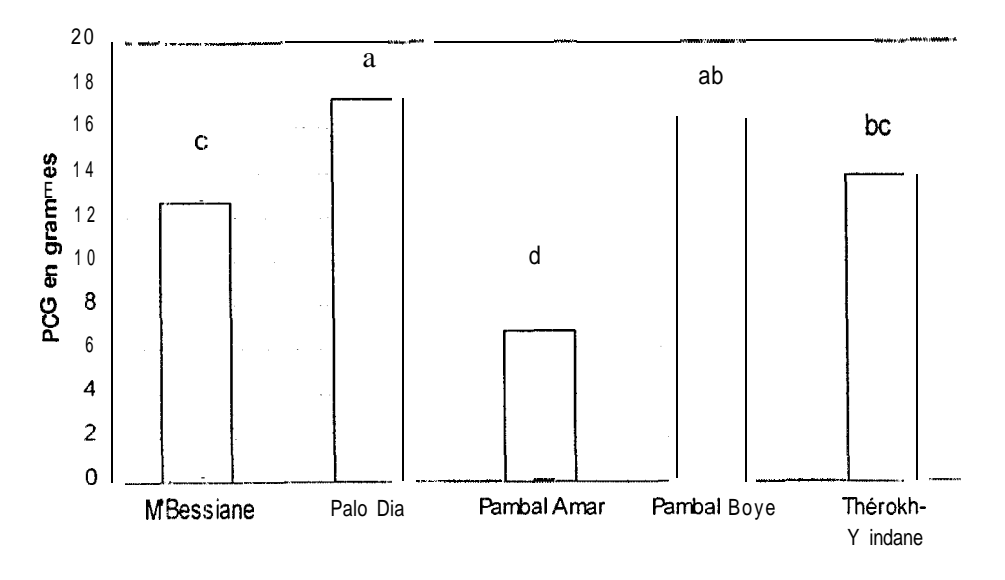

Figure 26 : Poids des 100 grains au niveau des cinq villages

## $\geq 2.5.4$  LA LONGUEUR ET LE DIAMETRE DE L'EPI

a longueur moyenne de l'épi est de 12.7 cm. En fait, aucun effet significatif du traitement n'a été mis en évidence par l'analyse de variance pour ce paramètre. L'analyse par village montre par contre un effet hautement significatif (p=0.0003). Cet effet se confirme avec le test de SNK qui montre des différences significatives entre Palo Dial (14,8 cm), Thérokh-Yindane (14,1 cm) et Pambal Amar (9,2 cm).

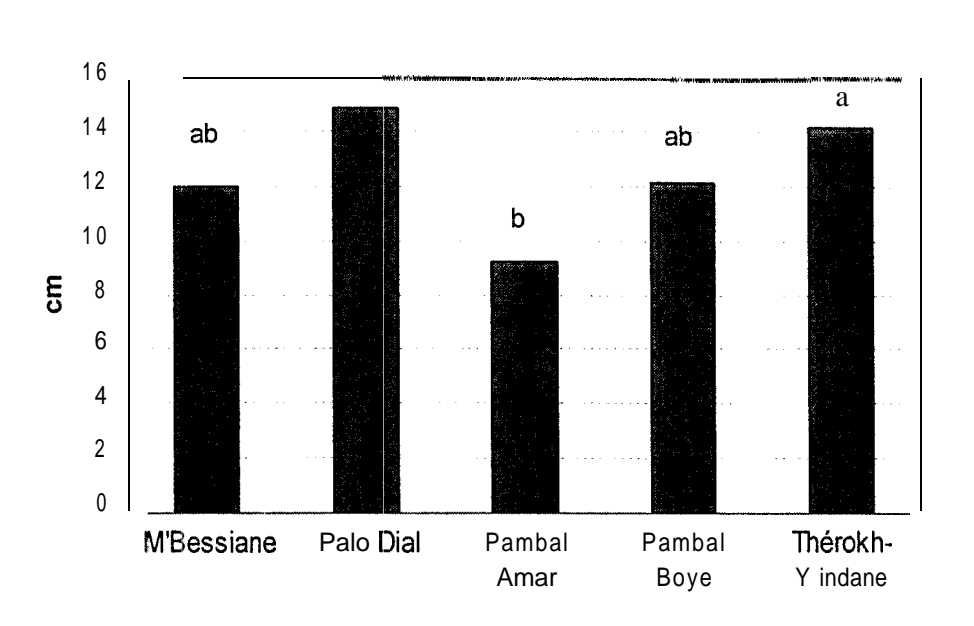

 $\overline{\phantom{a}}$ 

Figure 27 : E; volution de la longueur de l'épi au niveau des cinq villages

l'our ce qui est du diamètre de l'épi dont la moyenne est de 2,9 cm, l'analyse de variance n'indique aucun effet significatif& traitement.

Au niveau village. l'analyse indique un effet hautement significatif (p=0,0005) pour ce paramètre atrec des différences significatives entre villages. En effet, c'est à Palo Dial où l'on enregistre le s liamètre le plus important avec 3,4 cm, suivi de près par Thérokh-Yindane (3.3 cm) et M'Béssiane a 3 cm). Les diamètres les plus faibles ont été obtenus à Pambal Amar (1,99 cm) et Pambal Boy e  $\therefore$  29 cm). Les principaux groupes qui se dégagent de cette analyse sont : le groupe A avec VI Béssiane, Palo Dial et Thérokh-Yindane et le groupe B avec Pambal Boye, Pambal Amar.

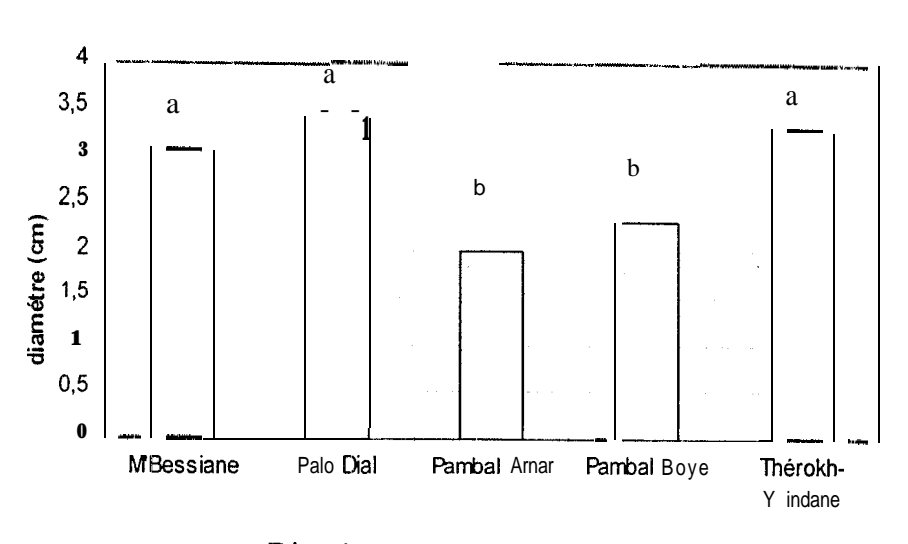

Figure 28: Diamètre de l'épi dans les cinq villages

De l'ensemble de ces observations, il ressort une absence d'effet traitement significatif pour les différents paramètres étudiés (longueur de l'épi, diamètre de l'épi, hauteur d'insertion de l'épi. nombre de feuilles, hauteur de la plante), cc qui nous permet de dire que le traitement appliqué n'a aucun effet significatif sur ces paramètres.

Néanmoins, on note un effet village hautement significatif illustré par les différence:; significatives entre certains villages Ces différences sont à relier avec la pratique paysanne qui englobe l'ensemble du savoir faire paysan (mode de semis, suivi phytosanitaire, etc.) et l'environnement physique (sols surtout).

## 3.2.5.5 LE COEFFICIENT DE DECORTIQUAGE

á

Notons qu'il n'apparait aucune différence significative entre traitement avec une moyenne de 69.1%

analyse statistique indique un effet village hautement significatif pour le coefficient de  $\phi$  décorticage ( $p=0.0001$ ) Toutefois, des différences significatives entre villages permettent de classer es derniers en trois groupes : on distingue le groupe A qui comprend les villages de M'Béssiane, Palo D?al et Thérokh-Yindane avec des coefficients respectifs de 69,4%, 73,4% et 72.3%, puts le groupe B avec Pambal Amar  $(48.3\%)$  et enfin le groupe C avec Pambal Boye  $(92.4\%)$ . Notons que lest à Pambal Boye que nous retrouvons le coefficient de décorticage le plus élevé (92,4%) tandis que le plus faible se retrouve à Pambal Amar (48,3%).

# 3.2.5.6 LES NOMBRES DE GRAINS PAR M<sup>2</sup> ET PAR EPI

I a encore, l'analyse ne fait ressortir aucun effet significatif. Le nombre de grains par m<sup>2</sup> obtenu est en moyenne de 1447 pour les traitements et 1324 pour les villages. Le nombre de grains par épis est de 199 pour les traitements et 183 au niveau des villages.

## 3.2.5.7 LE RENDEMENT EN PAILLE

J analyse du rendement en paille indique qu'il n'y a pas d'effet significatif du traitement appliqué en dépit des moyennes obtenues de 3411 kgha<sup>-1</sup> pour le stremp, 3052 kgha<sup>-1</sup> pour le tremp et 2602 kgha<sup>-1</sup> pour le trempsec [Fig. 29). Le rendement peut alors s'exprimer en moyenne avec 3022 kgha<sup>-1</sup> tous traitements confondus.

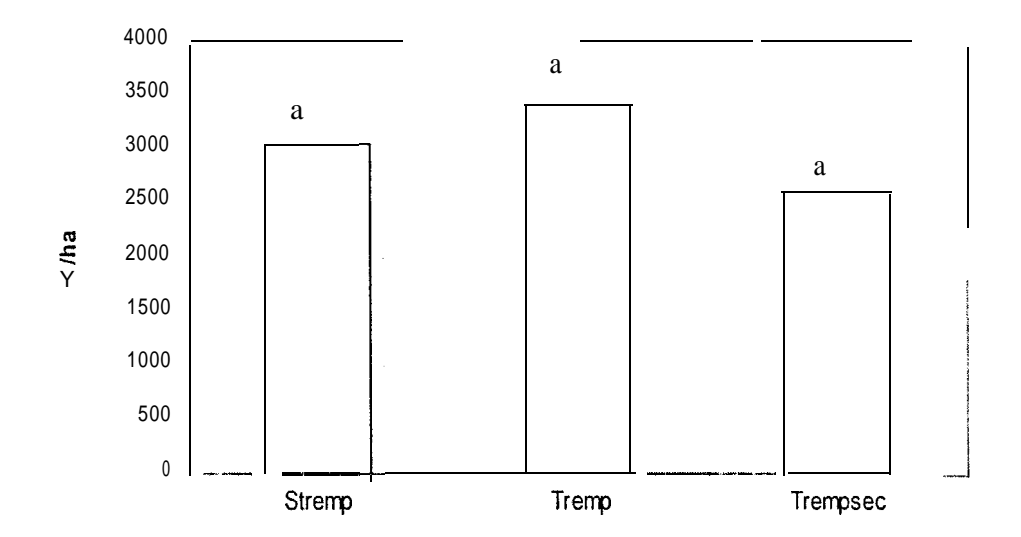

Figure 29 : Rendements en paille au niveau des différents traitements

P ir contre, il y a un effet village hautement significatif ( $p=0.0002$ ) sur le rendement en paille. A nsi, le test de SNK indique une différence significative entre Pambal Amar qui a le rendement le plus b is (763 kgha<sup>1</sup>) et Pambal Boye (2054 kgha<sup>1</sup>), M'Béssiane (215 1 kgha<sup>1</sup>) et Thérokh-Yindane (4033 kgha<sup>-1</sup>) de même que Palo Dia1 (4755 kgha<sup>-1</sup>) qui du reste a obtenu le meilleur rendement

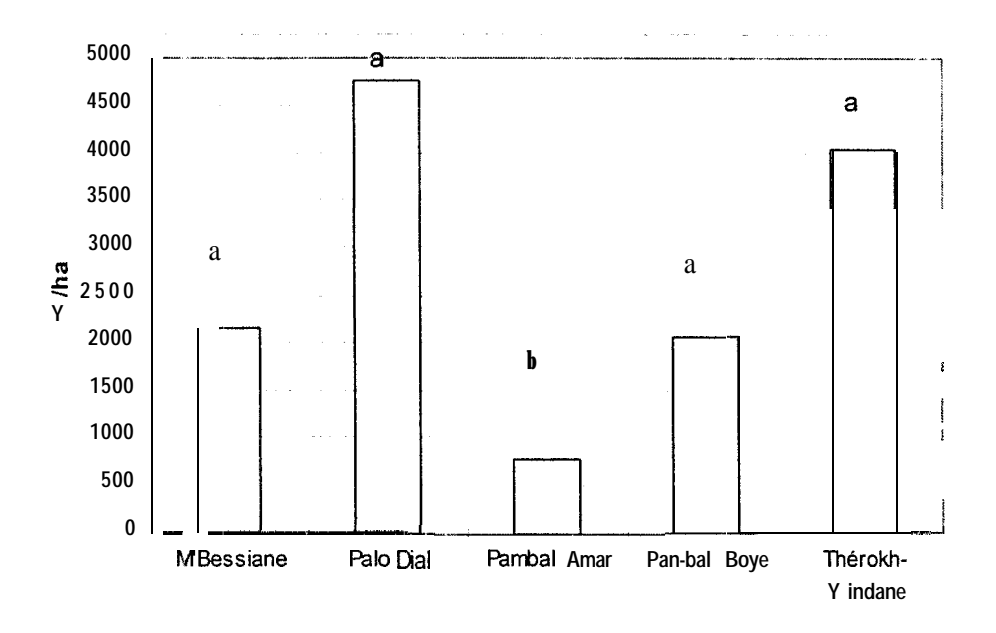

Í

Figure 30 : Rendements en paille dans les cinq villages

## 3.2.5.8 PARAMETRES EXPLICATIFS DU RENDEMENT EN GRAINS

I les analyses par régression multiple pas à pas effectuées sur des paramètres explicatifs du rendement tels que le nombre de pieds par m<sup>2</sup>, le nombre d'épis par pieds, le nombre de grains par 1<sup>2</sup>, la longueur et le diamètre de l'épi, la hauteur insertion de l'épi, le poids moyen de l'épi et le poids des 100 grains, montrent une forte corrélation positive entre le rendement en grains la longueur de l'épi. à la hauteur d'insertion de l'épi et le rendement en paille. En effet l'analyse 1 tontre un effet hautement significatif (p-0.0001) du rendement en paille sur le rendement en trains. Les rendements en grains les plus élevés sont enregistrés dans les villages où le rendement Grapaille est le plus élevé. C'est le cas de Palo Dial qui totalise 4242,67 kgha<sup>-1</sup> en grains et 4754,87 k gha<sup>-1</sup>. Thérokh-Yindane avec respectivement 2382.89 kgha<sup>-1</sup> et 4033,09 kgha<sup>-1</sup>. En considérant ces observations, il semblerait y avoir une corrélation positive au niveau des villages, entre le rendement en grain et la quantité de matière sèche produite par la plante. Un effet significatif de la la ngueur de l'épi a aussi été mis en évidence par cette régression. En fait, les observations faites indiquent des rendements en grains plus élevés au niveau des villages où la longueur de l'épi est la I dus grande. Il s'agit entre autre de Thérokh-Yindane, Palo Dial, M'Béssiane. De même, les i en adements en grains évoluent dans le même sens que la hauteur d'insertion de l'épi au niveau des d ifférents villages avec un effet sur le rendement significatif à p-0.0299. Les paramètres qui se sont révélés ies plus influents sur le rendement en grains sont alors la hauteur d'insertion de l'épi, la longueur de l'épi et le rendement en paille. Ainsi, l'équation du rendement peut s'écrire :

Yt kg/ha)= 0,587  $X_1$ +0,0086  $X_2$ +0,0039 $X_3$ -0,087 avec (p=0,0001)

Où Y = rendement en grains, X, = rendement en paille en kg/ha,  $X_2$  = hauteur d'insertion de l'épi en m et  $X_3$  = longueur de l'épi en m

Notons par ailleurs que le rendement en paille a été sensiblement affecté par une attaque de criquets sur les feuilles et les tiges à Palo Dial notamment chez Lamane Diène au stade grain pâteux maturité et une attaque Ce termites au cours du séchage à Pambal Boye.

Suite à ces observation : et analyses, nous pouvons conclure à une absence d'effet significatif du traitement appliqué sur l'ensemble des paramètres analysés après la récolte.

#### **3.3 DISCUSSION GENE:RALE**

les résultats de l'analyse des paramètres physiologiques tels que la transpiration et la conductance i idiquent un effet significatif du mode de trempage avec une transpiration plus importante chez les [M que chez les stress és au 4<sup>ème</sup> et 6<sup>ème</sup> jour après début de stress. Malgré ces résultats, nous avons i oté que la transpiration était tout de même faible au niveau des ETM. Ceci peut s'expliquer par un ci gorgement excessif suite à un arrosage effectué quelques heures avant les mesures et qui entraînerait une asphyxie du système racinaire dont le maïs est très sensible.

l'analyse de l'effet de: différents mode de trempage ne révèle pas de différences, significatives. Mais on obtient tout de même une transpiration à tendance plus faible chez le trempage que chez les autres traitements, ce qui pourrait indiquer une meilleure réaction de la part du trempage. Cependant, les 16,66% de mortalité notés de part et d'autre chez le tremp et le stremp, pourraient t mettre en question la meilleure attitude éventuelle du trempage face au déficit hydrique. La nature contradictoire de ces observations fait que nous ne pouvons tirer aucune conclusion sûre suite à e ette étude car les mesures n'ont pas pu être poursuivies après réhydratation. En effet des mesures effectuées après réhydratation nous auraient permis de juger de la capacité de reprise des différents tr uitements après un stress hydrique et de dégager une conclusion quant au mode de trempage le  $\Box$ lus adapté au déficit hydrique. Ceci étant, nous ne pouvons que supposer un meilleur

ç:-bmportement du tremp. qui gérerait mieux son stock d'eau en réduisant les pertes par tmnspiration face à un déficit hydrique.

Pour les résultats obtenus aux champs, les analyses effectuées ont montré que le trempage des graines n'avait d'effet significatif que sur lia levée. En effet, cette dernière a été plus rapide chez le ti aitement trempage que chez les autres traitements. Ceci confirme les résultats obtenus par Harris et  $\hat{u}$  ( 1998) sur la germination des semences de maïs. Cette rapidité d'émergence des plantules chez le trempage peut s'expliquer par le fait que l'absorption d'eau au cours du trempage stimule la germination en diminuant le concentration des substances inhibitrices de cette germination (acide abscissique, dérivées du phénol, etc.). En outre, le trempage réduit le temps nécessaire à la graine pour absorber la quantité d'eau requise pour sa germination une fois mise à terre. Notons que le maïs absorbent 50% de son poids en eau avant la germination (Caron et Granés, Agriculture spéciale, 1993).

l'ar ailleurs, selon Parkcr. ( 1965) et Patten, (1970) cités par Barloy, (1983), les modalités du semis (~~rofontleurs de semis. orientation de la semence dans le sol). la compacité du sol en surface (battance) ou en profondeur, affectent lc rythme de levée et la durée de la vie souterraine. Ces t acteurs pourraient expliquer les levées tardives dans certains villages.

1. e trempage n'a pas d'effet significatif sur la longueur du cycle de notre variété. lin effet, la maturité obtenue entre '73 et 75 jours est conforme aux informations données par les paysans (une précocité de 15 jours par rapport au mil souna qui a un cycle de 90 jours).

l' it ailleurs l'absence de différence significative observée au niveau de certains paramètres comme is nombre de feuilles final, la hauteur finale de la plante et les différents stades phénologiques  $\mu$ urrait s'expliquer par une action limitée du trempage à la phase d'installation de la culture. En effet, le matériel végétal utilisé étant le même avec le même génotype (donc même composition génétique). l'action du trempage ne peut être différente que pour les facteurs indépendants du . Aotype, C'est le cas de la levée. Cette différence dans la vitesse de levée au niveau des villages pourrait aussi être liée à la pratique paysanne avec notamment la profondeur de semis En effet. on a moté que les semis étaient plus profonds dans certains villages comme Palo Dial, M'Béssianc ou Pambal Boye et où la levée a été plus tardive (4 à 5 jours après semis). Le semis profond est en effet

f

une option des paysans qui cherchent à travers cette pratique à maintenir une certaine humidité au niveau de la graine en cas de sécheresse entre le semis et la levée. Les sols sont sujets à un rapide encroûtement de la couche superficielle lors des sécheresses des débuts de cycle D'autres part. les paysans voient en cette pratique un moyen de réduire considérablement l'action dévastatrice d'une nombreuse population de rongeurs sur les graines semées. Ces rongeurs trouvent refuge dans les haies vives clôturant les parcelles. Cependant, ces haies vives ne jouent pas qu'un rôle négatif sur les cultures. En effet, hormis leur action protectrice des cultures contre les vents (brise-vents) et la divagation des animaux, ces haies vivent semblent jouer sur le bilan hydrique en réduisant Ta demande évaporative au niveau des champs.

l'es différences de rendements obtenus d'un village à l'autre pourraient avoir plusieurs explications. Ainsi, ceux obtenus à Palo Dial pourraient s'expliquer par la qualité des sols. C'est en fait dans ce village qu'on retrouve le taux de matière organique le plus élevé (1,23% en moyenne pour l'horizon  $(1\cdot30)$  cm), mais aussi le taux d'argile le plus élevé (22,73 %) avec un taux de sable plus ou moins important (46.08%) et une forte proportion de limon. En effet, ces éléments interviennent dans le développement de la plante chacun à sa façon. C'est ainsi que la matière organique en association vec l'argile favorise la formation du complexe argilo-humique, condition nécessaire à une bonne aructuration du sol permettant un bon développement du système racinaire et donc une benne exploration des couches du sols par la plante. La présence d'argile dans un sol a donc une influence a la fois sur la porosité qui devient variable avec la teneur en eau et sur les propriétés mécaniques « Emerson, 1959). Notons par ailleurs qu'une bonne structure du sol augmente sa capacité de retention en eau et donc assure une meilleure alimentation hydrique des plantes, condition favorable lors d'un bon hivernage comme celui de 2000.

a qualité des sols Thérokh-Yindane surtout chez des paysans comme Michel Gora Thiaw pourrait expliquer les bons rer dements obtenus. Cependant, ces rendements ne peuvent être attribués uniquement à une bonne qualité des sols. Compte tenu de la nature sableuse de certaines parcelles et de leur pauvreté en matière organique et en éléments fins. C'est le cas chez Henriette Dione (35% de sable grossier et 0.3% de MO). Donc il y'a forcément un autre facteur qui explique les rendements obtenus et cc facteur n'est autre que la pratique paysanne. Dans ce village en effet. l'entretien des cultures a été très correcte avec des parcelles propres, une bonne densité de semis et une profondeur de semis acceptable  $(3 \text{ à } 4 \text{ em } en \text{ général})$ .

A la différence de M'Béssiane où les sols sont relativement favorables, les rendements, obtenus sont très faibles (moins de 500 kgha"). Ceci s'explique par des champs contamment enherbés et un semis souvent très profond (5 à 6 cm parfois plus). Il en résulte une compétition entre les culture:; et les mauvaises herbes, qui a un effet dépressif sur le maïs. Notons que cet enherbement a été maintenu malgré nos conseils de désherbage dès la levée.

A Pambal Amar et Pambal Boye, on a noté un retard considérable de croissance et un jaunissement très marqué des plantes chez certains paysans (Louis Moussa Dione et Kisito Mbaye) environ une semaine après levée et qui s'est maintenu jusqu'à la récolte (hauteur finale des plante < I m). Avec des sols plus sableux, peu riches en matière organique, nous avons pensé à une carence de ces derniers en éléments minéraux (azote, fer, etc.). Toutefois, nous n'avons pas effectué des analyses de ces paramètres pour confirmer nos hypothèses. Ces facteurs ajoutés à un mauvais état sanitaire des parcelles et un fort enherbement (surtout chez Prosper Dione) pourraient expliquer Ier très faibles rendements dans ces villages. Les faibles rendements en paille observés à Pambal Amar sont mettre en relation avec une moindre élaboration de matière sèche suite à un mauvais développement végétatif des plantes. La pause pluviométrique de plus de deux semaines qui a été observée dans ces villages au stade floraison pourrait entrer en ligne de cotnptc dans l'explication des faibles rendements obtenus quand on sait que les besoins en eau des cultures sont maximaux à ce stade.

S ignations pour terminer\* que même si les rendements obtenus dans certains villages sont faibles, ils a stent tout de même très supérieurs à ceux obtenus d'habitude dans la zone avec environ 2000 I g/ha cette année contre 600 kg/ha pour In campagne agricole 1998-1999 (DISA/DA, 1999).

### CONCLUSION ET RECOMMANDATIONS

 $\frac{1}{2}$ 

la invernage 2000 a été caractérise par une assez bonne répartition spatiale et temporelle de la pluviométrie dans la zone de Pambal, qui est une zone de maïsiculture à bonnes potentialités avec des sols argilo-sableux à argilo-lomoneux, moyennement riches en MO, aptes à l'agriculture mais (et on rencontre quelques contraintes biotiques liées notamment aux ravageurs qui ont fortement atfecté les densités après levé et abiotique (sécheresse).

l'étude effectuée en malieu contrôlé (serre) indique une tendance à un meilleur comportement du trempage face au déficit hydrique avec une transpiration et une conductance stomatique plus faibles que chez les autres traitements. Toutefois, des études plus poussées permettraient de mieux nous définir quant à la capacité d'adaptation du trempage après un déficit hydrique prolongé.

l'étude en milieu paysan nous a permis de montrer que le trempage des graines de maïs induisait une germination-levée olus rapide. Cependant, il est sans effet significatif sur la longueur du cycle de la variété étudiée malgré une légère précocité du traitement trempage par rapport aux autres. Nous avons vu aussi que le traitement appliqué n'avait aucun effet sur les rendement: en grain et en paille.

(ependant nous avons constaté des différences significatives entre la quasi totalité des villages sur la s paramètres étudiés au cours de cet essai (rendements, phénologie, agromorphologie, etc.), différences qui, en grande partie, s'expliquent par un certain savoir faire du paysan mais aussi par une différence dans la qualité des sols.

F nfin, nous avons noté des tendances ari thmétiques assez intéressantes pour le trempage par rapport au semis direct (sans trempage).

Suite à ces conclusions, nous pensons qu'il serait intéressant de :

- Faire une étude plus tint: de l'effet du trempage sur le raccourcissement du cycle de la culture
- Conduire une étude comparative de l'effet du trempage sur le comportement d'autres variétés de maïs dans des zones à faible pluviométrie.
- Observer l'incidence de la précocité due au trempage des graines en conditions de cultures associées, pratique très répandue dans la zone.
| <b>Village</b>       | Communauté<br><b>Rurale</b> | Paysan                | Parcelle 1                | Parcelle 2               | Parcelle 3                |
|----------------------|-----------------------------|-----------------------|---------------------------|--------------------------|---------------------------|
| Thérokh-<br>Y indane | Chérif Lô                   | Maguette<br>Thiaw     | Sans trempage             | Trempage<br>puis séchage | Trempage                  |
| Théro kh-<br>Yindane | Chérif Lô                   | Michel Gora<br>Thiaw  | Trempage<br>puis séchage  | <b>Sans</b><br>trempage  | Trempage                  |
| Thérokh-<br>Yindane  | Chérif Lô                   | Moustapha<br>Thiaw    | Sans trempage             | Trempage                 |                           |
| Thérokh-<br>Yindane  | Chérif Lô                   | Clément Thiaw         | Trempage                  | Sans<br>trempage         | Trempage<br>puis séchage  |
| Thérokh-<br>Y indane | Chérif Lô                   | Henriette Dione       | Trempage                  | Trempage<br>puis séchage | Sans trempage             |
| M'Bessiane           | Chérif Lô                   | Babacar Dione         | Trempage                  | Sans<br>trempage         | Trempage<br>puis séchage: |
| M'Bessiane           | Chérif Lô                   | Abdou Dione           | Trempage                  | Sans<br>trempage         | Trempage<br>puis séchage  |
| M'Bessiane           | Chérif Lô                   | Gamou. Dione          | Trempage                  | Trempage<br>puis séchage | Sans trempage             |
| M'Bessiane           | Chérif Lô                   | Moussa Tine           | -Trempage<br>puis séchage | Sans<br>trempage         | Trempage                  |
| Pambal Amar          | Chérif Lô                   | Kisito Mbaye          | Sans trempage             | Trempage<br>puis séchage | Trempage                  |
| Pambal Amat-         | Chérif Lô                   | Louis Moussa<br>Dione | Trempage                  | <b>Sans</b><br>trempage  | Trempage<br>puis séchage  |
| Pambal Amat-         | Chérif Lô                   | Prosper Dione         | Sans trempage             | Sans<br>trempage         | Trempage<br>puis séchage  |
| Pambal Boye          | Chéri f Lô                  | Malick Dione          | Sans trempage             | Trempage                 |                           |
| Palo Dial            | Mont Rolland                | Djiby c'iss           | Sans trempage             | trempage                 | Trempage<br>puis séchage  |
| Palo Dial            | Mont Rolland                | Lamane Diène          | Trempage<br>puis séchage  | <b>Sans</b><br>trempage  |                           |
| Palo Dial            | Mont Rolland                | <b>Saliou Diouf</b>   | Sans trempage             | Trempage<br>puis séchage |                           |
| Palo Dial            | Mont Rolland                | Youssou Diouf         | Trempage<br>puis séchage  | Sans<br>trempage         | Trempage                  |

• Annexe 1 : Randomisation des parcelles en milieu paysan

Annexe 2 : Plan parcelle unitaire maïs

 $\begin{array}{c} \begin{array}{c} \end{array} \end{array}$ 

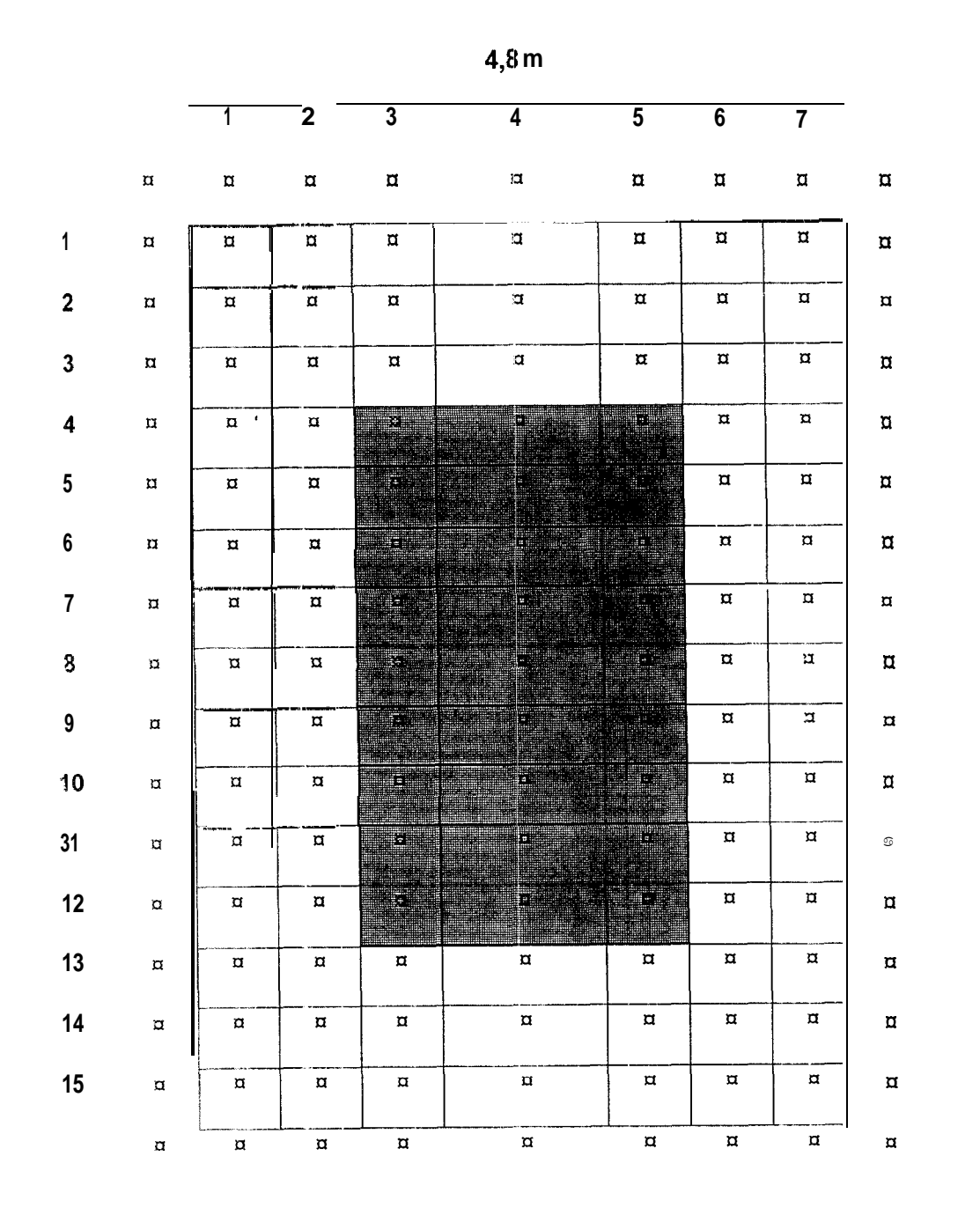

6 m

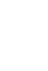

60

Parcelle utile

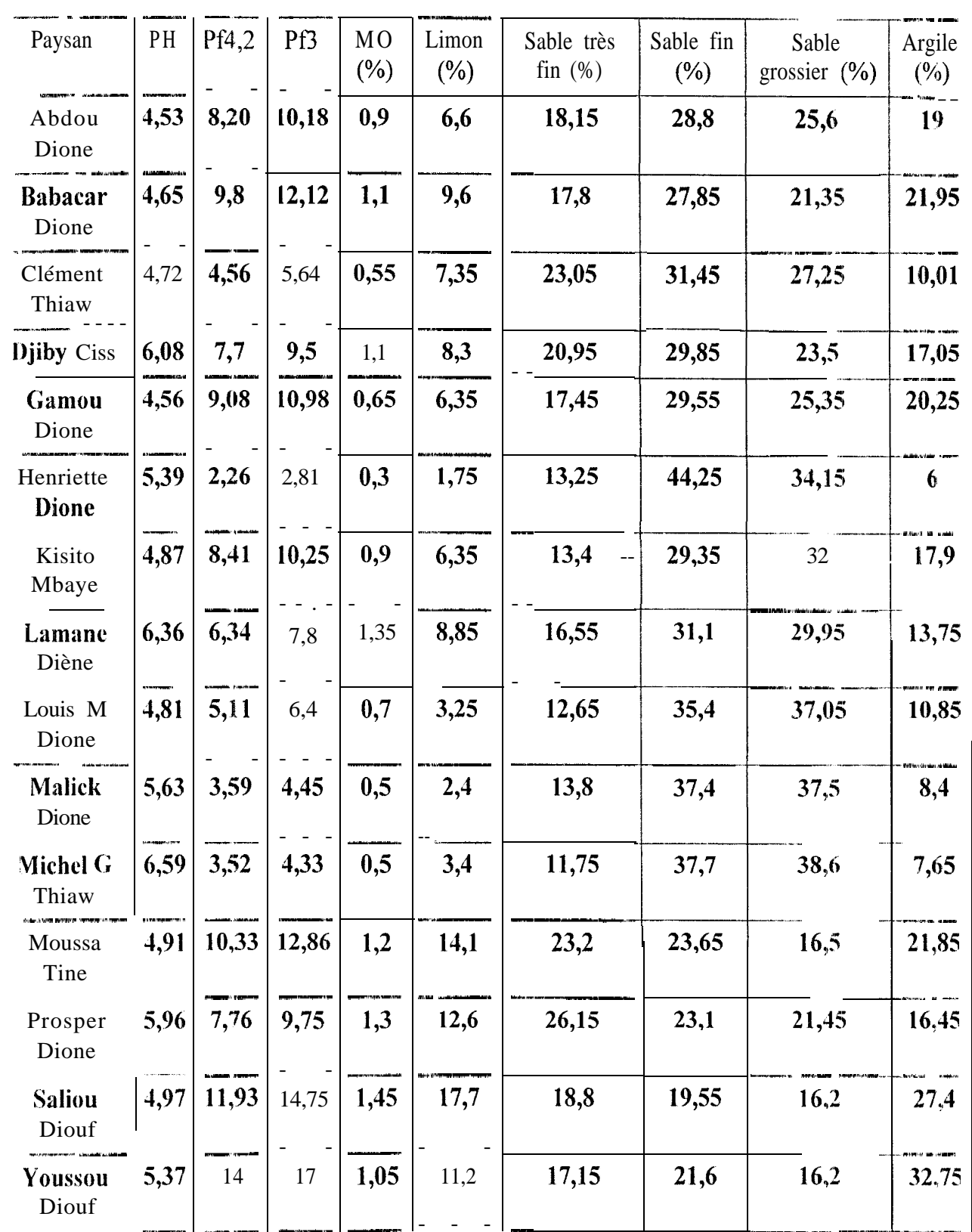

#### **BXBLIOGRAPHIE**

Anderson et Kemper., (1984). in Physiologie et production du maïs. INRA, 1990.

- BA A., 1996, Réponses agro-physiologiques et efficacité d'utilisation de l'eau chez le maïs (zea mays L) variété synthétique C en condition de déficit hydrique: Mémoire de fin d'étude pour l'obtention du diplôme d'Ingénieur des Travaux Agricoles ; ENCR, 44 p.
- Barlov. J., 1983. Phase germination, levée et implantation. in Physiologie du maïs. [NRA, pp 12-48.
- Bonhomme K., 1983. Mise en place des appareils foliaire et racinaire, in Physiologie du mais, INRA, pp 63-85
- Caron H., Granés D., 1993. Agriculture Spéciale. Cours ENCR, 158 p.
- DISA., 1998. Projet CILSS. Amélioration des instruments du diagnostic permanent pour la sécurité alimentaire régic nale. Phase III, Diaper III. Résultats définitifs de la campagne agricole 1997  $/$  1998, 19 pages + annexes.
- DISA., 1009. Résultats définitifs de la campagne agricole : 1994-1999;
- Faye L. D., 1999. Comportement agronomique en milieu paysan des variétés de mil (Pennisetum glaucum R. L.) IBV 8004 et d'arachide (Arachis hypogea 1.) GC.8-35 en condition d'implantation variées: Mémoire d'Ingénieurs des travaux agricoles, ENCR. Bambey, 65 p.
- Gay., 1984 in Physiologie et production du maïs. INRA, 1990.
- Harris D., Gothkar P. A., Joshi P., Sodhi A., Chivssa P. S., w., Nyamudeza P., 1998. On-farm seed priming: using participatory methods to revive and refine forgotten practice, to use a key technology in developing farming systems in semi-arid India and Zimbabwe 27 p.
- Harris D., Joshi A., Khan P. ii., Gothkar P., Sodhi P. S., 1999. On- farm seed priming in semiarid agriculture: development and evaluation in maize, rice and chickpea in India using participatory methods. Expl. Agric, Vol 35, pp 15-29.

 $\frac{1}{2}$ 

- **litarris** et al., 1995. On-farm seed priming: using participatory methods to revive and refine forgotten practicr, to use a key technology in developing farming systems in scmi-arid India and Zimbabwe.
- **Ilema** I.., 1990 Adaptation à la sécheresse du maïs. Rapport Ceraas.
- Milliquant., 1980. Contribution à la connaissance des réaction morphologiques, physiologiques et hiochimiques de jeunes plantes de deux hybrides de maïs soumis à une contrainte hydrique modérée ct momentanée. Thèse de doctorat d'ingénieur Sciences agronomiques ; INRA, Paris-Grignon, 89p.
- Morizet J., Pollacsek M. Togola D., 1983. Tolérance à la sécheresse de quatre variétés de maïsé. Essai de mise en évidence de mécanismes impliqués. in Physiologie du maïs. INRA, pp ~193-501. Communilcation au colloque organisé par l'INR.4, le CNRS et I'AGPM du 15 au 17 mars.
- **N'Diaye M., 1997. Contribution des légumineuses arbustives à l'alimentation azotée du maïs: cas** d'un système de culture en allées dans le Centre-Sud du SENEGAL,. Thèse de doctorat. de I'INPI,.
- **N'diaye M., 1999.** Cours de CESS. 2ème promotion. CERAAS /UCAD/ENSA.
- **Niang S. G.,** 2000. Diagnostic Socio-Economique du département de Tivaouane. Mémoire de fin d'étude
- Robelin M., 1983. Fonctionnement hydrique et adaptation à la sécheresse. in Physiologie du maïs. INRA., pp 445-476. communication au colloque organisé par l'INRA, le CNRS et 1' AGPMdu 15 au 17 mars.
- **\arr B.; Ndjendole S.; Diouf O., ; Diouf M., & Roy-Macauley., 1999. Suivi dc l'état hydrique du** sol et de la température du couvert du maïs au Sénégal : notes méthodologiques; Sécheresse  $n^{\circ}5$ ; p 129-135

 $112/44$ 

## INSTITUT FONDAMENTAL D'EXCELLENCE

CR001756

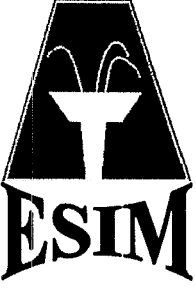

## École Supérieure d'Informatique et de **Management**

SECTION INFORMATIQUE DE GESTION

Mémoire de fin de formation

THEME: Gestion des prêts de la documentation " du CERAAS

> Prtisenté et soutenu par **Cheikh Amadou BA**

Pour l'obtention du Brevet de technicien supérieur  $(B.T.S.)$ 

Lieu de stage : CERAAS

Maître de stage : Yaye Couna SYLLA

1998-1999

# Dédicaces

A mort père qui m'a tout donné: affection, tendresse éducation, respect des autres, amour et tant d'autres choses. Je n'oublierai jamais tes précieux conseils.

- A ma mère pour tout ce qu'elle représente pour moi
- A mes frères et sœurs pour leur affection et leur soutien
- A mes neveux et nièces que j'adore
- A tous mes amis

## Remerciements

A Mr Harold Roy Macauley, directeur du CERAAS de m'avoir accordé la possibilité d'effectuer ce stage au CERAAS, pour l'intérêt qu'il a porté a ce travail et les moyens mise à ma disposition.

A Mme Doucouré (directeur des études à I'ESIM pour m'avoir aidé à obtenir ce stage

A Mr Saliou Mangane directeur de I'ESIM

A Mlle Yaye Couna Sylla mon maître de stage, responsable du service informatique du CERAAS, pour son aide précieuse et tous ces conseils. A Mlle Fatimata Diallo, responsable su service d'information et de communication 3our m'avoir accordé son interview et sa collaboration A Mr Benoît Sarr, (Chercheur au CERAAS pour son accueil et sa précieuse collaboration

A tout le personnel du CERAAS.

A Tous mes camarades de promotion pour les deux merveilleuses années passées ensemble.

## **LEXIQUE**

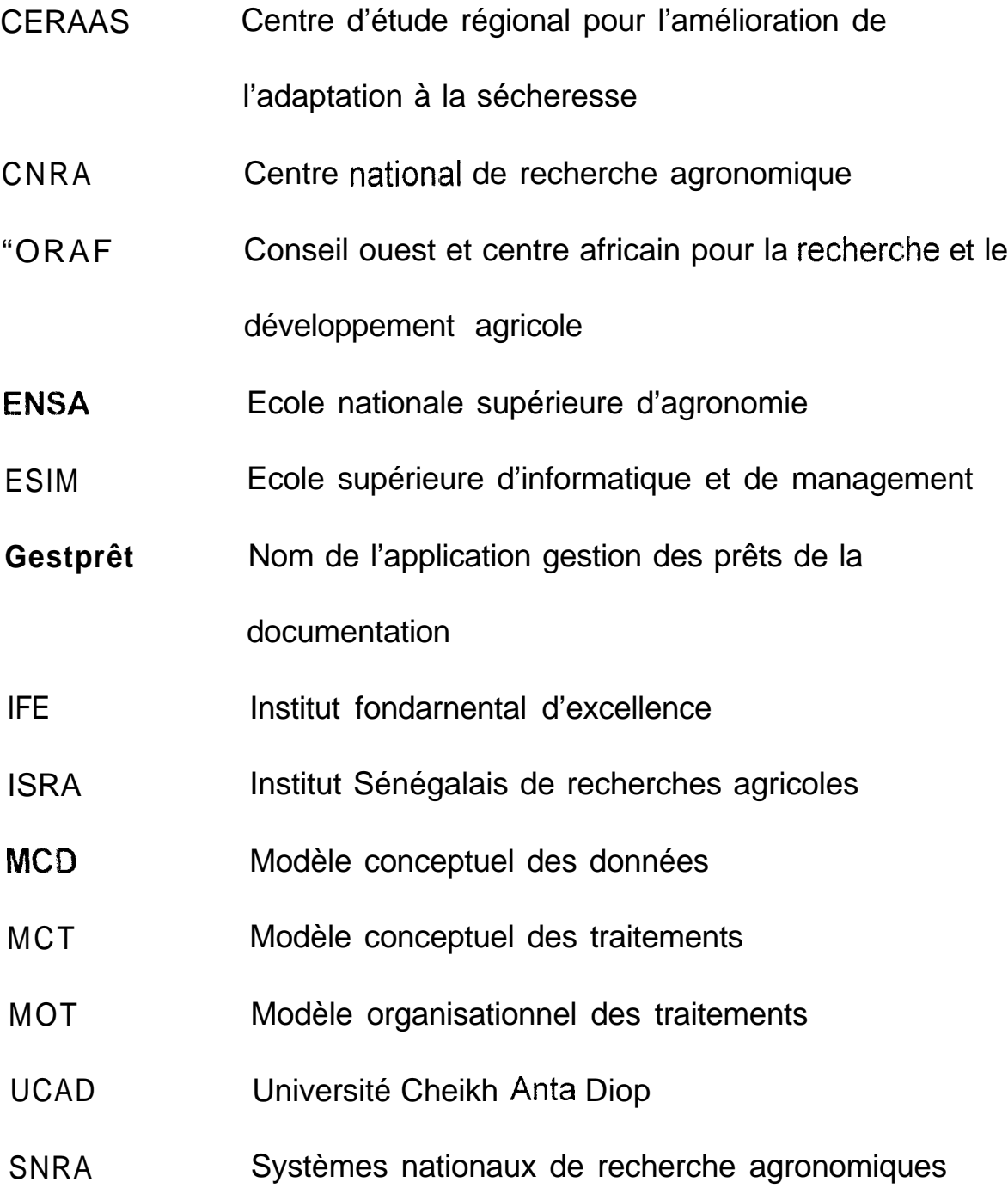

## **TABLE DES MATIERES**

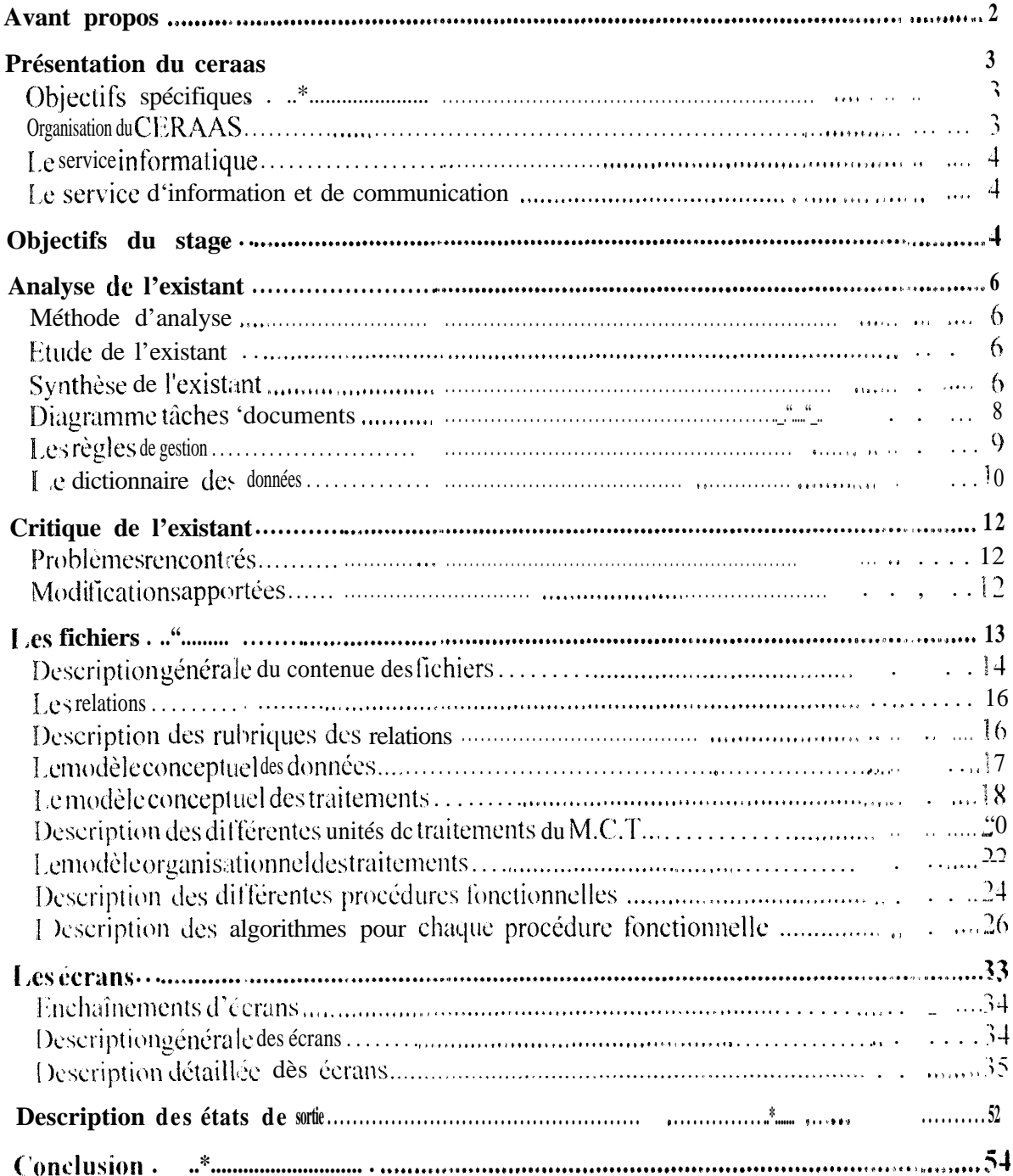

## **AVANT PROPOS**

Dans le souci d'offrir aux jeunes des autres régions les mêmes chances d'une bonne formation que ceux de Dakar et dans le cadre de la politique de décentralisation engagée C;ar le gouvernement 3u Sénégal, L'INSTITUT FONDAMENTAL **D'EXCELLENCE** ( I.F.E.) a choisi Thiès pour y installer la première grande école de formation professionnelle situee en dehors de la région de Dakar et agrée par l'état.

1 'Ecole Supérieure d'lnformatique et de Management ( ESIM ) a ainsi vu le jour en 1997 et a comme objectifs de:

- \* contribuer à la concrétisation de la politique du gouvernement en matière de formation.
- former des cadres immédiatement opérationnels.
- valoriser la formation acquise par les étudiants et leur permettre d'acquérir un emploi,
- e offrir aux étudiants de la région, un enseignement supérieur et une forrnation professionnelle de qualité, sur place et à moindre coût.

C'est dans ce cadre que nous avons pu effectuer un stage au Centre d'Etude Régional pour l'Amélioration de l'Adaptation à la Sécheresse ( CERAAS ), à Thiès.

t e thème de ce stage s'intitule: "Gestion des prêts de la documentation du CERAAS"

## **PRESENTATION DU CERAAS**

De nos jours, il est de plus en plus difficile pour les pays en développement de nourrir leur population sans recourir à un apport extérieur (aide, importation de denrée de première nécessité.. ) Cette situation découle de l'inaccessibilité aux techniques agricoles modernes: mais surtout de la situation de sécheresse à laquelle ces pays sont confrontés. Pour faire face à cette situation, le Centre d'Etude Régional pour <sup>I</sup> 4mêlioration de I'Adaptation **à la** Sécheresse **(CERAAS) a** été créé en 1989. Le CERAAS est une base, centre du CORAF spécialisé dans l'étude de l'adaptation à la sécheresse des espèces cultivées en zones sèches. Il a pour principale vocation : I amélioration de la production agricole pour la lutte contre la pauvreté dans les pays de la sous- région II est composé d'une équipe de 29 personnes, dont une partie est basée au CNRA/ISRA.

Les études menées par le CERAAS associent la recherche scientifique et le développement des ressources humaines par la recherche et la formation diplômante.

#### **Objectifs spécifiques**

Le CERAAS s'est fixé des objectifs spécifiques parmi les quels peuvent être cités

- \* L'élaboration et la conduite de projets de recherche sur le comportement agrophysiologique des cultures en condition de sécheresse.
- L'identification des caractères physiologiques pertinents susceptibles d'être intégrés dans des programmes de sélection pour la création de variétés mieux adaptées a la sécheresse;
- \* La diversification des cultures afin de promouvoir une production agricole durable et à l'identification des zones de calamités pour l'aide à la décision, afin de sécuriser les productions agricoles;
- e Le renforcement de la capacité scientifique des SNRA (Système National de Recherche Agricole) de la sous région par le développement et l'exécution d'activités scientifiques conjointes et coordonnées, ainsi que par le transfert de concepts, méthodes et technologies;

#### **Organisation du CERAAS**

I 'organisation du centre repose sur Jne structure hiérarchique (voir organigramme de l'annexe 1), il se caractérise par une direction regroupant :

■ Les services administratifs composés du secrétariat, de la gestion, de la maintenance

\* Les activités scientifiques comportent la recherche scientifique (recherche par thème, recherche par plante) la formation (formation par la recherche, formation diplômante), et les services d'aopuis (biométrie, informatique, exploitation et information scientifique et technique).

#### **Le service informatique**

( :s service comprend un parc informatique moderne compose d'ordinateurs, î: imprimantes, d'un scanner et d'autres accessoires. Tout le parc informatique du centre  $est$  connecté en réseau avec 3 serveurs qui se trouvent au service informatique.

Les activités du service sont :

- **e** Gestion et administration de réseau informatique.
- Etude et développement de projets informatiques ayant trait à la recherche scientifique mais aussi à la gestion administrative et financière.
- \* Assistance aux utilisateurs du CERAAS (chercheurs, personnel d'appui. stagiaire) et des partenaires (ISRA, CORAF, EENSA, UCAD) pour une meilleure manipulation de l'outil informatique.
- <sup>+</sup> C,onception de document d'animations scientifiques et de graphiques, transferts de données, numérisation d'images.
- \* Encadrement d'étudiant en stage de fin de formation.
- <sup>6</sup> Maintenance du parc; informatique
- \* Aide à la décision d'achat d'équipements informatiques.

#### **i.e service d'information et de communication**

 $\epsilon$ : service d'informat on et de communication (SIC) du CERAAS a en charge la gestion de la documentation, et la circulation de l'information au sein et entre le CERAAS et ses partenaires.

+)e service d'appui a étè mis en place en 1997, et fait l'objet d'une gestion informatisée. Il assure l'établissement de relations' d'échanges et de partenariats avec d'autres organismes, des sources et des réseaux documentaires ayant les mêmes intérêts.

### **OBJECTIFS DU STAGE**

 $\overline{b}$  stage s'effectue au niveau du service informatique. L'étude porte sur la gestion des :Y& de la documentation du CERAAS. Le service concerné est celui de l'information et de la Communication

Les activités de recherche et de formation du CERAAS nécessite des sources d'information. Le service d'information et de documentation dispose d'un important fonds documentaire La documentation est regroupée par domaine et par type ( voir annexe2).

Ce service recense une importante demande de la part des lecteurs, Les lecteurs sont classés par catégories de la manière suivante :

- \* Chercheurs, perscnnel d'appui
- e Stagiaires
- \* Missionnaires
- **\*** Etudiants
- \* Autres lecteurs

In des services offerts par le SIC est le prêt de document, il existe deux types de prêt :

- \* Un pret à durée determinée (ou emprunt)
- Un prêt pour une consultation sur place

Ce service dispose des logiciels de gestion de documentation suivants :

- <sup>e</sup> **ENC~NOIE PLUS** (version 2.3.1) constitue le principal gestionnaire de base de données documentaire. II fonctionne sous Windows, et est mise à jour régulièrement.
- **<sup>e</sup> CURRENT CONTENT** qui fonctionne sous DOS.

 $\Lambda$  l'état actuel! le processus de gestion des prêts est manuel. A la fin de la conception, 1 application doit permettre :

- \* L'automatisation du traitement de l'emprunt et de la restitution des documents ;
- < ? Le traitement du recouvrement après dépassement du délai de prêt imparti avec élaboration d'une lettre relance ;
- \* L'étude statistique des fréquences d'utilisation de la documentation selon le sujet et la langue d'édition, selon le domaine et le type de document ;
- \* L'évaluation de la fréquence des prêts par domaine et type de document selon une période bien déterminée ;
- <sup>h</sup> L'évaluation de la fréquence des prêts par catégorie de lecteur selon une période bien déterminée.

## **ANALYSE DE L'EXISTANT**

#### **Méthode d'analyse**

C:e sujet a été analyse selon la méthode Merise. Merise est une démarche **de** construction de système d'information. Un aspect important de merise consiste à mener de front l'étude des données et celle des traitements, qui se feront séparément.

1 'étude des données consiste en une modélisation du réel, sans préjuger des traitements cjui seront faits sur les données perçues à travers cette modélisation. Ce réel est formalisé de telle sorte qu'il puisse être appréhendé lors de traitement sur machine

l'étude des traitements se mène parallèlement, et consiste à abstraire le réel existant pour arriver à une formalisation conceptuelle des processus dans la quelle on injecte ensuite ries choix organisationnels pour définir les traitements futurs.

#### **Etude de l'existant**

le processus de gestion des prêts de la documentation au niveau du service d'information et de communication est le suivant :

te lecteur se présente pour une demande de prêt ou pour une consultation, le responsable du SIC identifie ses besoins. Le responsable vérifie la disponibilité du document. Deux cas peuvent se présenter:

Le document n'est pas disponible et le lecteur patiente

Le document est disponible et le responsable identifie le lecteur, relève les références du document (le titre, le domaine et le type du document) et le type de prêt (emprunt ou consultation) dans le registre de prêt. Il existe deux types de prêts :

- <sup>4</sup> Emprunt, le respcnsable enregistre la date du prêt, remet le document: et le lecteur signe la reconnaissance de prêt.
- <sup>+</sup> Consultation, le responsable enregistre la date de consultation et remet le document à consulter sur place. Après consultation, le lecteur rend le document au responsable, il ne signe pas le registre de reconnaissance de prêt.

 $\wedge$  la restitution, en cas d'emprunt, le responsable vérifie l'identification du lecteur, il  $\epsilon$ nregistre la date de  $\epsilon$  etour dans le registre de prêt et le lecteur signe une décharge.

I a durée de prêt d'un document ne peut dépasser 15 jours. Passé ce délai, le responsable  $\epsilon$  ontacte le lecteur pour lui demander la restitution du ou des documents empruntés.

#### **tiynthèse de l'existant**

Trois grandes parties peuvent être retenues :

- <sup>e</sup> La demande de prêt (emprunt ou consultation) ;
- Le recouvrement du prêt ou la restitution ;
- \* Le recouvrement du prêt après dépassement du délai imparti (ici 15 jours) ou la relance.

#### Diagramme tâchesIdocuments

Le diagramme tâches/documents représenté ci-dessous illustre le fonctionnement des différents processus de la gestion des prêts au niveau du CERAAS.

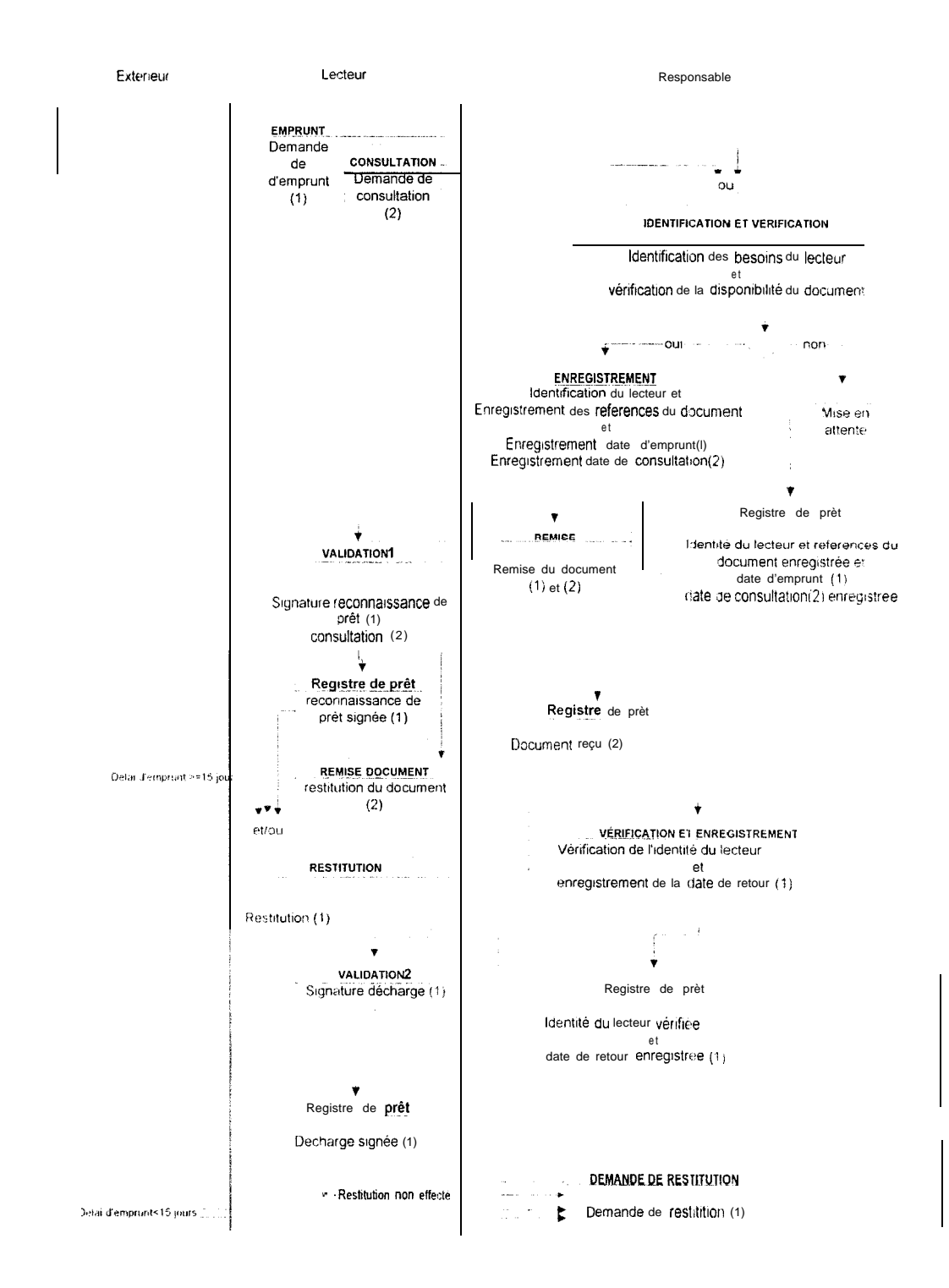

egendes:

- Cas d'un emprunt  $\{\cdot\}$
- Cas d'une consultation  $(2)$

#### **Les règles de gestion**

I es règles de gestion actuelles sont les suivantes :

- **Un** document existe en un ou plusieurs exemplaires dans un type de document et dans un domaïne.
- **Un** domaine regroupe plusieurs types de document, et un type de document peut se retrouver dans plusieurs domaines.
- RG3 : Un document ne peut être prêté plus de 15 jours.
- $RGA$ : **Un** document peut être prêté à plusieurs lecteurs dans la limite du nombre d'exemplaires disponibles.
- $RG5$  : Un lecteur peut emprunter un ou plusieurs documents, mais il ne peut pas ernprunter plusieurs exemplaires du même document."
- RG6 : Chaque lecte *ir* appartient à une catégorie de lecteurs.
- Une catégorie? est composée de plusieurs lecteurs. Un lecteur n'appartient qu'à  $RG7 =$ une seule catégorie.
- RG8 : Le nombre de document consulté par un lecteur en un temps est illimité.
- RG9 : Certains doct ments sont réservés aux lecteurs qui travaillent au CERAAS.
- RG10 Certains types de document comme les ouvrages de référence peuvent être consultés mais ne peuvent pas faire l'objet d'un prêt.
- RG11: Le nombre oe documents ernprunté par un lecteur employé du CERAAS est illimité, les autres lecteurs ne peuvent pas dépasser deux documents
- RG12 Un prêt d'un ciocument peut être renouvelé plusieurs fois.
- RG13: Un document peut être édité dans plusieurs langues et peut concerner plusieurs sujets.
- RG14: Pour toute consultation, l'identité du lecteur et les références du document sont enregistrées.
- RG15: Tout document non rendu à temps, conduit a une demande de restitution.

#### Le dictionnaire des données

le dictionnaire des données contient toutes les informations nécessaires à l'établissement de la base de données qui sera utilisée par l'application. Les données sont recueillies à partir de l'interview du responsable du SIC.

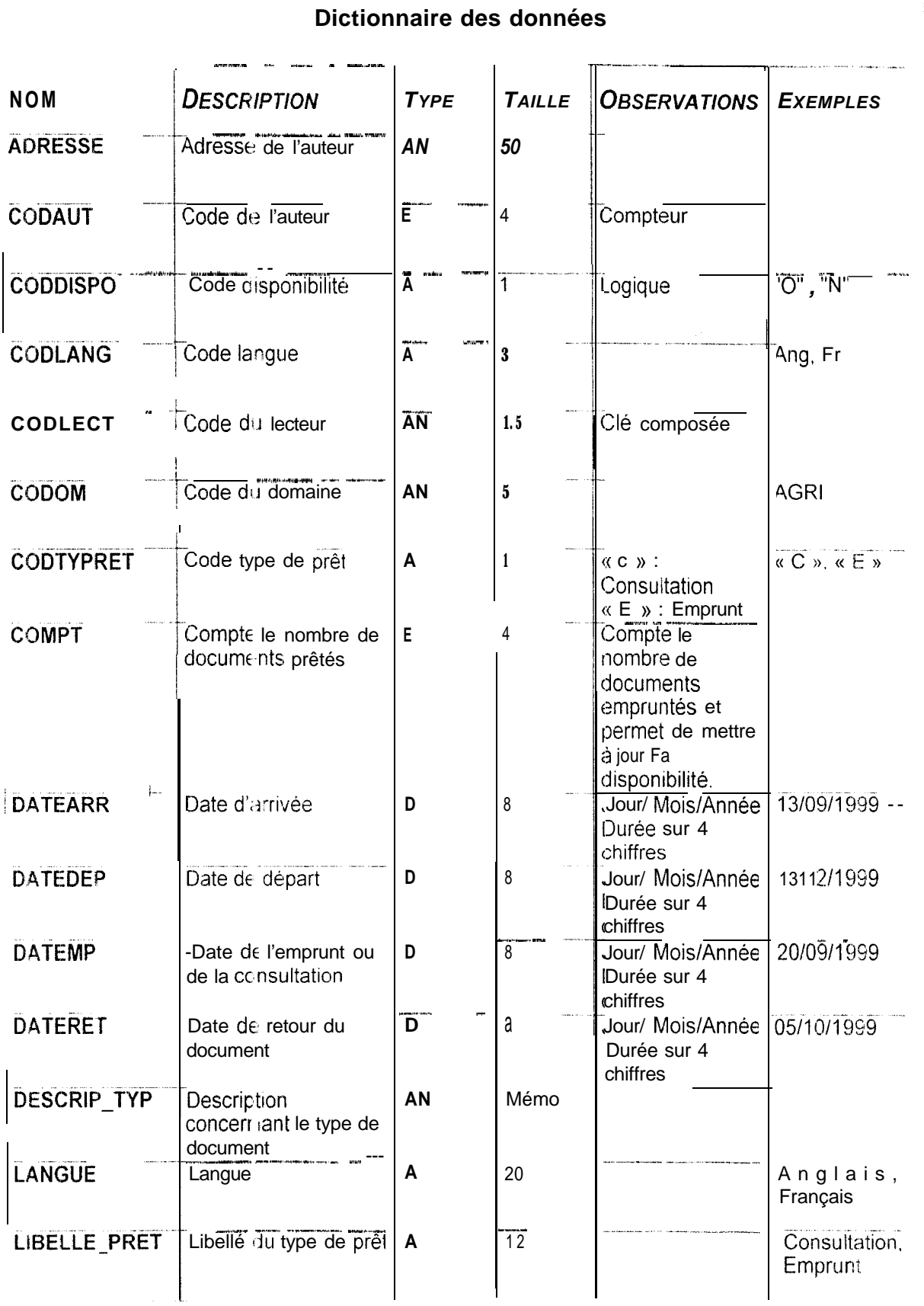

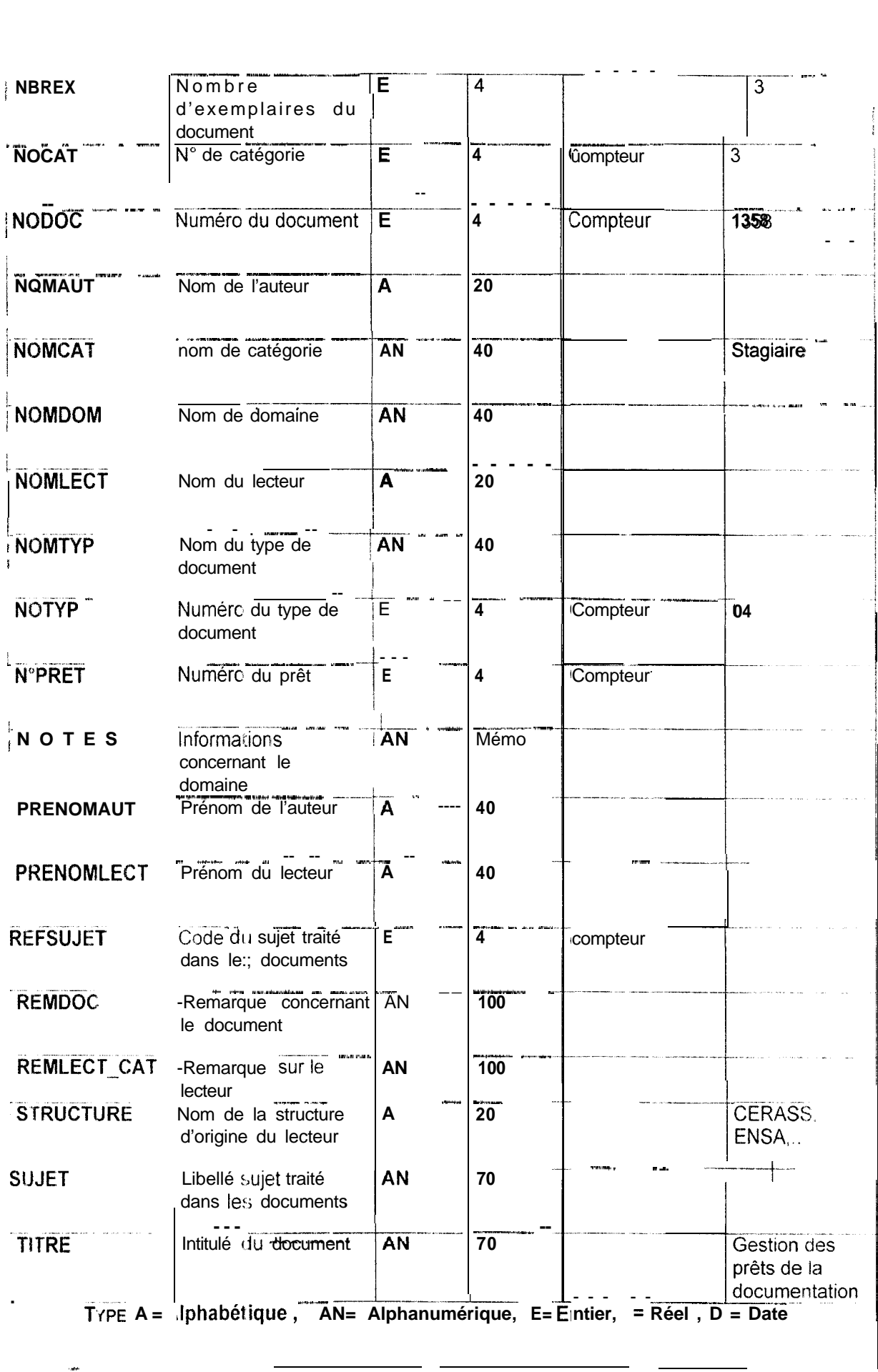

## **CRITIQUE DE L'EXISTANT**

Cet étape nous permet de déceler toutes les insuffisances liées à la gestion actuelle el de proposer des solutions.

#### **Problèmes rencontrés**

I a gestion actuelle des prêts est caractérisée par une lourdeur dans le traitement des processus de prêt, de restitution et de relance. Ceci est dû au fait que la gestion actuelle est entièrement manuelle. Les difficultés rencontrées sont les suivantes :

- \* Problèmes de mise à jour de la disponibilité des documents après un emprunt ou une restitution ;
- Problèmes de suivi et de recouvrements des prêts ;
- \* Difficultés dans la gestion de la relance ;
- \* Les états d'évaluation statistiques semestrielles, mensuelles et annuelles des fréquences des emprunts et de la consultation demandent beaucoup de travail.

l a gestion future sera automatisée avec le gestionnaire de base de données relatrorrnelle ACCESS et devra permettre :

- \* l-a vérification de la disponibilité du document avant chaque prêt ;
- La mise à jour de la disponibilité du document après chaque emprunt ou restitution
- \* Le traitement et le suivi des prêts ;
- L'élaboration des lettres de relance
- l-"évaluation statistique de la fréquence des prêts avec élaboration d'états de sortie

#### **Modifications apportées**

1 es solutions retenues prennent en compte les nouvelles exigences d'une part, et d'autre part l'évolution probable du système des prêts.

l es entités SUJET, LANGUE sont ajoutées pour prendre en compte les nouveaux besoins de la gestion.

 $\Box$  3 rubrique N° PRET est ajoutée dans la relation EMPRUNT pour faciliter et améliorer le l?aitement des prêts par un gain de temps, et en empêchant les saisies répétitives

t es rubriques DATEARR et DATEDEP sont ajoutées dans la relation EST\_DE, ces deux rubriques permettront d'identifier les dates d'arrivee et de départ des lecteurs appartenant à la catégorie des missionnaires et des stagiaires. Une rubrique COMPT est ajoutée dans la table DOCUMENT, et permettra la mise à jour de la disponibilité du document :

- A chaque ajout d'un nouveau document la rubrique COMPT est initialisée à 0;
- b A chaque emprunt elle est incrémentée d'une unité et à chaque restitution elle est décrémentée d'une unité.

<sup>1</sup> e document est indisponible que si COMPT devient égal à NBREX ;

 $\overline{\phantom{a}}$ 

Four tenir compte de futures évolutions dans la gestion, les cardinalités qui étaient de 17 pour les domaines, 16 pour les types de document et 5 pour les catégories de lecteur sont fixées à "n".

### **LES FICHIERS**

<sup>I</sup> es données du dictionnaire précédent sont regroupées dans des fichiers dont les ( aractéristiques sont données dans le tableau suivant:

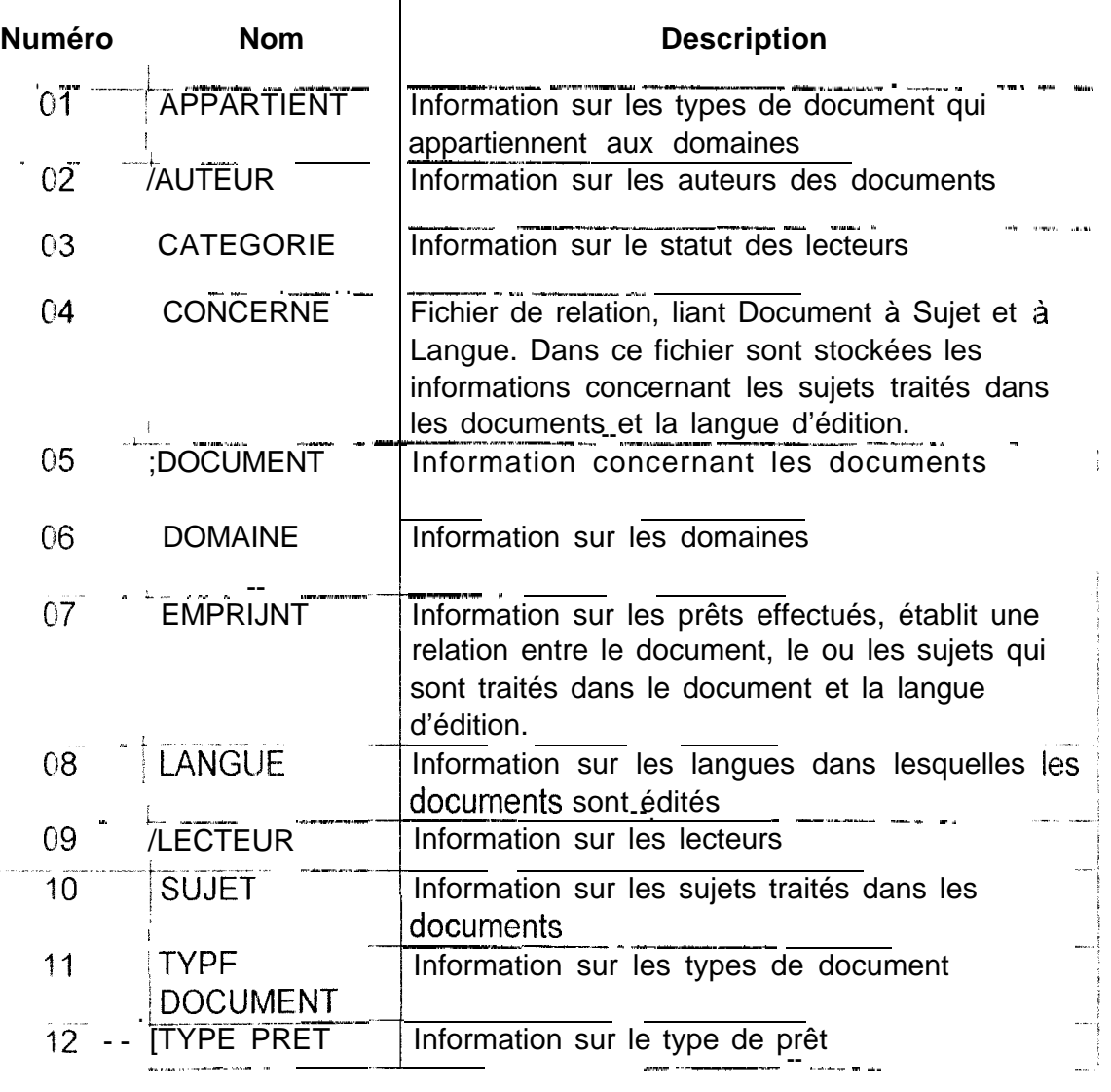

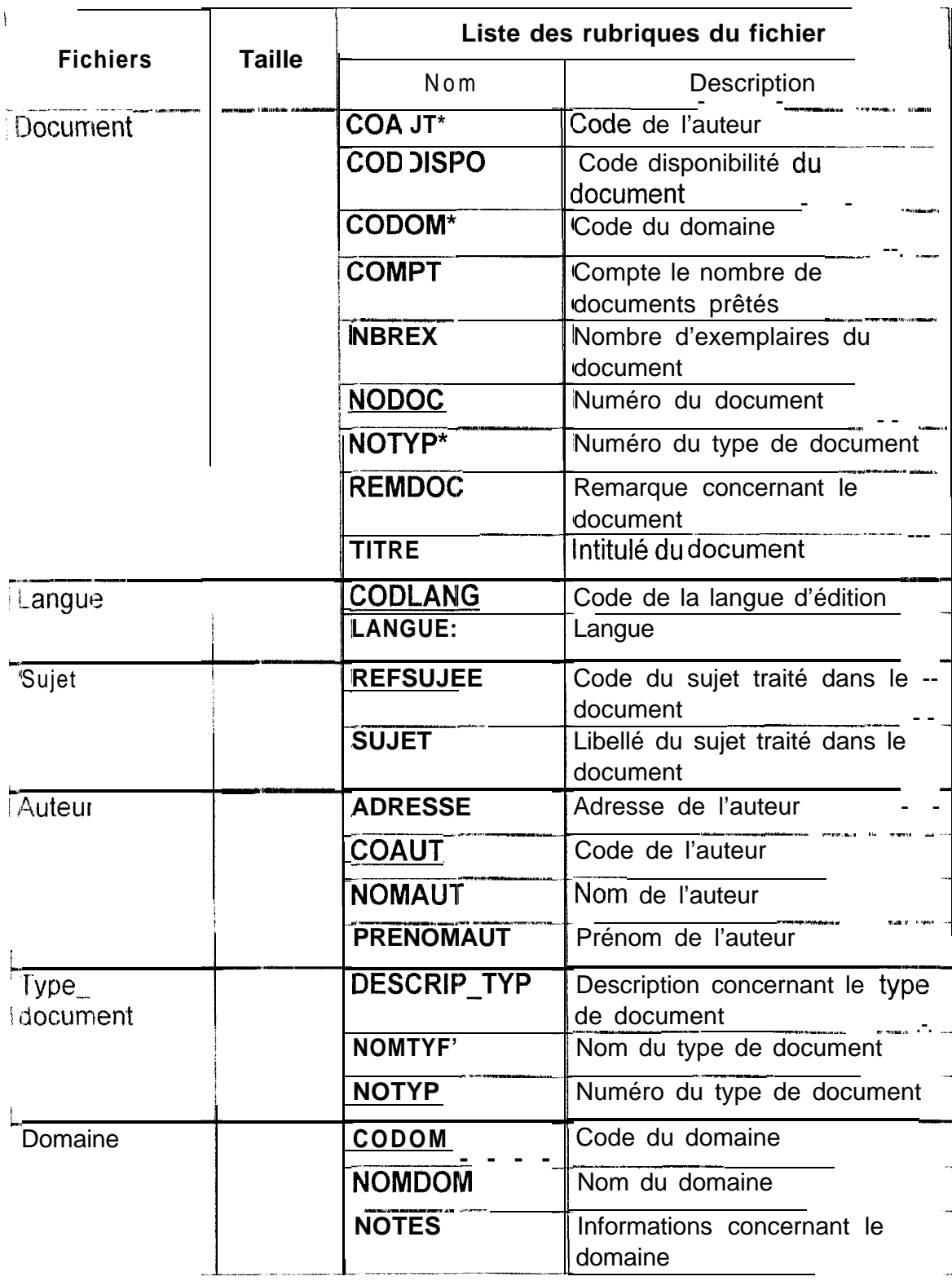

#### **Description générale du contenue des fichiers**

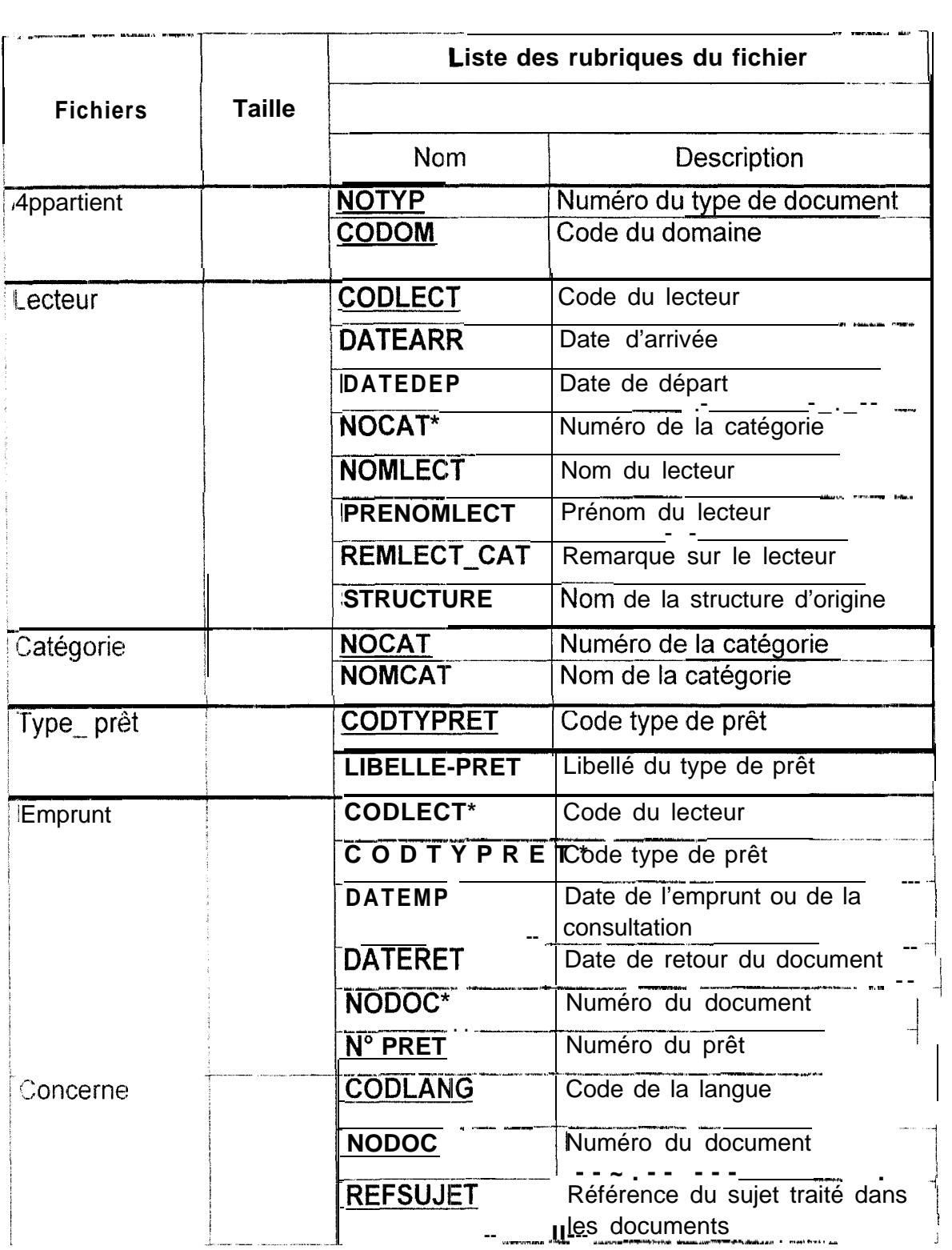

Le signe **\* ( <sup>&</sup>gt;** indique que la rubrique est une clé étrangère.

<sup>i</sup> 2s rubriques soulignées représentent les clés primaires

 $\mathbf{I}$ 

#### Les relations

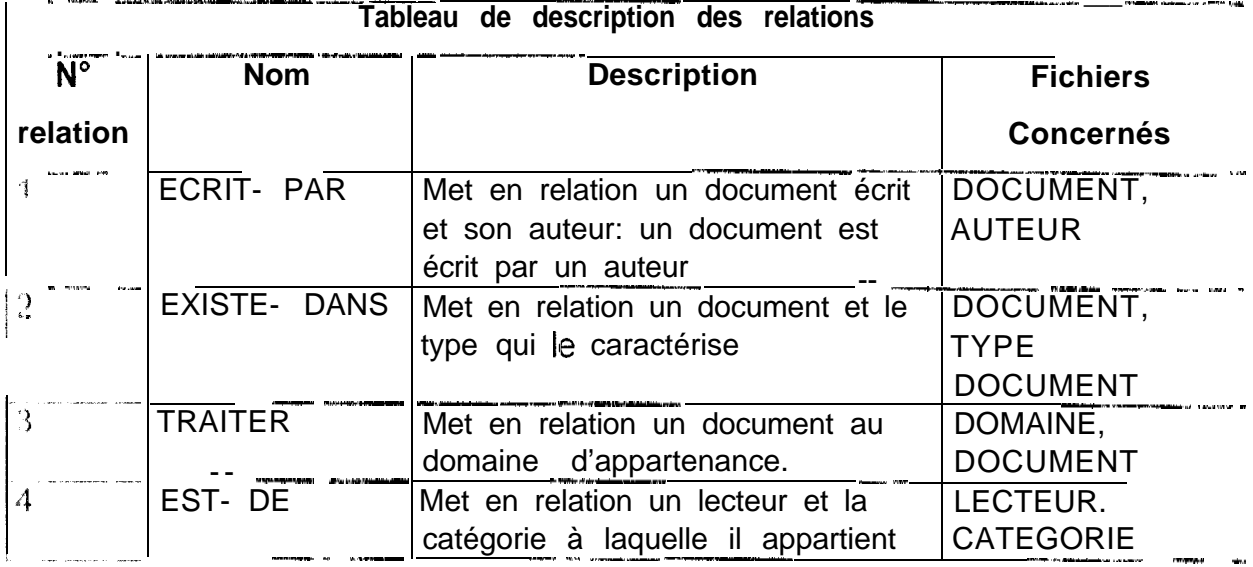

#### Description des rubriques des relatiions

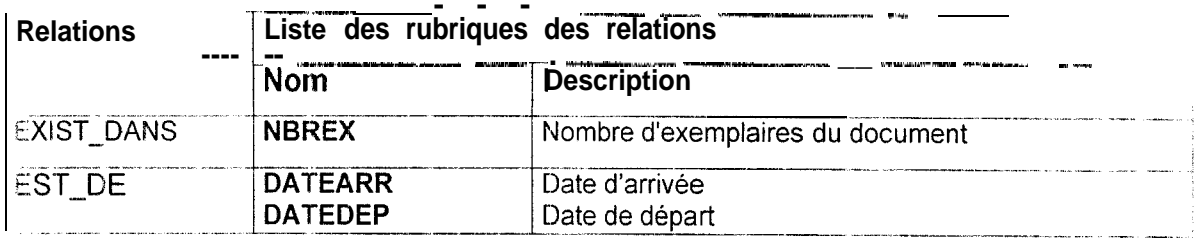

#### Le modèle conceptuel des données

Le MCD suivant est établi à partir de l'interview du responsable du SIC.

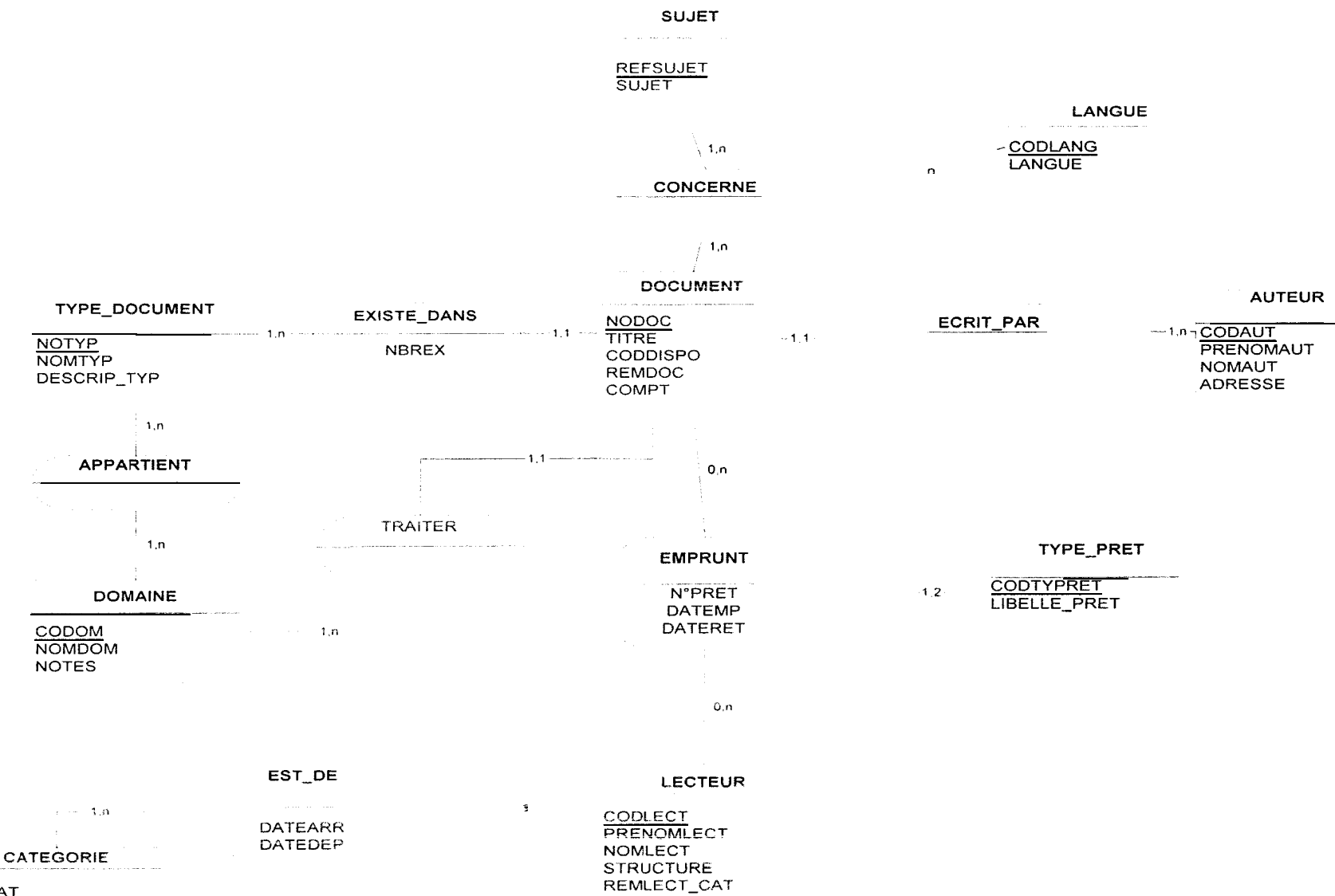

#### Le modèle conceptuel des traitements

Le MCT suivant est établi à partir de l'évaluation des traitements futurs. Il illustre plus clairement le processus de gestion des prêts.

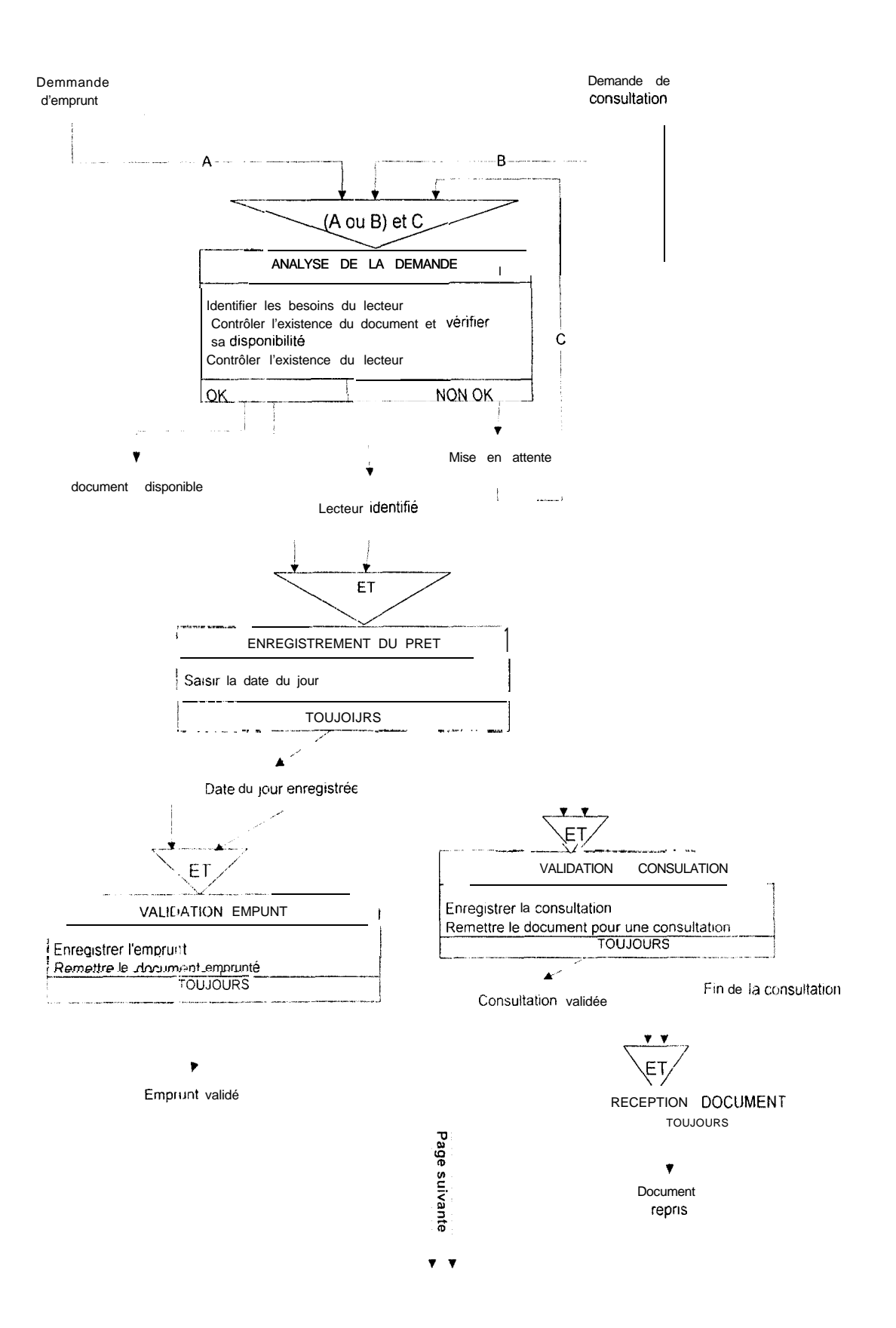

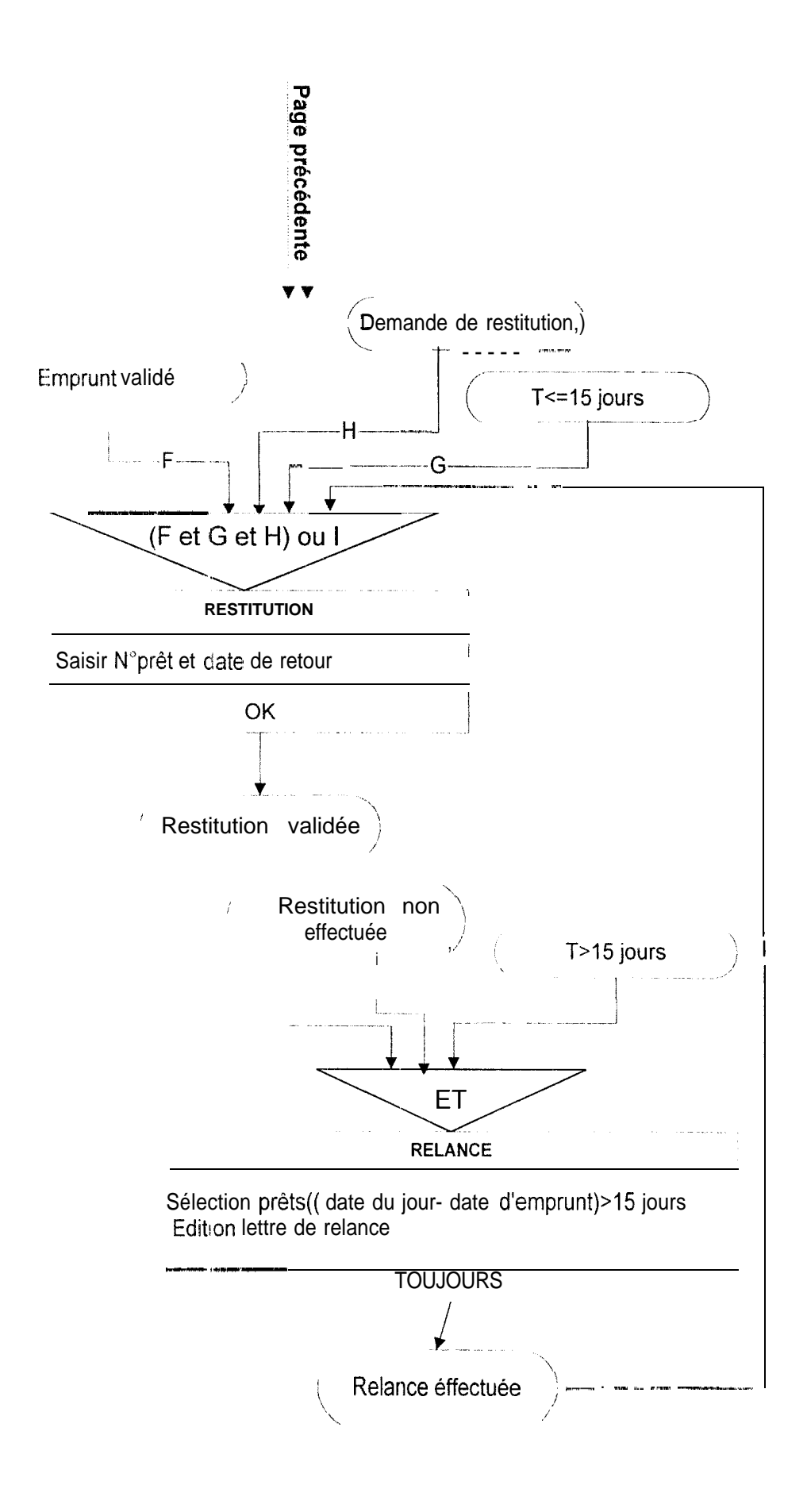

T : représente une période donnée évaluée en jours

#### **Description des différentes unités de! traitements du M.C.T.**

Nom: ANALYSE DE LA DEMANDE Synchronisation: (A ou B) et C

*Objectif:* Ce traitement débute le processus de prêt. II intervient à chaque demande d'emprunt 0<sup>1</sup> de consultation, et se déroule par une phase de discussion entre le responsable du SIC et le lecteur, afin de déterminer la ou les documentations dont ce dernier a besoin et de déterminer leurs disponibilités II permet au responsable de déterminer l'existence ou non du lecteur dans, la base de données.

Taches: Identification des besoins du lecteur, contrôle de l'existence et vérification de la disponibilité du document, contrôle de l'existence du lecteur dans la base de données.

Evénements déclencheurs: Une demande d'emprunt, une demande de consultation, une mise en attente.

Règles d'émissions: OK, NON OK

Evénement résultats: Document disponible, Mise en attente, lecteur identifié,

Nom : ENREGISTREMENT DU PRET

*Synchronisation :* ET

*Objectif:* Ce traitement réalise la prise en compte du prêt

*Taches* : Saisir la date du jour

*Evénements déclencheurs* : Lecteur identifié, document disponible

Régies *d'émissions* : T'OUJOURS

*Evénement résultats* : Date du jour enregistrée

**Nom:** VALIDATION EMPRUNT

*Synchronisafion :* ET

*Objectif* : Ce traitement valide le processus d'emprunt

*Taches* : Enregistrement de l'emprunt, remise du document, remettre le document

*Evénemenfs déclencheurs* : Demande d'emprunt, date du jour enregistrée

*Règles d'émissions* : T'OUJOURS

*Evénement résultats* : Emprunt validé

**Nom:** VALIDATION CONSULTATION

*Synchronisation :* ET

**Objectif** : Ce traitement valide le processus de consultation

*Taches :* Enregistrerrent de la consultation ( saisir le type de prêt, enregistrer le n° de prêt), remettre le document pour une consultation

*Evénements déclencheurs* : Demande de consultation, date du jour enregistrée *Règles d'émissions : TO* U J 0 U RS

**Nom** : RECEPTION DOCUMENT **Synchronisation: ET** *Objectif :* Ce traitement termine le processus de consultation Taches : Néant *Evénements déclencheurs* : Consultation validée, fin de la consultation *Règles d'émissions :* TOU J 0 U RS *Evénement résultats* : Document repris

**Nom: RESTITUTION Synchronisation :** (F et G et H) ou I

**Objectif:** Ce traitement valide le processus de restitution

Taches : Saisie du N" prêt et de la date de retour

**Evénements déclencheurs :** Emprunt validé, T<=15 jours, demande de restitution, relance effectuée

*Règles d'émissions :* OK

*Evénement résultats* : Restitution vallidée

*Nom :* RELANCE

*Synchronisation :* ET

**Objectif :** Ce traitement élabore les lettres de relance pour le recouvrement des emprunts dont la durée a dépassé 15 jours

Taches : Sélection des prêts non restitués à temps ,édition des lettres de relance

**Evénements déclencheurs** : Restitution non effectuée, Emprunt validé: Période T>15 jours

*Règles d'émissions* : TOUJOURS

*Evénement résultats* : Relance effectuée

#### Le modèle organisationnel des traitements

Le MOT suivant est établi à partir du MCT futur. Il illustre l'organisation des différentes procédures fonctionnelles du processus de gestion des prêts.

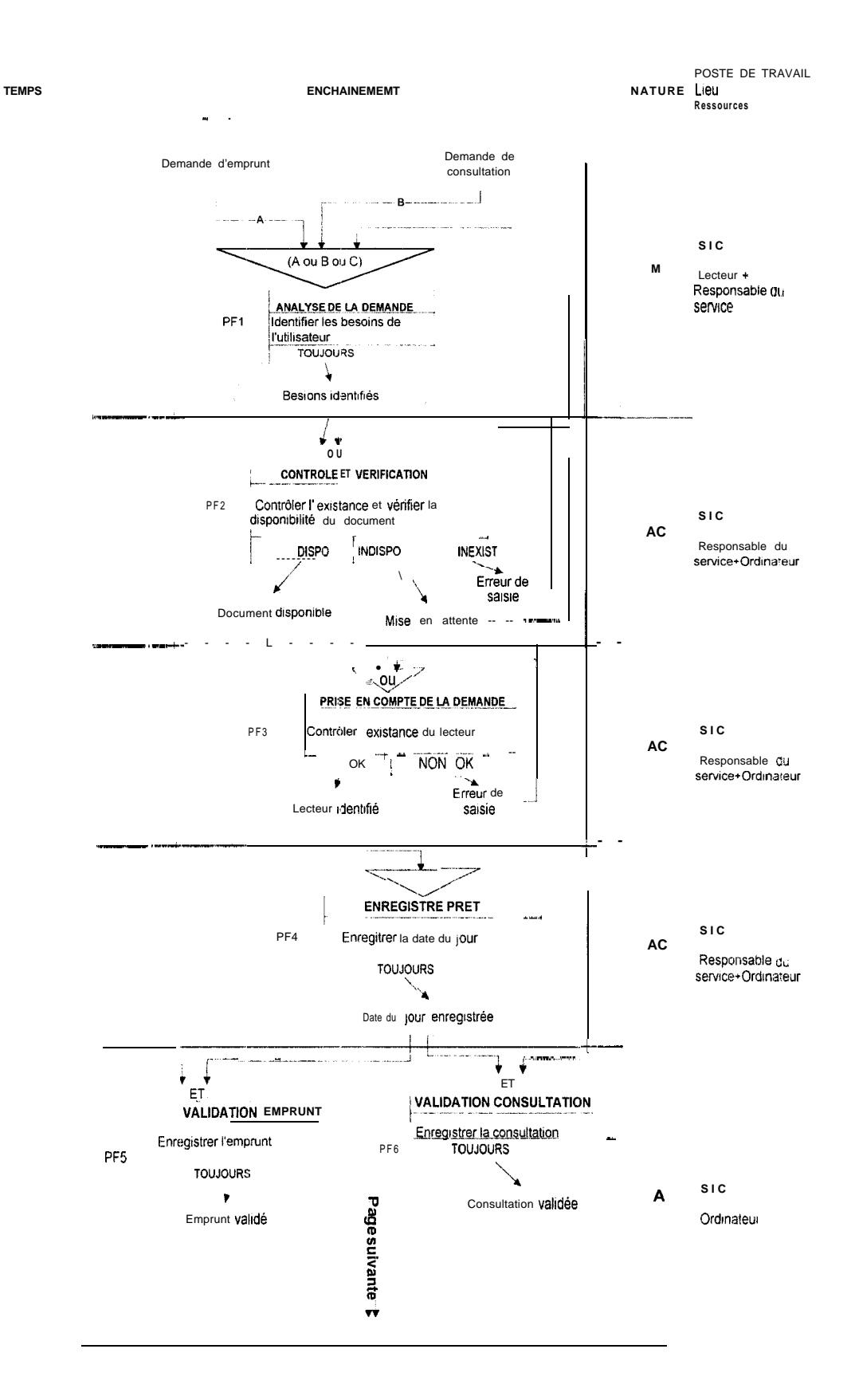

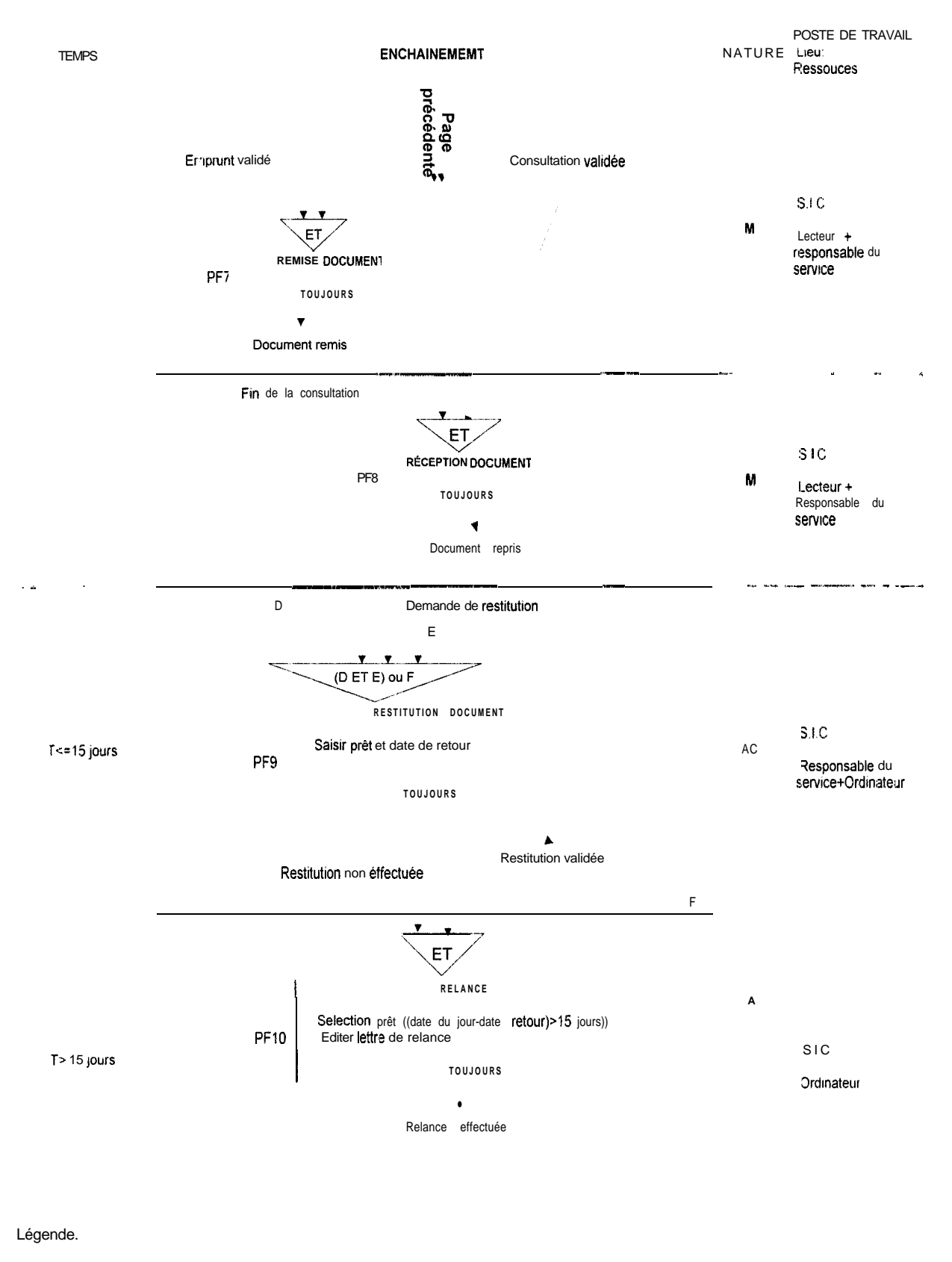

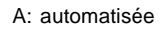

AC: automatisée conversationnelle

M: manuelle

#### **Description des différentes procédures fonctionnelles**

**PF1** : Analyse de la demande

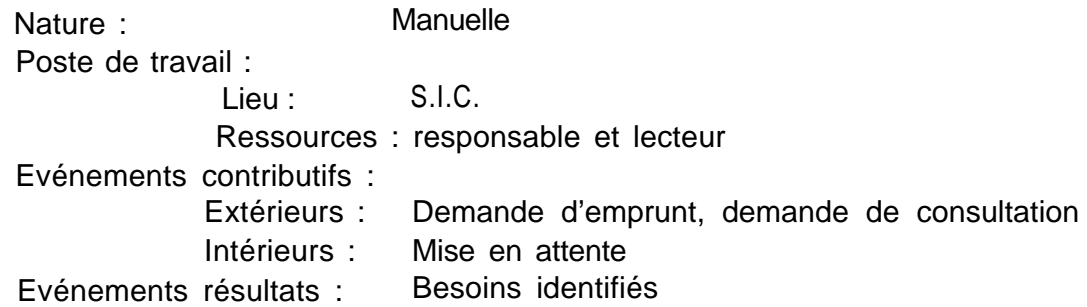

PF2 : Contrôle et vérification

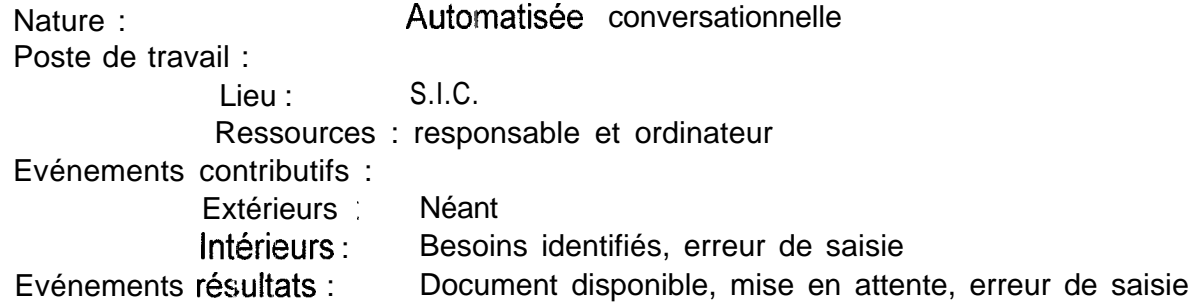

PF3 : Prise en compte de la demande

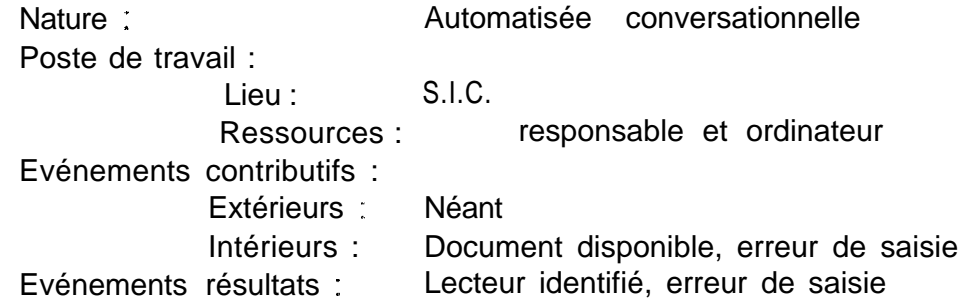

#### PF4 : Enregistrement du prêt

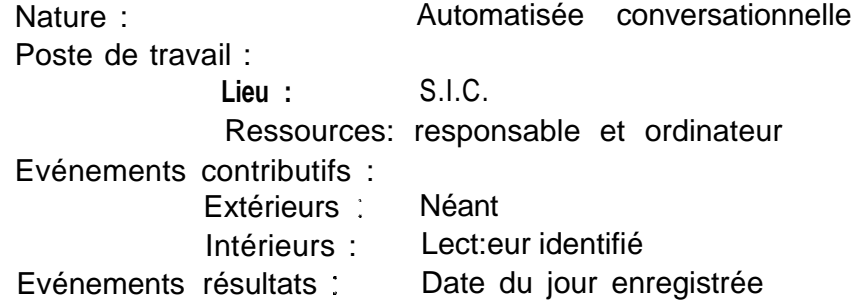

#### PF5: Validation emprunt

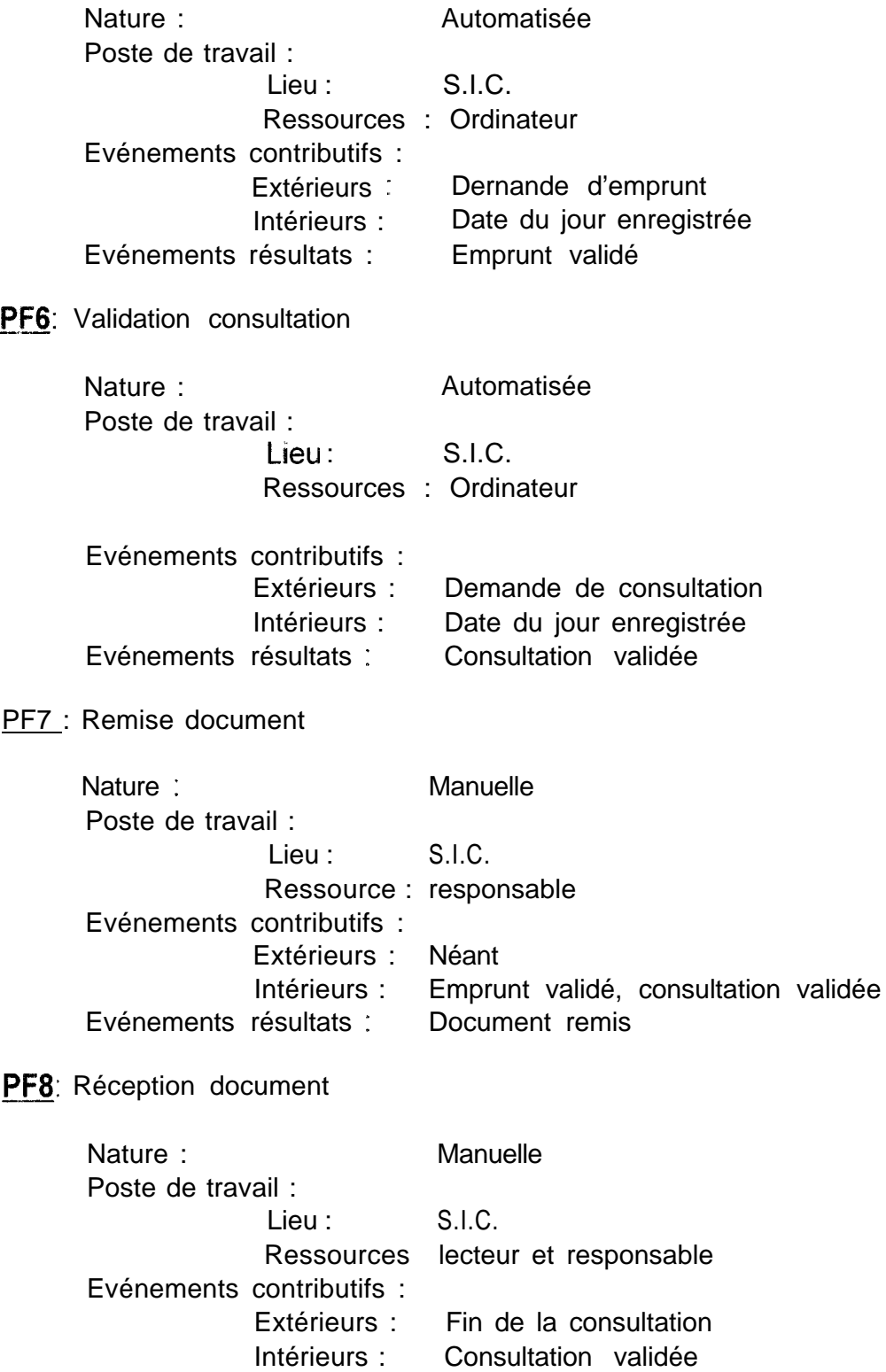

Evénements résultats : Document repris

#### PF9: Restitution document

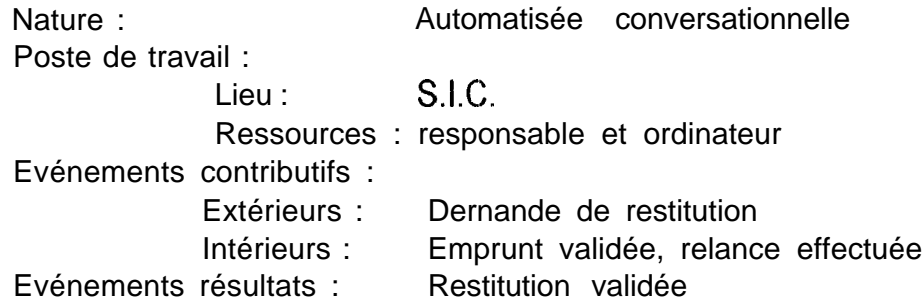

**PFIO:** Relance

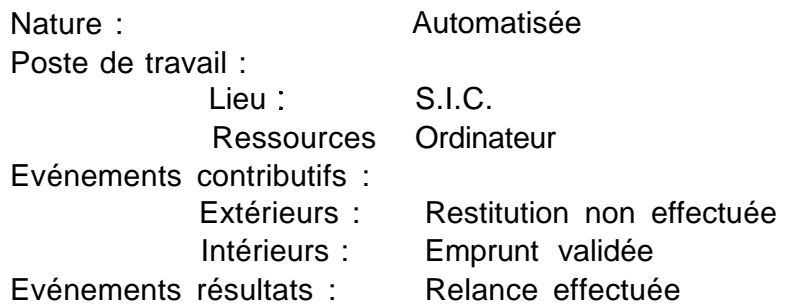

#### **Description des algorithmes pour chiaque procédure fonctionnelle**

**PF2 : Contrôle et vérificatione** n t 1

#### *Sous forme de texte*

- *1.* Saisir le  $n^{\circ}$  du document
- 2 Contrôler l'existence du document et vérifier sa disponibilité

#### *Sous forme d'algorithme*

DEBUT

```
POUR chaque demande de prêt FAIRE
SAISIR ( NODOC) ;
LIRE (DOCUMENT) ;
SI absent ALORS
     AFFICHER( " Erreur : N° incorrect")
     SINON
           SI(COMPT=NBREX)
           ALORS « CODDISPO=FAUX »
           AFFICHER ( " Le document n'est pas disponible")
           SINON Traitement 2
           FINSI ;
FINSI ;
```
FIN ;

#### *Sous forme de schéma*

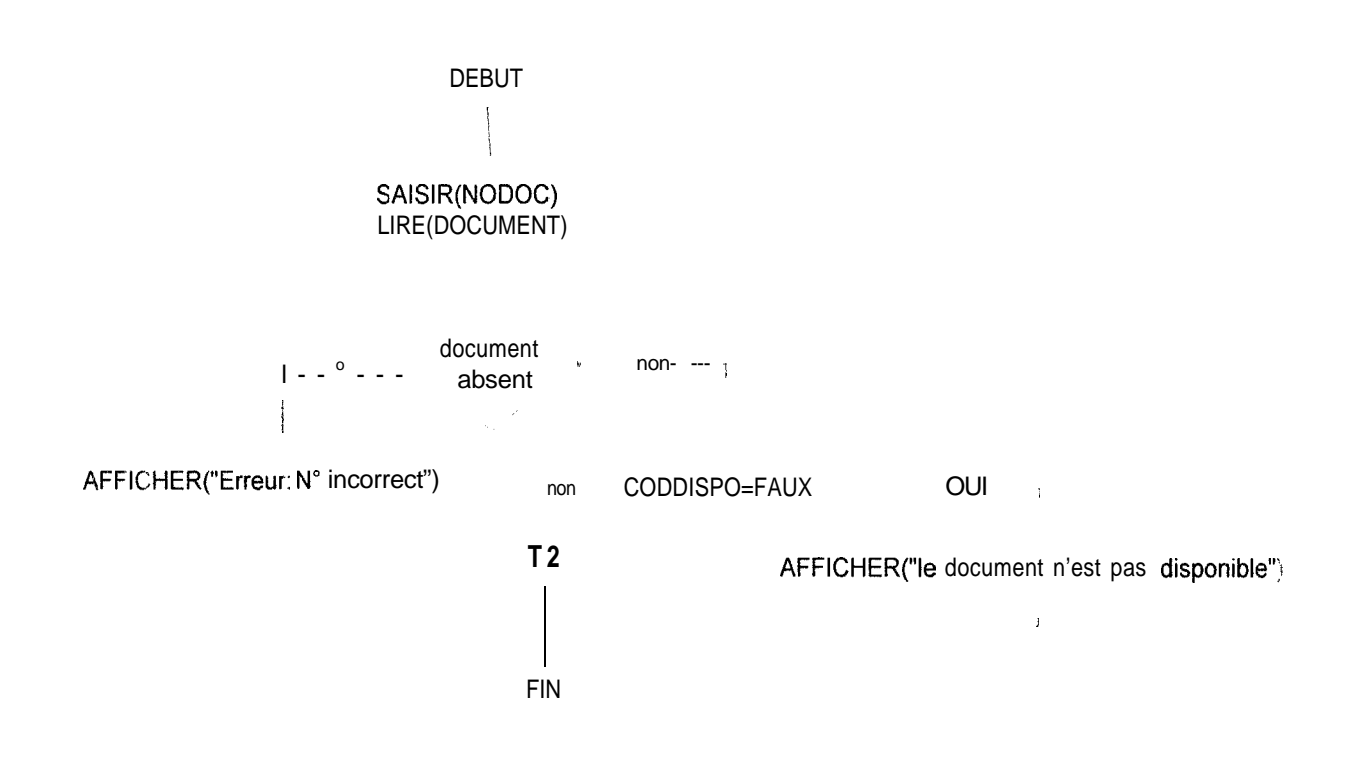

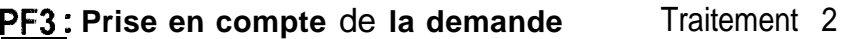

#### *Sous forme de texte*

- $1<sub>x</sub>$ Saisir le code du lecteur
- 2. Contrôler l'existence du lecteur

#### *Sous forme d'algorithme*

#### DEBUT

SAISIR ( CODLECT) ; LIRE ( LECTEUR) ; SI absent ALORS AFFICHER (" Erreur : le code est incorrect") SINON Traitement 3 FINSI ; FIN ;
```
DEBUT
```
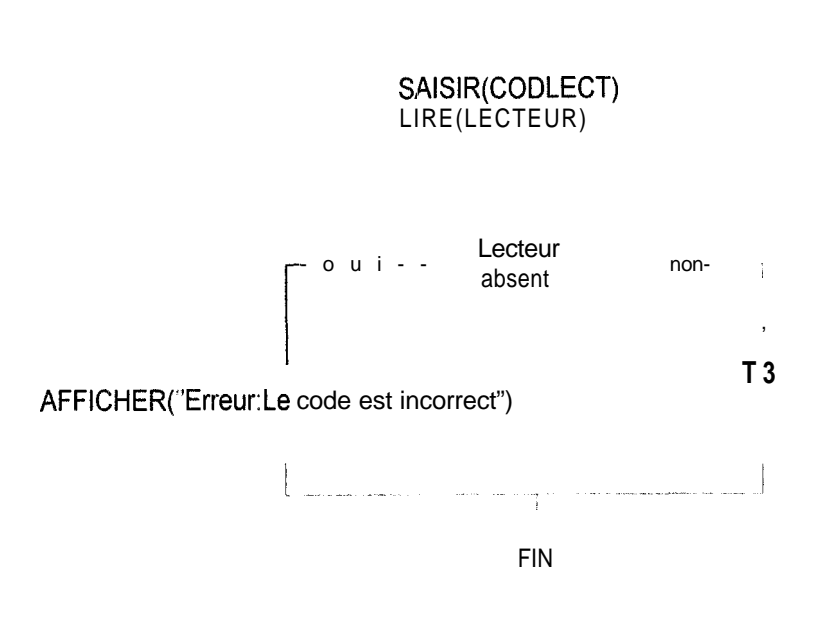

PF4 : Enregistrement du prêt Traitement 3

*Sous forme de texte*

- *1,* Saisir la date du jour
- 2. Mettre à jour la disponibilité

#### *Sous forme d'algorithme*

DEBUT

SAISIR(DATEMP);

```
COMPT=COMPT+l
```
 $FIN;$ 

#### **Sous forme** *de* **schéma**

DEBUT

SAISIR(DATE.MP) COMPT=COMPT+l FIN

#### **PF5 et PF6: Validation emprunt** Traitement 4

#### *Sous forme de texte*

- *1,* Saisir le type de prêt
- 2. Contrôler le code du type de prêt
- 3. Afficher résultat

#### *Sous forme d'algorithme*

#### DEBUT

SAISIR (CODTYPRET) ;

LIRE (PRET ) ;

SI (CODTYPRET)<> « C » OU « E »

```
ALORS
```
AFFICHER (Erreur : code incorrect) ;

SINON

```
ECRIRE (PRET) ;
```
FINSI ;

#### FIN ;

*Sous forme de schéma*

DEBUT

SAISIR(CODTYPRET) LIRE(PRET)

CODTYPRET <> "C" ou "E"

AFFICHER("Erreur: Code incorrect) example and the ECRIRE(PRET)

<u> 1950 - Jan Samuel II, maria eta indonezia eta </u>

PF9 : Restitution du document

Sous forme de texte

1. Saisir le N° du prêt et la date de retour

2. Enregistrer la restitution

3. Mettre à jour la disponibilité

#### Sous forme d'algorithme

#### **DEBUT**

```
POUR chaque restitution FAIRE
     SAISIR (N" PRET) ;
     SAISIR (DATERET) ;
     LIRE (PRET) ;
     REECRIRE (PRET);
      LIRE ( DOCUMENT) ;
          COMPT=COMPT-1 :
          CODDISPO <----- "VRAIE"
          REECRIRE ( DOC'UMENT) ;
     FIN POUR :
```
#### $FIN:$

#### Sous forme de schéma

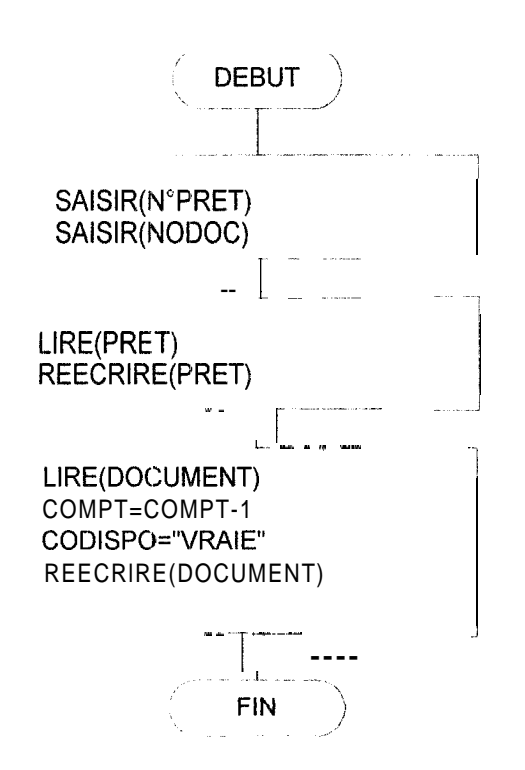

#### **PFIO : Relance**

**SELECTION** 

#### *Sous forme de texte*

- 1. Sélectionner les prêts dont le délai d'emprunt de 15 jours est dépassé
- 2 Editer la lettre de relance pour chaque lecteur concerné

#### *Sous forme d'algorithme*

**DEBUT** 

FIN ;

```
LIRE (PRET) ;
     POUR chaque occurrence de prêt FAIRE
     SELECTION PRET*[(Date du jour-DATEMP>15) et (CODTYPRET= \kappaE »)
                        et (DATERET=NULL)]
     ECRIRE(SELECTION PRET) ;
                LIRE (PRET) ;
     FINPOUR ;
           EDITION
DEBUT
     LIRE ( SELECTION PRET (Index : CODLECT)) ;
     POUR chaque lecteur FAIRE
           LIRE (LECTEUR) ;
           IMPRIME!R ( Prénom, Nom, Structure) ;
           POUR chaque Document FAIRE
                 LIRE ( Document ) ;
                 IMPRIMER (N" PRET, N° Document, Titre, Date d'emprunt) ;
                 LIRE ( SELECTION PRET ( Index : CODLECT)) ;
```

```
FINPOUR ;
```
FINPOUR ;

FIN ;

Sous forme de schéma

**DEBUT** LIRE(PRET)  $\blacktriangleright$  $\label{eq:reduced} \begin{split} \mathcal{L}_{\text{in}}(\mathcal{L}_{\text{in}}) = \mathcal{L}_{\text{in}}(\mathcal{L}_{\text{in}}) = \mathcal{L}_{\text{in}}(\mathcal{L}_{\text{in}}) = \mathcal{L}_{\text{in}}(\mathcal{L}_{\text{in}}) \end{split}$  $\hat{f}$  is a single product of the contract space of the state of the  $\hat{f}$ SELEC:TION PRET\*[(Date du jour-DATEMP>15) et (CODTYPRET= "E") et (DATERET=NULL)] **ECRIRE(SELECTION PRET)** LIRE(PRET)  $\sigma_{\rm{DM}}$  . The matrix  $\sigma_{\rm{DM}}$ LIRE ( SELECTION PRET (Index : CODLECT)) ;  $\sim$   $\sim$   $\blacktriangleright$ LIRE (LECTEIJR); IMPRIMER ( Prénom, Nom, Structure) ; LIRE (Document); IMPRIMER (N" PRET, N° Document, Titre, Date d'emprunt)  $\mathbf{I}$ " LIRE ( SEZLECTION PRET (Index : CODLECT)) ; **FIN** 

## **LES ECRANS**

écrans est la suivante. Cette partie constitue la description de l'organisation des écrans au niveau de l'application Chacun des écrans comporte une barre de titre qui indique le nom de l'écran. La liste des - --\_\_\_-\_ ---\_-.- .-

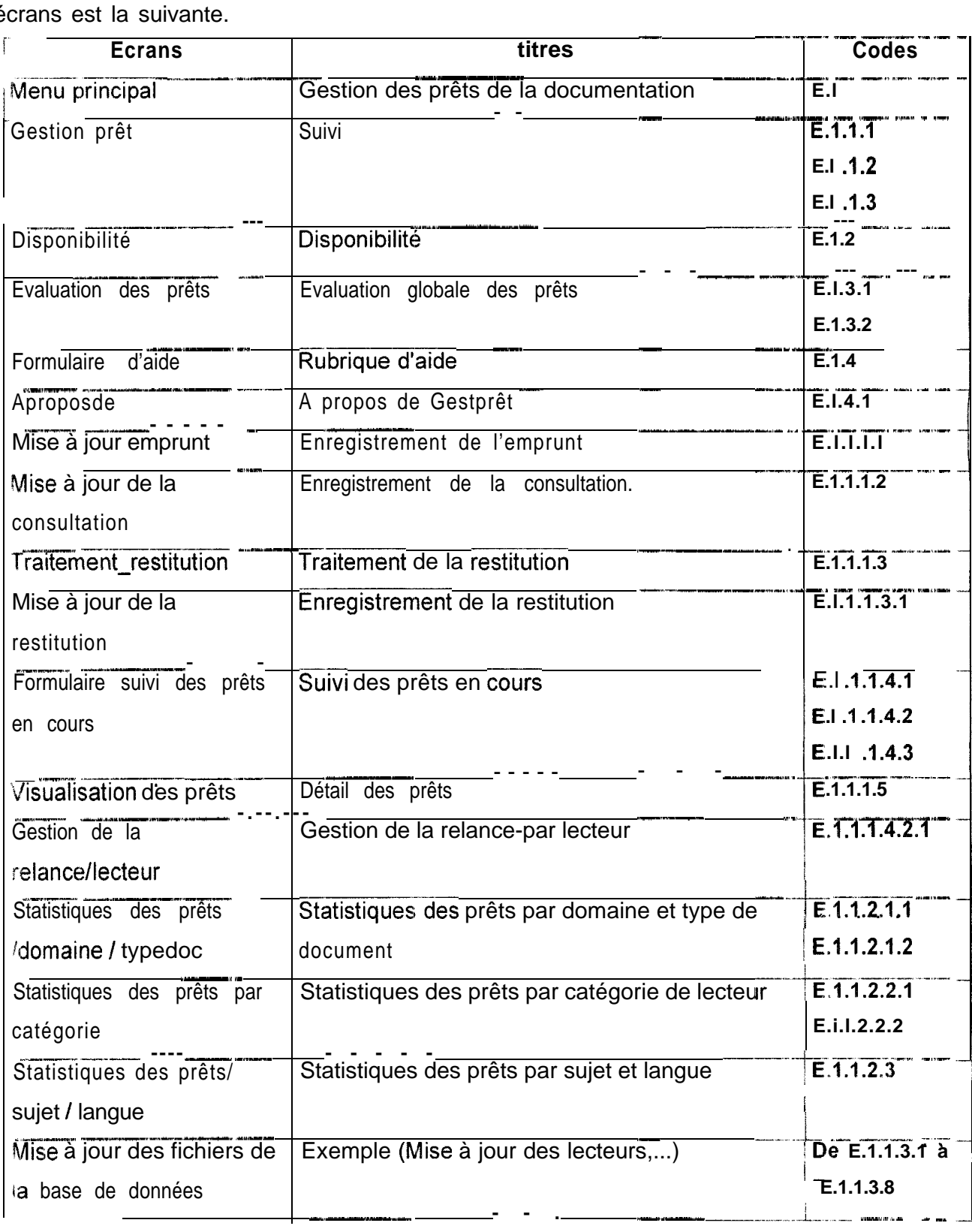

#### Enchaînements d'écrans

Le schéma ci-dessous montre la succession des écrans, il permet de comprendre comment Ces écrans sont accessibles pendant l'exécution de l'application.

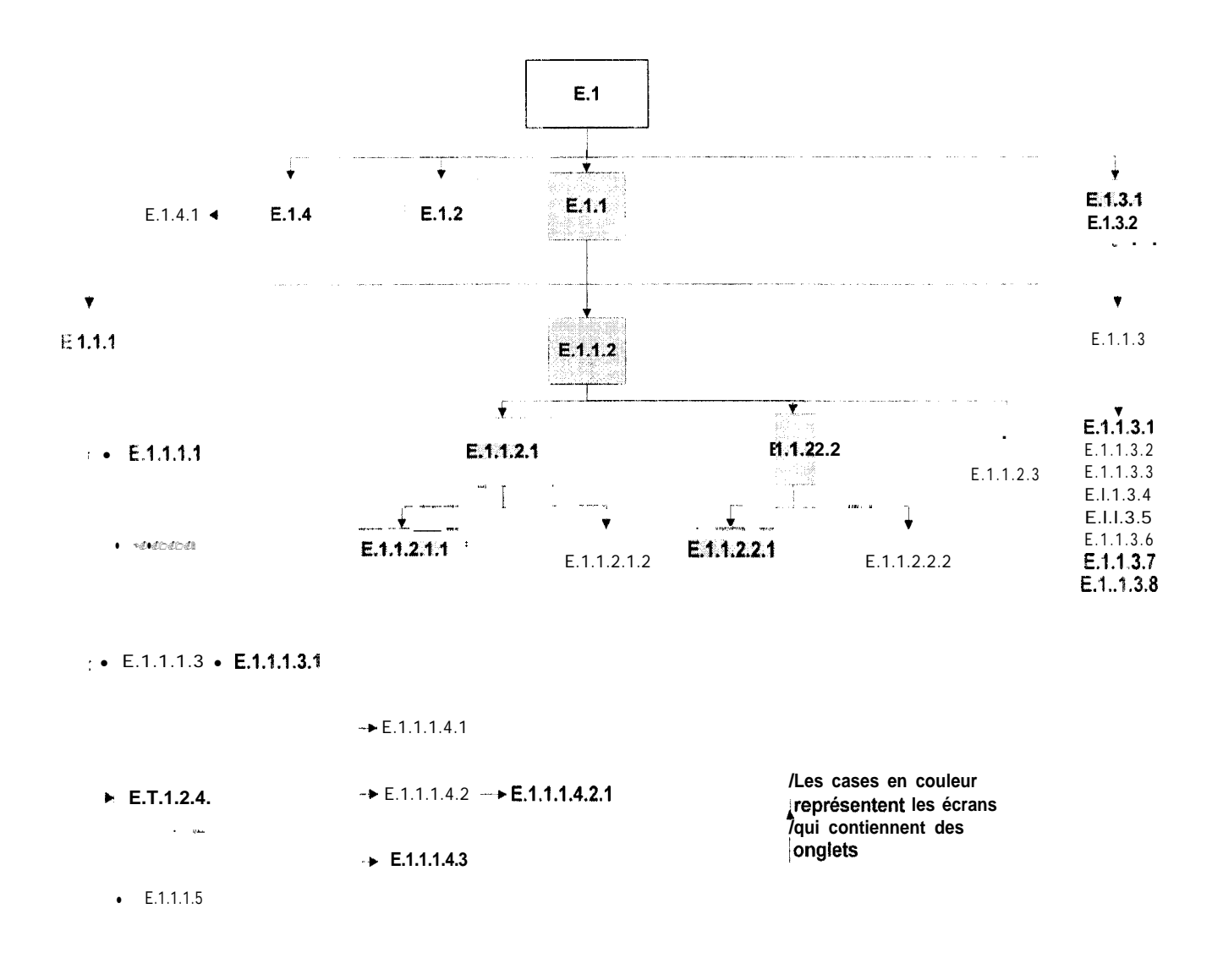

#### Description générale des écrans

Cette partie nous présente quelques écrans qui permettent de mieux comprendre le fonctionnement de l'application.

La plupart des écrans ont des composantes communes telles que la barre de titre, certains boutons et les cases options.

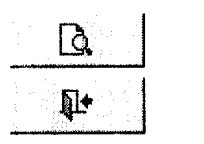

donne l'aperçu d'un état

imprime un état

ferme la fenêtre active et retour à la précédente

- Détail par domaine avec graphique
- Sous forme de tableau
- Sous forme de graphique

Permet à l'utilisateur de choisir une option pour un traitement donné.

#### Description détaillée des écrans

Ecran<sub>1</sub>

Cet écran constitue la page de garde de l'application. Il s'affiche au démarrage. Il permet l'accès aux autres écrans.

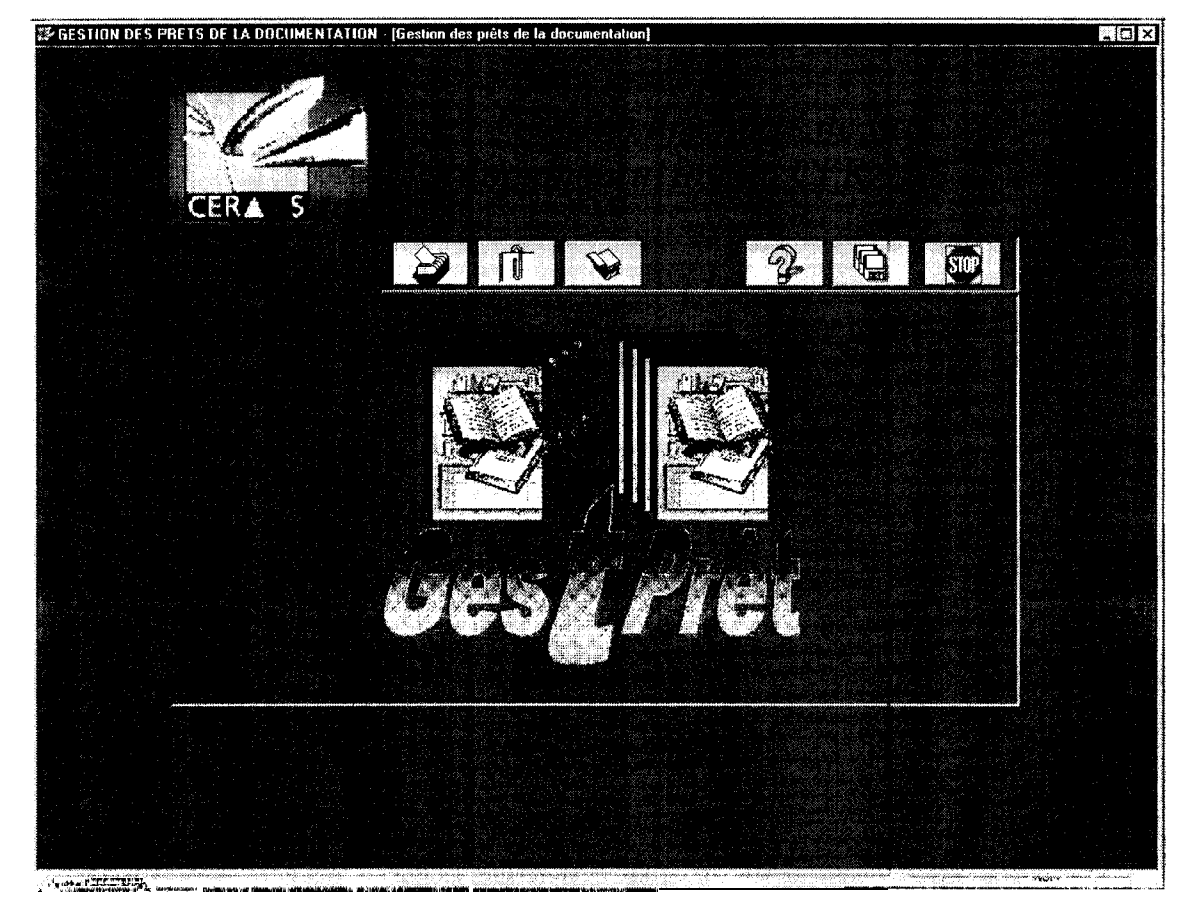

Titre : Gestion des prêts de la documentation

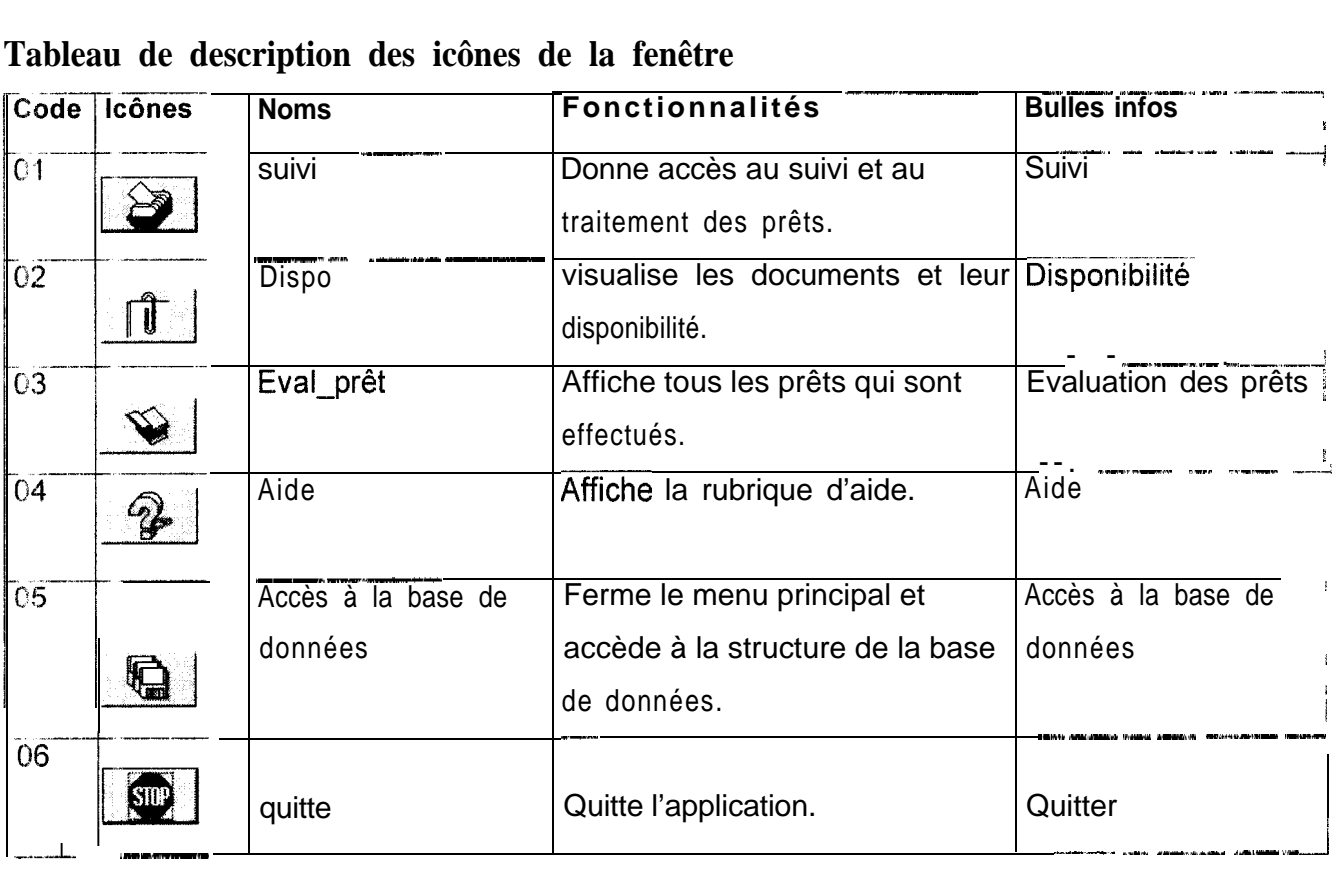

#### **Tableau de description des icônes de la fenêtre**

#### *Ecran 1.2*

Get écran affiche l'ensemble des documents et leur disponibilité. Chaque document est: représenté par un code. Une case cochée signifie que le document correspondant est disponible.

If GESTION DES PRETS DE LA DUCUMENTATION - (Disponibilité des documents)  $E<sub>E</sub>$ f.&&!!',,\* ',. ,:,'" / <sup>Y</sup> .\_ >\_ **cORSTAGRI'S 1412** ×. **ANNEPHYSB 127**  $\overline{\mathbb{R}}$  $\Delta$ **,AKUBBIOL2 1426**  $\mathcal{A}$ CSRAGENE<sub>8</sub> 359 X **CERAAGROI 1 1451** Æ **CERAADMIS 270**  $4.990000$ **SAR RACLM2 30** B **~FAYEINFQ2619** I **ISRA4DMIl 424** 4 **GNIHPHYS4 601** ij **MACKAGROS 808** J **CISSACLM4 377** Z **CIRAGENE8 221** ø **SOREAGROI 181** - 1980-1988 18 Martin 행사 중

*Titre : Disponibilité des documents*

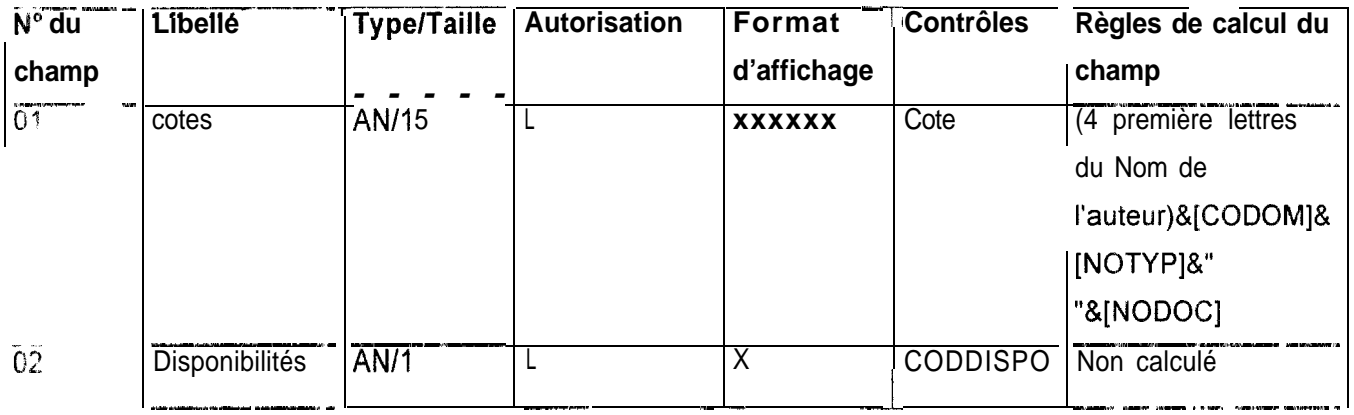

#### Tableau de description des champs de la fenêtre

#### Ecran 1. 3.

Permet a l'utilisateur de voir l'évaluation de l'ensemble des prêts effectués

Domaine et type de document Affiche les prêts par domaine et type de document

Langue et catégorie de lecteur | Affiche les prêts par langue et catégorie de lecteur

| <b>Domaines</b>     | <b>Types de document</b>                                   |               | Nombre de prêts Pourcentages |            |    |
|---------------------|------------------------------------------------------------|---------------|------------------------------|------------|----|
| <b>ACLM</b>         | Rapport                                                    |               |                              | 9%         |    |
| AGRO                | Ouvrage                                                    |               | 2                            | 18%        |    |
| AGR0                | Usuels                                                     |               | 2                            | 18%        | Q. |
| <b>GENE</b>         | Actes                                                      |               |                              | $9\%$      |    |
| <b>INFO</b><br>PHYS | Rapport<br>Thèse/ Mémoire                                  |               |                              | 27%<br>18% | ₩  |
|                     |                                                            | <b>Total:</b> |                              |            |    |
| :Dotions<br>ţ.      | Détail par domaine avec graphique<br>Sour forme de tableau |               | 11                           | 100%       |    |

Titre : Evaluation globale des prêts

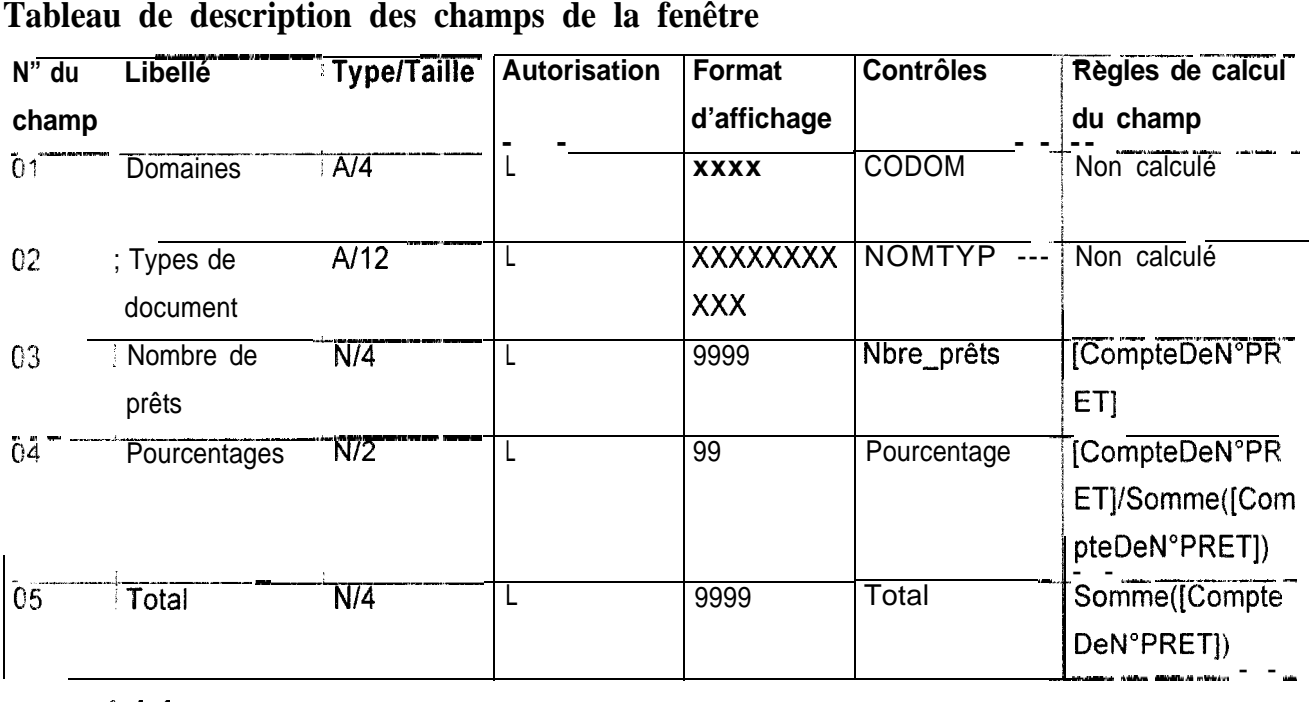

# **Tableau de description des champs de la fenêtre<br>N'<sup>7</sup> du la libelle de la Tyne Taille Autorisation | Form**

#### *Ecran 1.7.7*

Permet le traitement et le suivi des demandes de prêts.

l

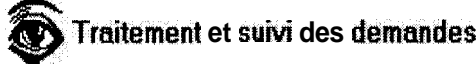

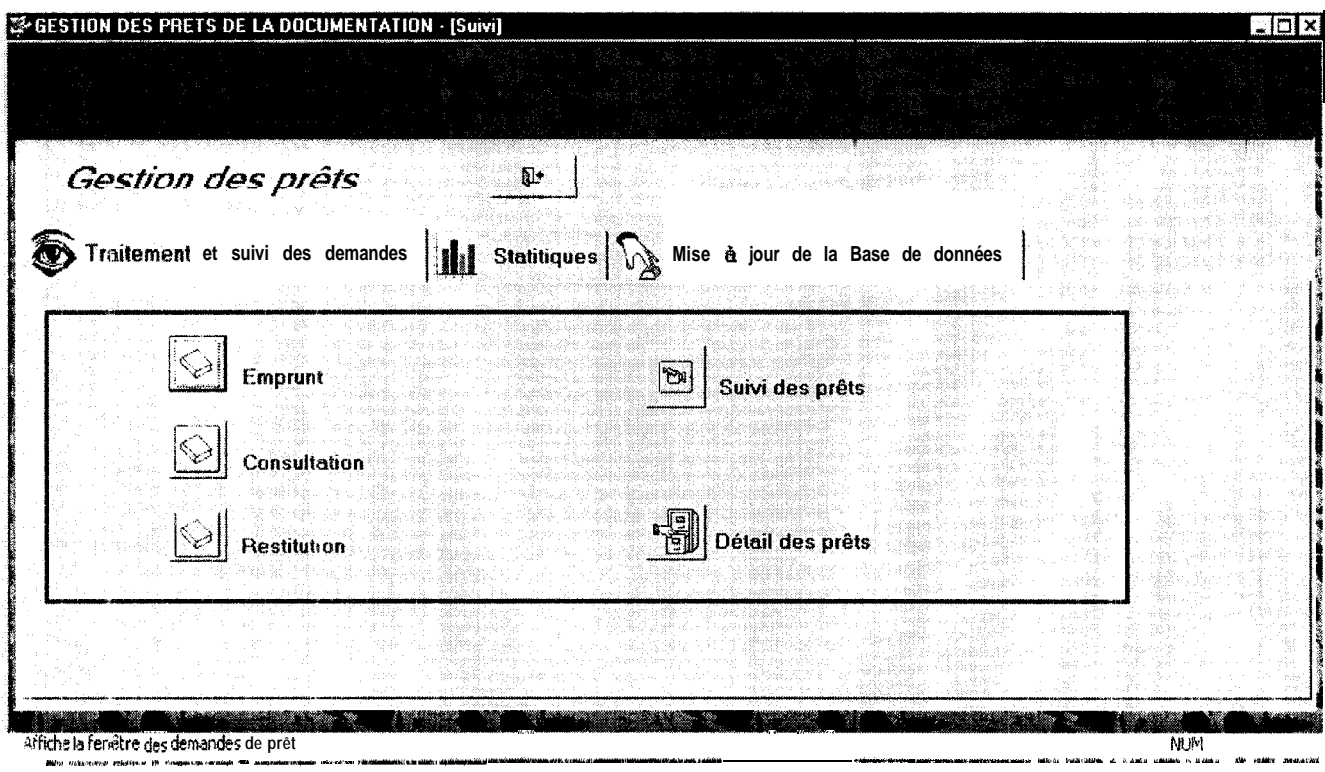

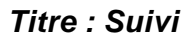

## **Tableau de description des icônes de la fenêtre**

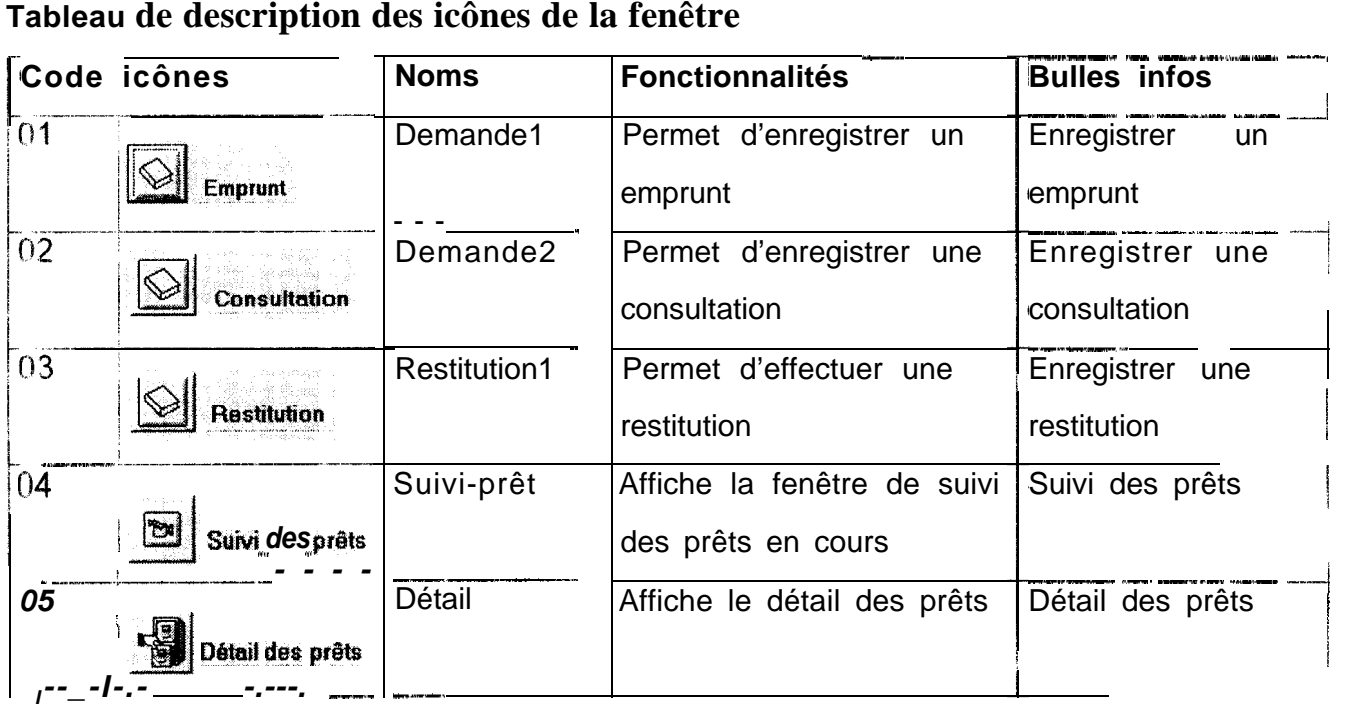

#### *Ecran 1.1.1.1*

Permet d'enregistrer un emprunt

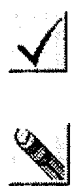

Enregistre l'emprunt et ferme la fenêtre

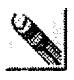

Ferme la fenêtre et ne prend pas en compte l'emprunt

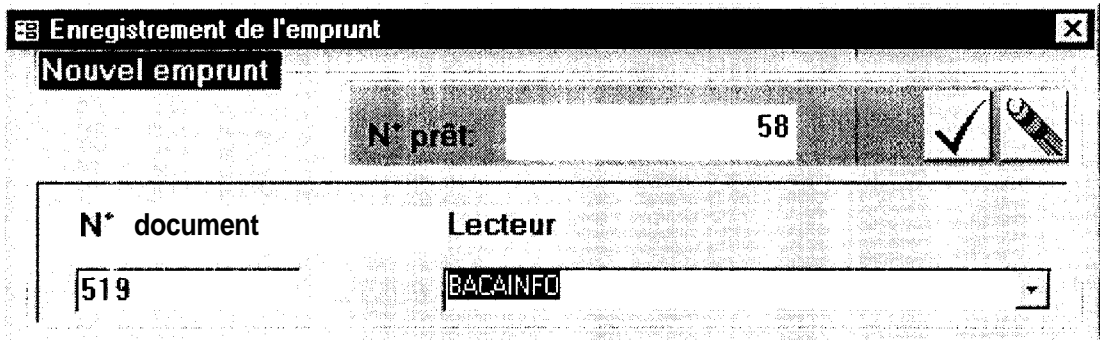

*Titre : Enregistrement de l'emprunt*

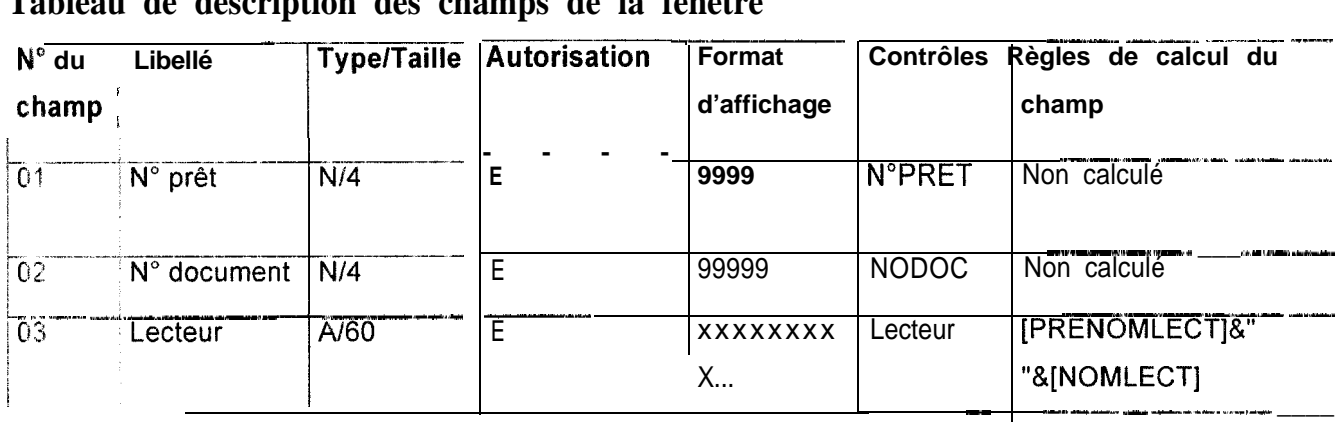

# **Tableau de description des champs de la fenêtre<br>
N° du Libellé <b>| Type/Taille | Autorisation** | Format

Message d'erreur affiché si le document à emprunter n'est pas disponible

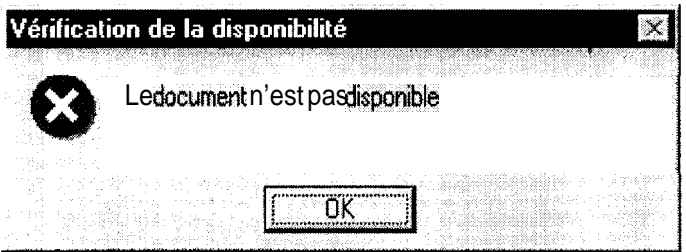

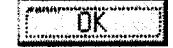

Ferme la boite de message et revient sur la fenêtre précédente

### *Ecran f. 7.1.3*

Permet a l'utilisateur de voir tous les emprunts qui ne sont pas encore restitués.

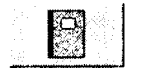

Affiche la fenêtre d'enregistrement de la restitution pour le prêt sélectionne

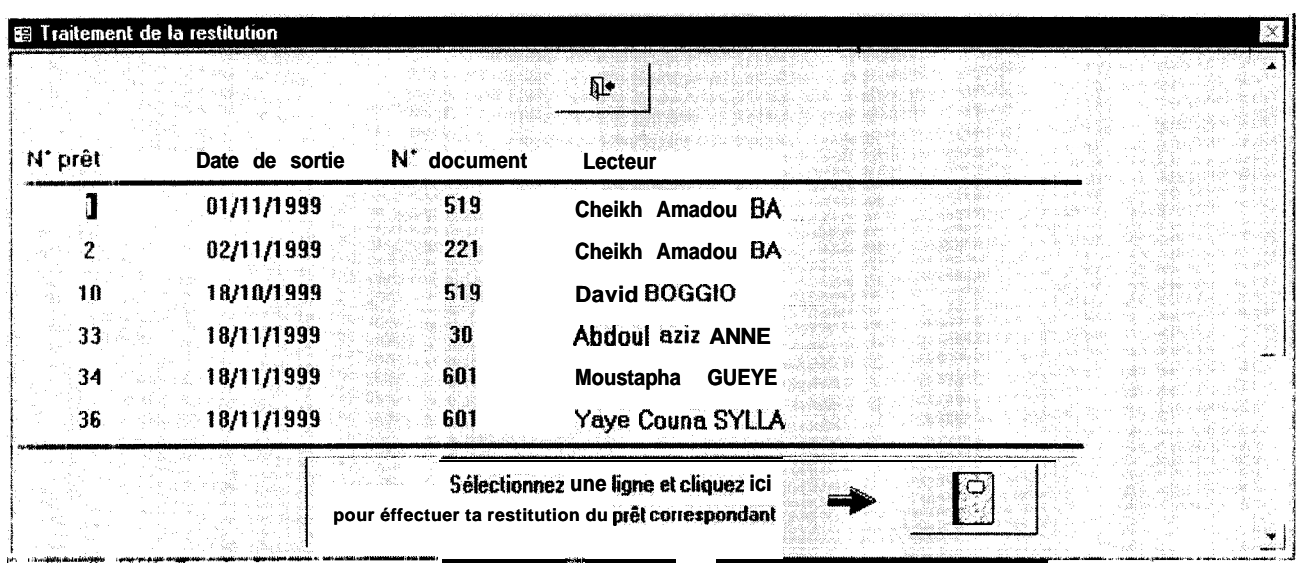

#### *Titre : Traitement de la restitution*

# **Tableau de description des Champs de la fenêtre** --Y---;---- --

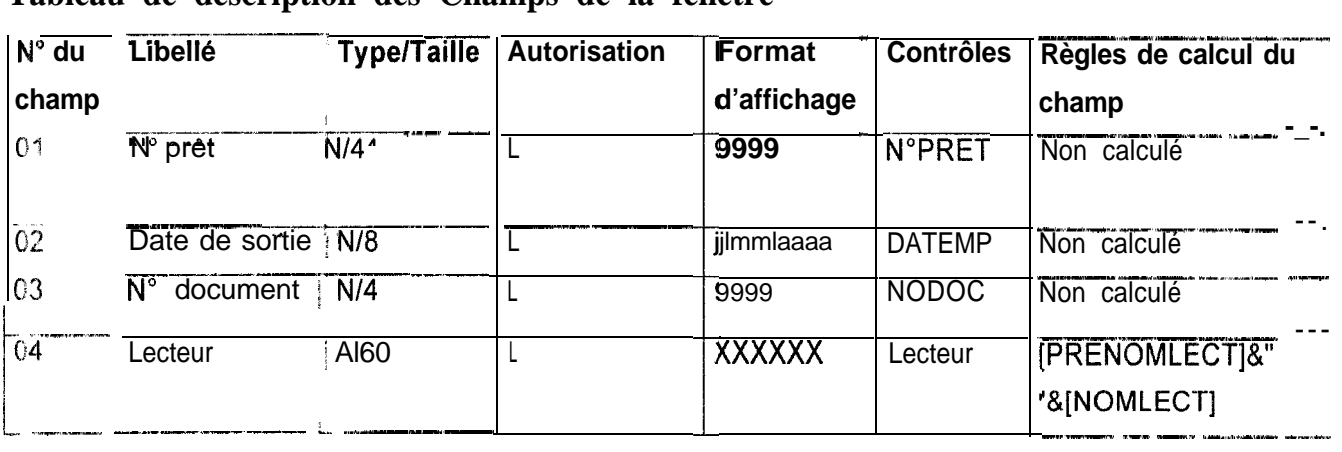

#### *Ecran i. 1. f.4*

Cet écran permet à l'utilisateur de disponibles suivre les prêts en cours

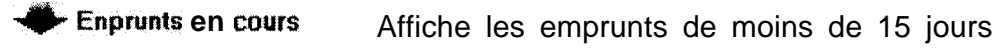

**Disponibles en cours** Affiche les documents disponibles

**-Relances en cours** Affiche les emprunts de plus de 15 jours

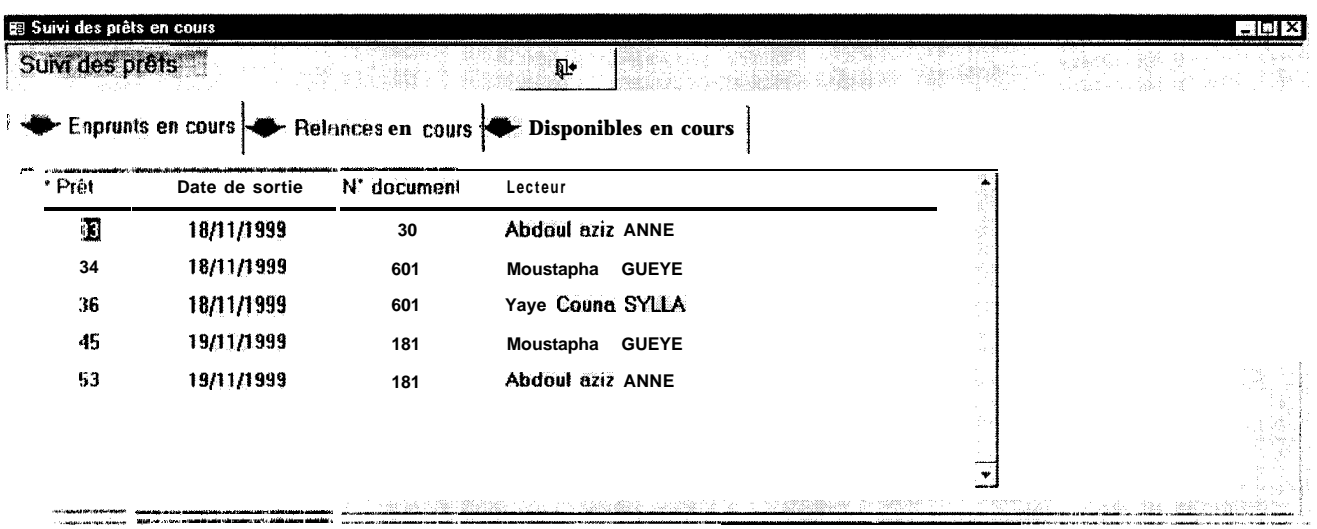

#### litre: Suivi des prêts en cours

#### Tableau de description des Champs de la fenêtre

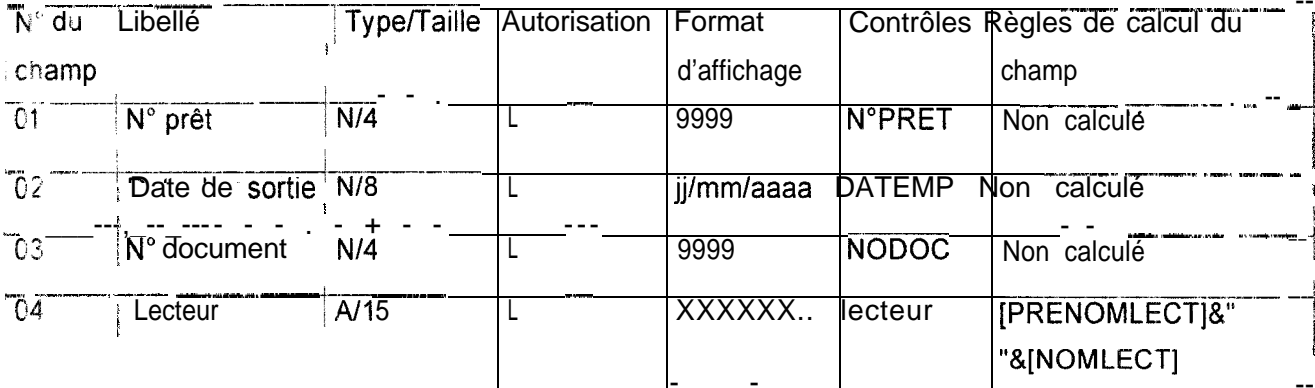

#### Ecran 1.1.1.4.2.1

Permet de voir et d'effectuer la relance du lecteur sélectionné

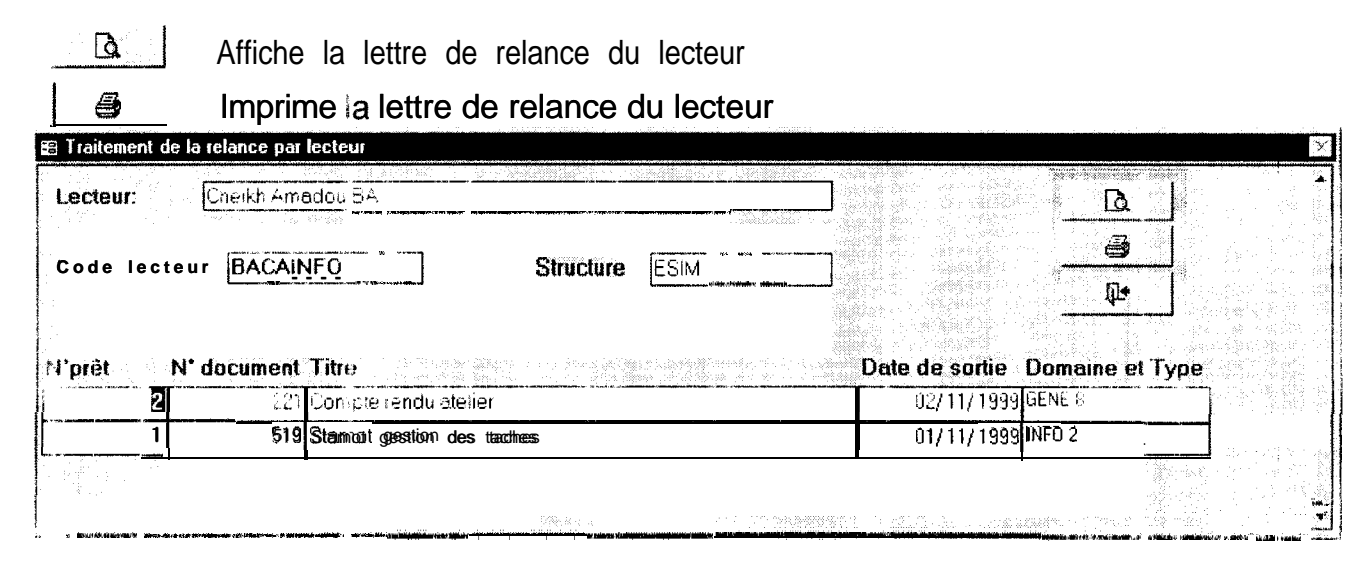

Titre : Traitement de la relance par lecteur

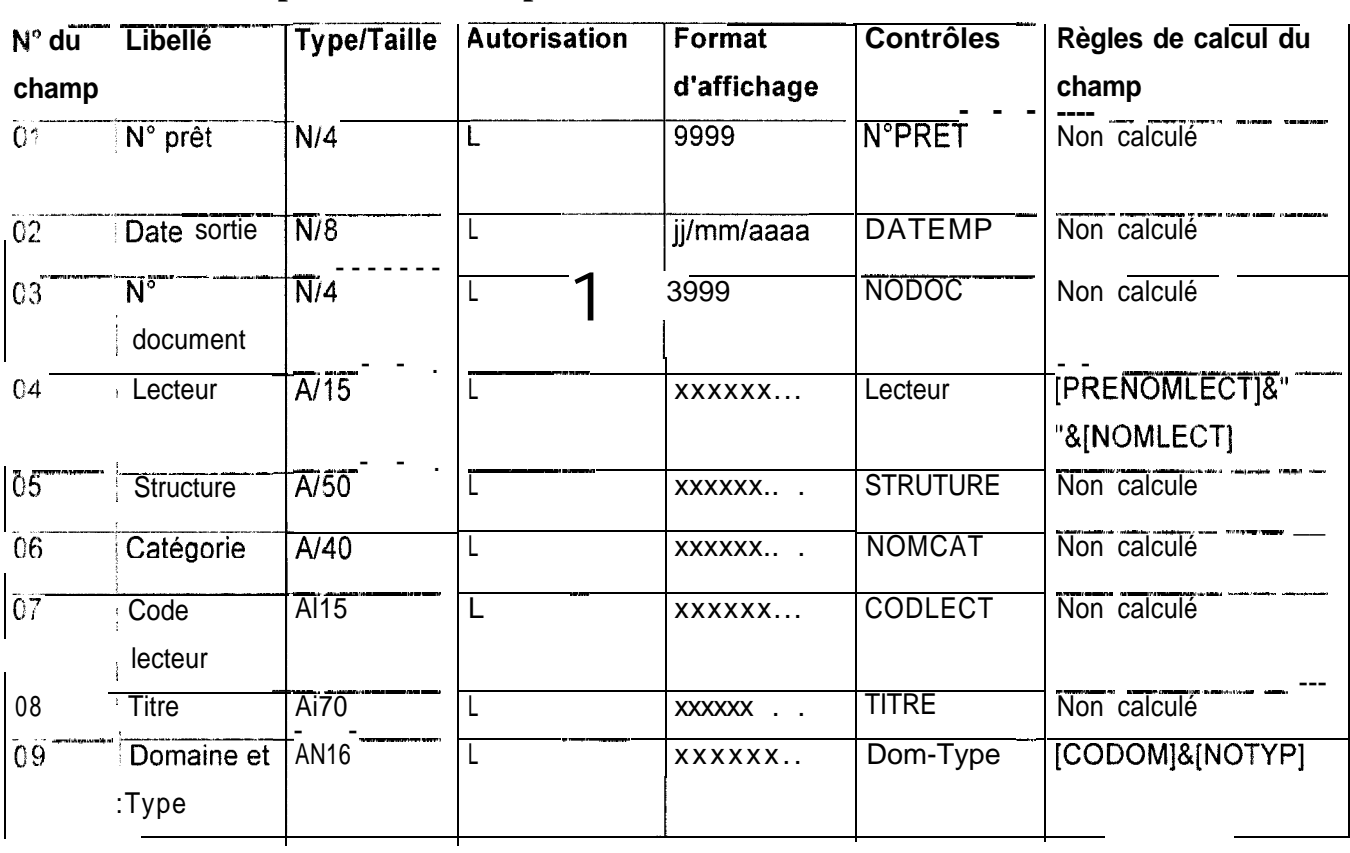

## **Tableau de description des Champs de la fenêtre<br>Al<sup>2</sup> die Libellé – Libellé Lautorisation LEormat**

#### *Ecran 7.1.1.5*

Affiche le détail des prêts qui ont été effectués

**T** Lecteur | Affiche les informations sur le lecteur concerné par le prêt

Document Affiche les informations sur le document concerné par le prêt

| N'Prêt                                       |                 |            | Date de sortie Date de retour N° document Lecteurs |                           | Catágoria                               | Type de prêt          |
|----------------------------------------------|-----------------|------------|----------------------------------------------------|---------------------------|-----------------------------------------|-----------------------|
|                                              | 1 01/ 11/ 1999  |            |                                                    | 519 Cheikh Amadou BA      | <b>Stagaires</b>                        | Emprunt               |
|                                              | 2102/11/1999    |            |                                                    | 221 Cheikh Amadou BA      | Stagiaires                              | Emprunt               |
|                                              | 7101/11/1999    | 15/11/1999 |                                                    | 808 David BOGGIO          | Missionnaires                           | Emprunt               |
|                                              | 8125/10/1999    |            |                                                    | 808 Omar DIOUF            | Chercheurs et personnel d'appui         | Consultation          |
|                                              | 26 14/ 11/ 1999 |            |                                                    | 519 Abdoul aziz ANNE      | Autres lecteurs                         | Consultation          |
|                                              | 33 18/11/1999   |            |                                                    | 30 Abdoul aziz ANNE       | Autres lecteurs                         | Emprunt               |
|                                              | 34 18/ 11/ 1999 |            |                                                    | 601 Moustapha GUEYE       | Autres lecteurs                         | Emprunt               |
|                                              | 36 02/ 11/ 1999 |            |                                                    | 601 Yaye Couna SYLLA      | Chercheurs et personnel d'appui Emprunt |                       |
|                                              | 45 19/ 11/ 1999 |            |                                                    | 181 Moustapha GUEYE       | Autres lecteurs                         | Emprunt               |
|                                              | 73 14/10/1999   |            |                                                    | 181 Joseph AMEADAN        | <b>Autres lecteurs</b>                  | <b>I</b> Consultation |
|                                              | 76 30/11/1999   |            |                                                    | 270 Abdoul aziz ANNE      | Autres lecteurs                         | <b>E</b> mprunt       |
|                                              |                 |            |                                                    |                           |                                         |                       |
| $\mathbb{H}$ Lecteur $ \Box\rangle$ Document |                 |            |                                                    |                           |                                         | ଶୁକ                   |
| Prenom.                                      | Cheikh Amadou   |            |                                                    | <b>ESIM</b><br>Structure: |                                         |                       |
| Nom:                                         | <b>BA</b>       |            |                                                    | Catégorie:<br>jз          |                                         |                       |
| Hemarque                                     |                 |            |                                                    |                           |                                         |                       |

*Titre : Détail des prêts*

## **Tableau de description des Champs de la fenêtre**

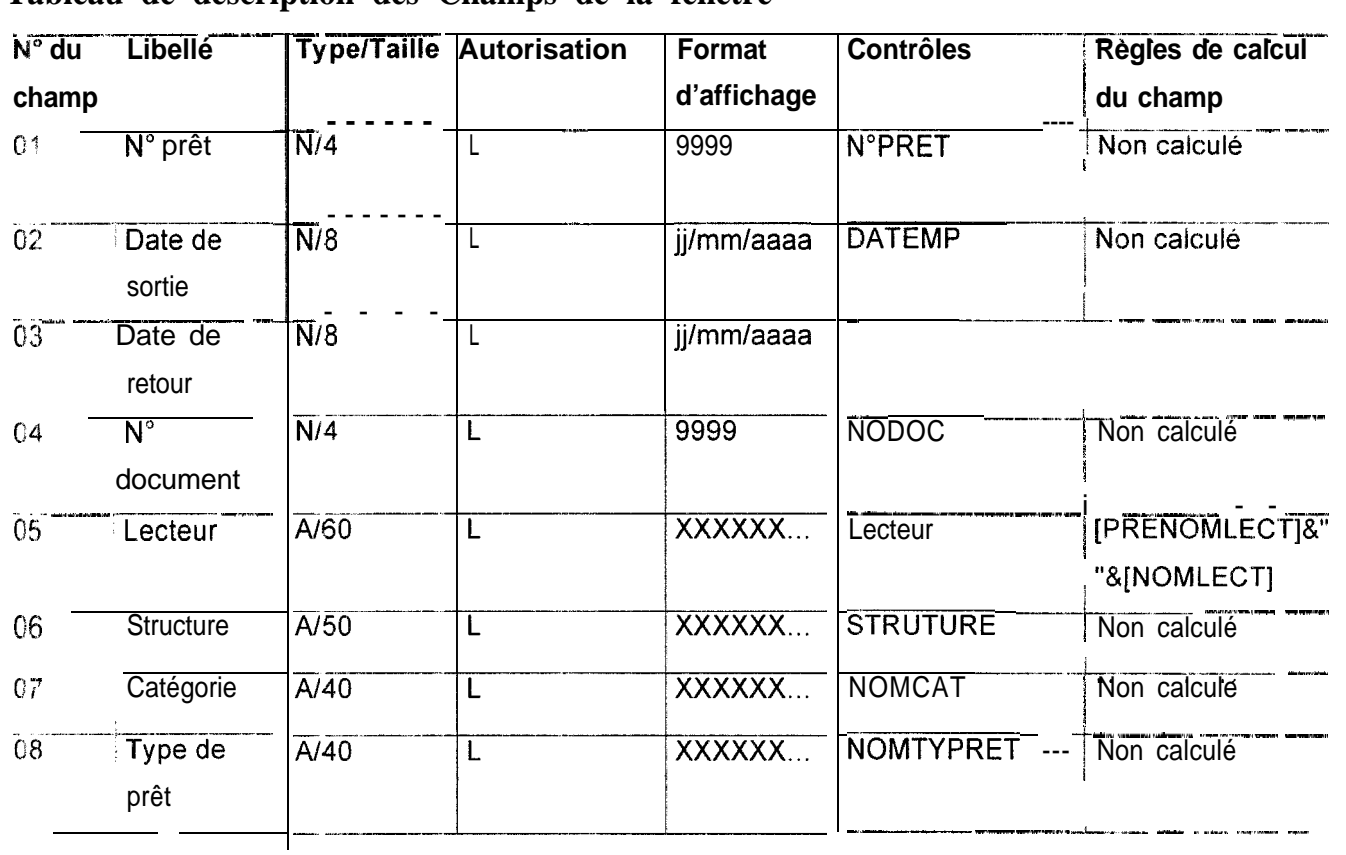

## **Ecran 1.1.2**

Permet d'évaluer les statistiques des prêts dans une période donnée

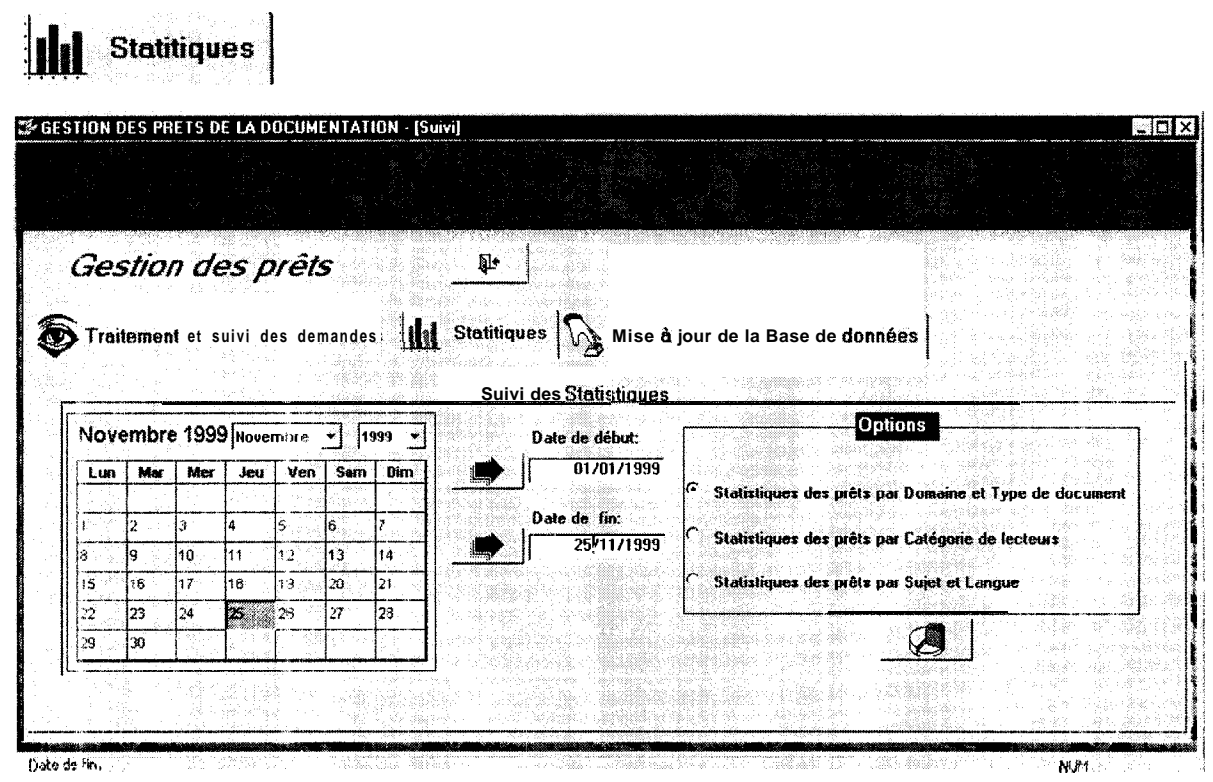

#### **Titre: Suivi**

## Tableau de description des icônes de la fenêtre

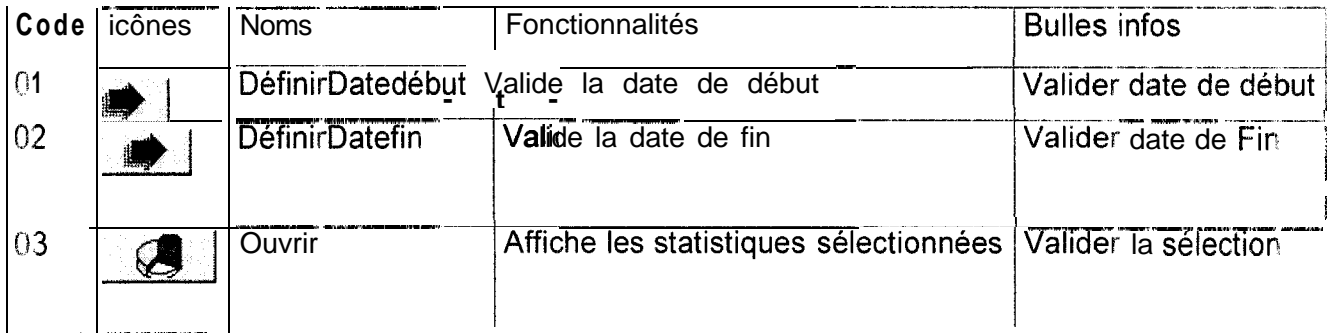

## Tableau de description des champs de la fenêtre

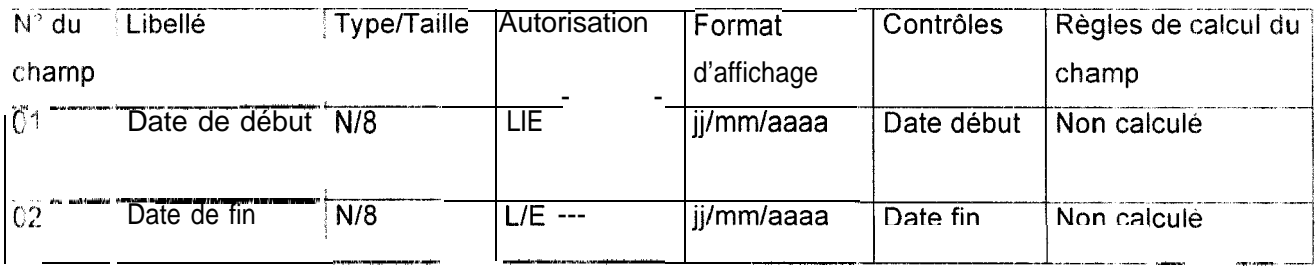

## *Ecran 1.1.2.1*

| Emprunts   Consultations                                                                                                    |                              |                 |                            |     |
|----------------------------------------------------------------------------------------------------|------------------------------|-----------------|----------------------------|-----|
| <b>Domaines</b><br><b>ACLM</b>                                                                                                | Types de document<br>Rapport | Nombre de prêts | <b>Pourcentages</b><br>11% |     |
| AGRO                                                                                                    | Ouvrage                      | 2               | 22%                        | Q   |
| AGRO                                                                                                    | Usuels                       |                 | 11%                        | ₩   |
| GENE                                                                                                    | Actes                        |                 | 11%                        |     |
| <b>INFO</b>                                                                                                    | Rapport                      | 2               | 22%                        |     |
| PHYS                                                                                                    | Thèse/ Mémoire               | $\overline{2}$  | 22%                        |     |
| en en de la familie de la familie de la familie de la familie de la familie de la familie de la familie de la<br>Contradición |                              |                 |                            | ßŀ. |
| W.<br>istoria.                                                                                                    |                              |                 |                            |     |
|                                                                                                    |                              |                 |                            |     |
|                                                                                                    |                              |                 |                            |     |
|                                                                                                    |                              |                 |                            |     |
| ŵ,                                                                                                    |                              |                 |                            |     |
| X, Ki                                                                                                    |                              |                 |                            |     |
|                                                                                                    |                              |                 |                            |     |
|                                                                                                    |                              |                 |                            |     |
|                                                                                                    |                              |                 |                            |     |
|                                                                                                    |                              |                 |                            |     |
|                                                                                                    |                              |                 |                            |     |
|                                                                                                    |                              |                 |                            |     |

*Titre : Statistiques des prêts par domaine et type de document*

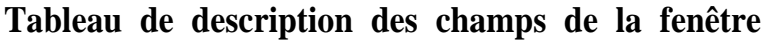

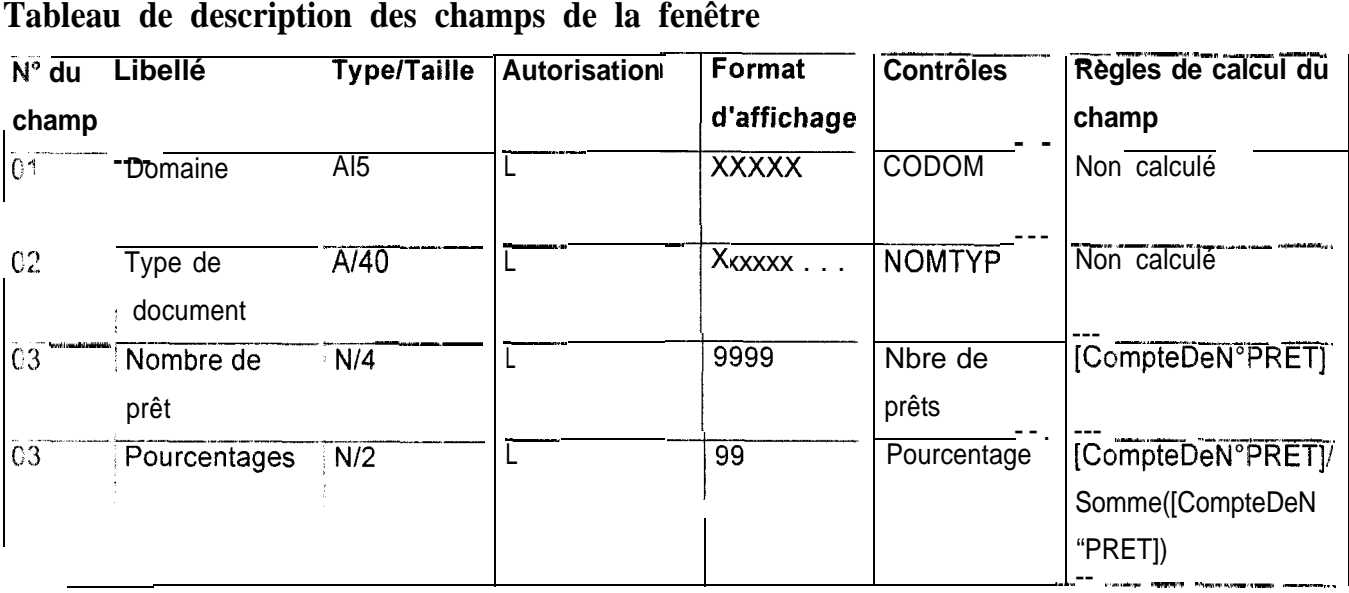

#### Ecran 1. 1. 3

Permet la mise à jour des fichiers de la base de données

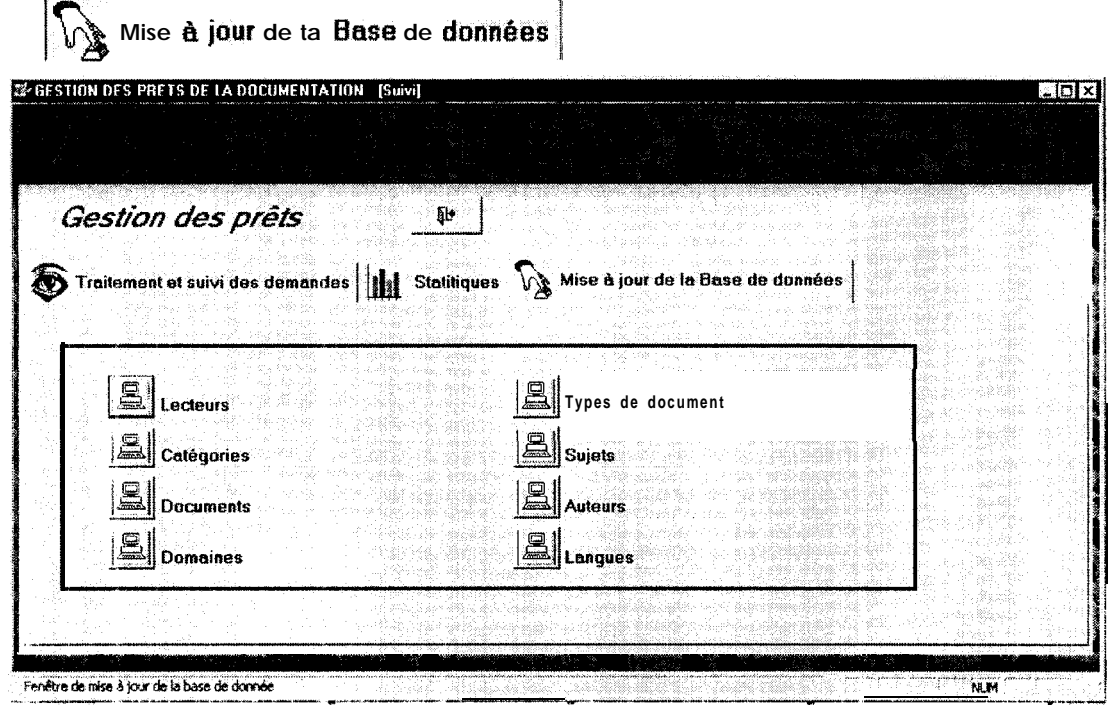

#### **Titre Suivi**

## Tableau de description des icônes de la fenêtre

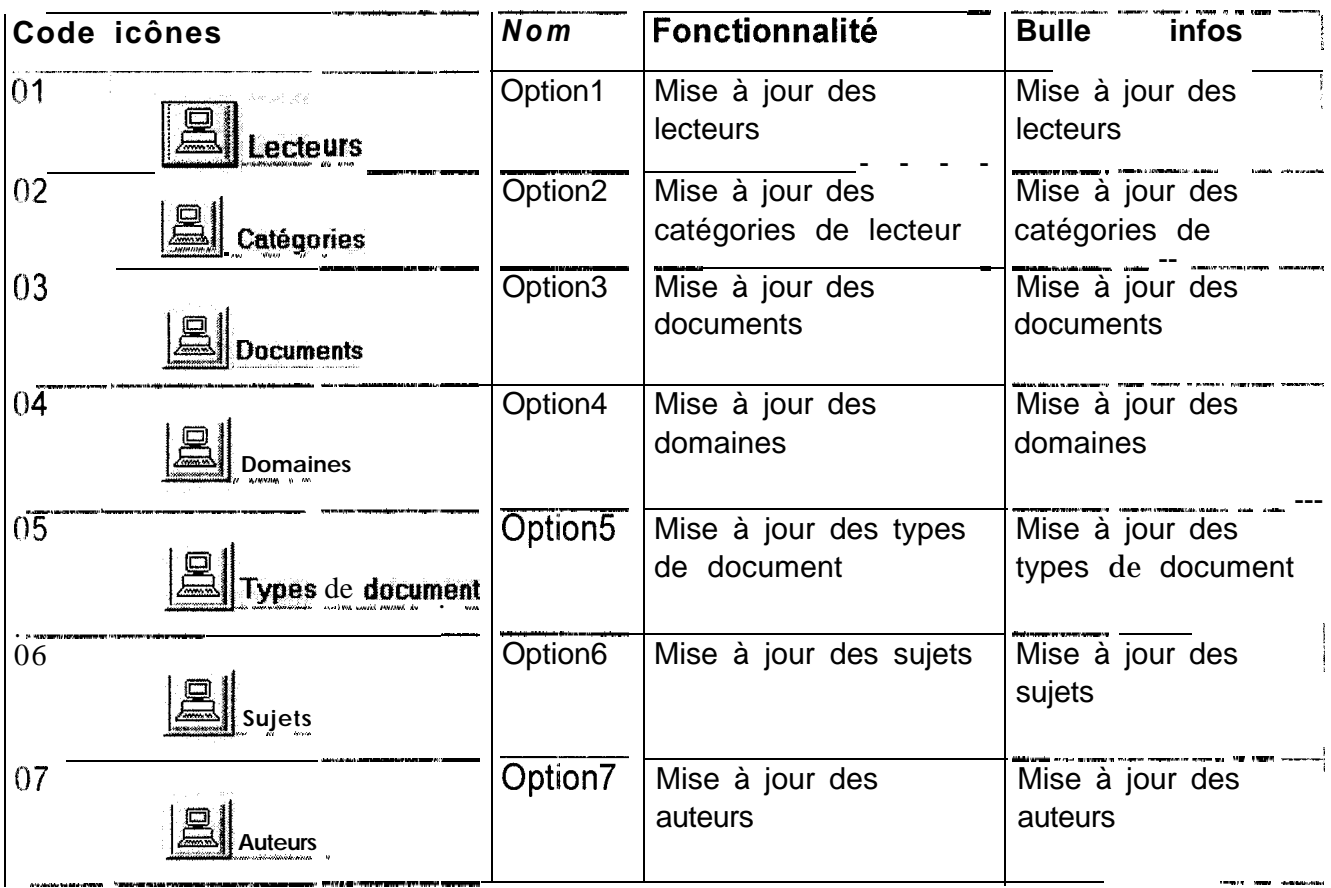

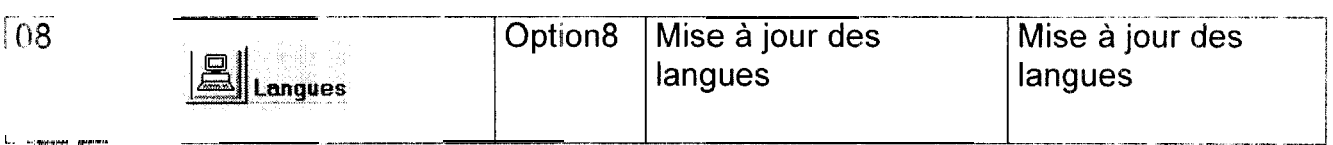

Les écrans de mise à jour des fichiers ont la même barre d'icônes dont les composants sont répertoriés dans le tableau suivant.<br>Leônes **Fonctionnalités** 

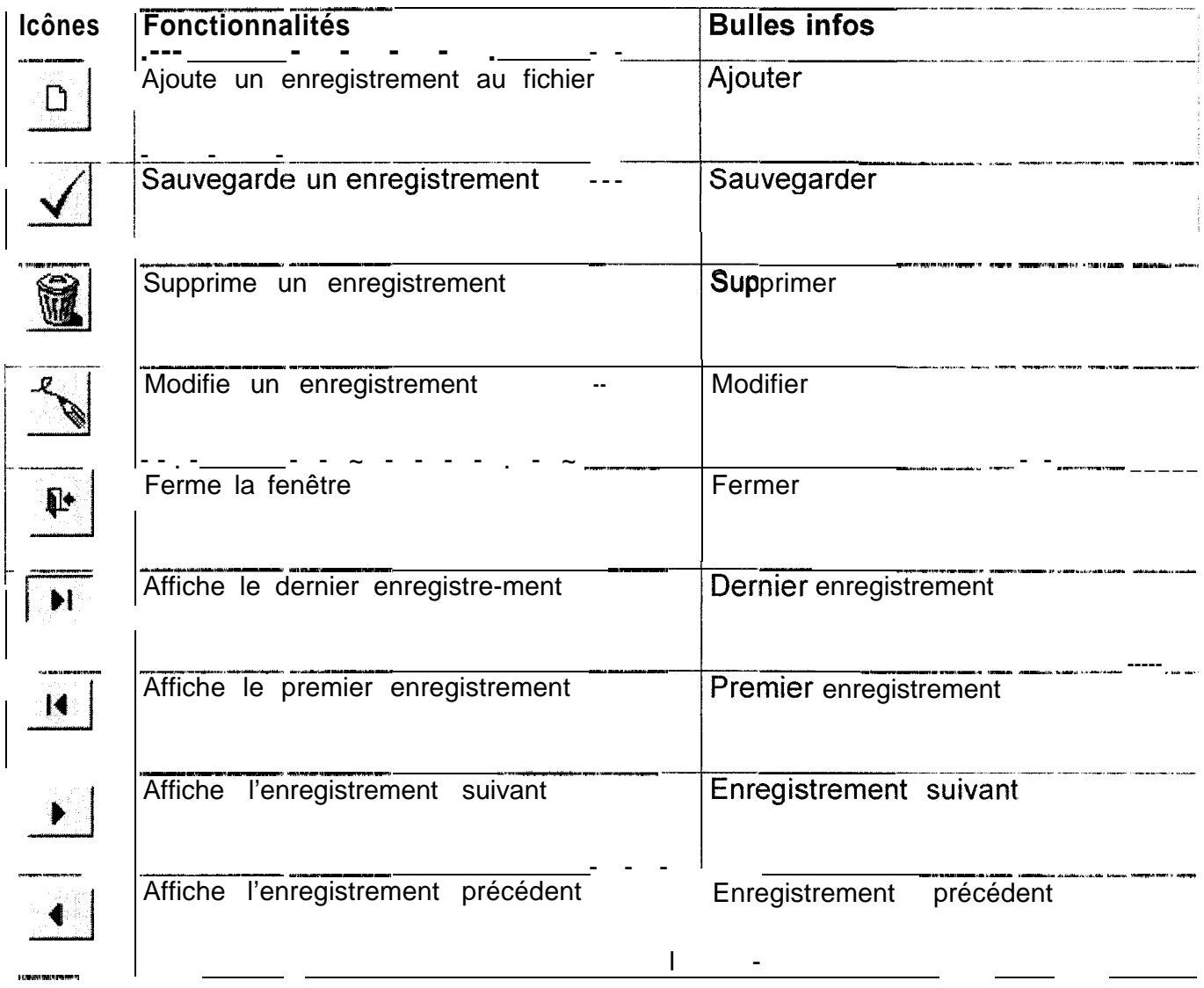

## Ecran 1.1.3.1

#### Met à jour les lecteurs

Fermer la liste des lecteurs Ces onglets affichent et ferment la liste des lecteurs

Afficher la liste des lecteurs

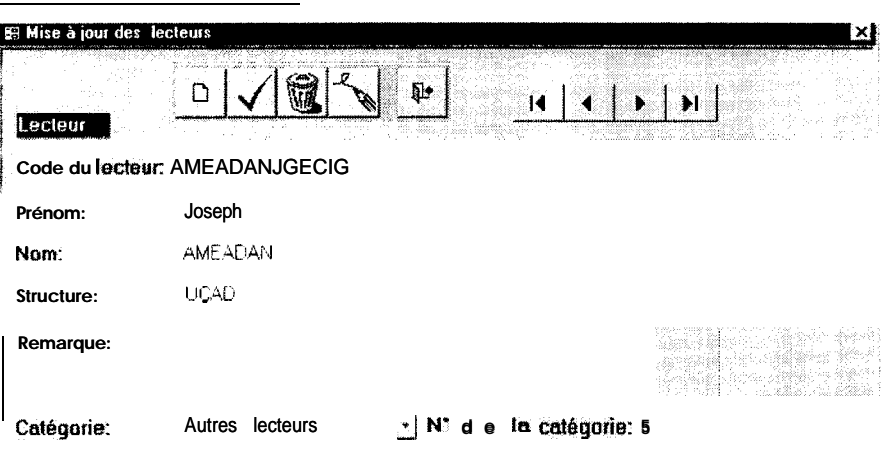

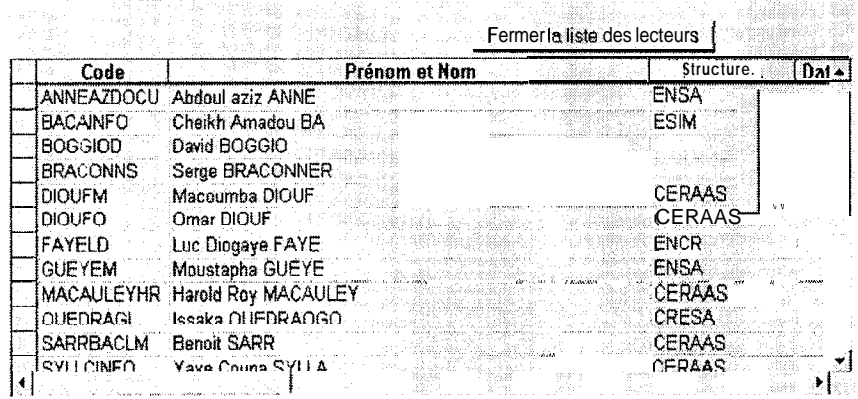

<u>The same of the company of the company of the company of the company of the company of the company of the company of the company of the company of the company of the company of the company of the company of the company of</u>

 $\mathcal{L}_{\text{max}}$ 

#### Titre : Mise à jour des lecteurs

## Tableau de description des champs de la fenêtre

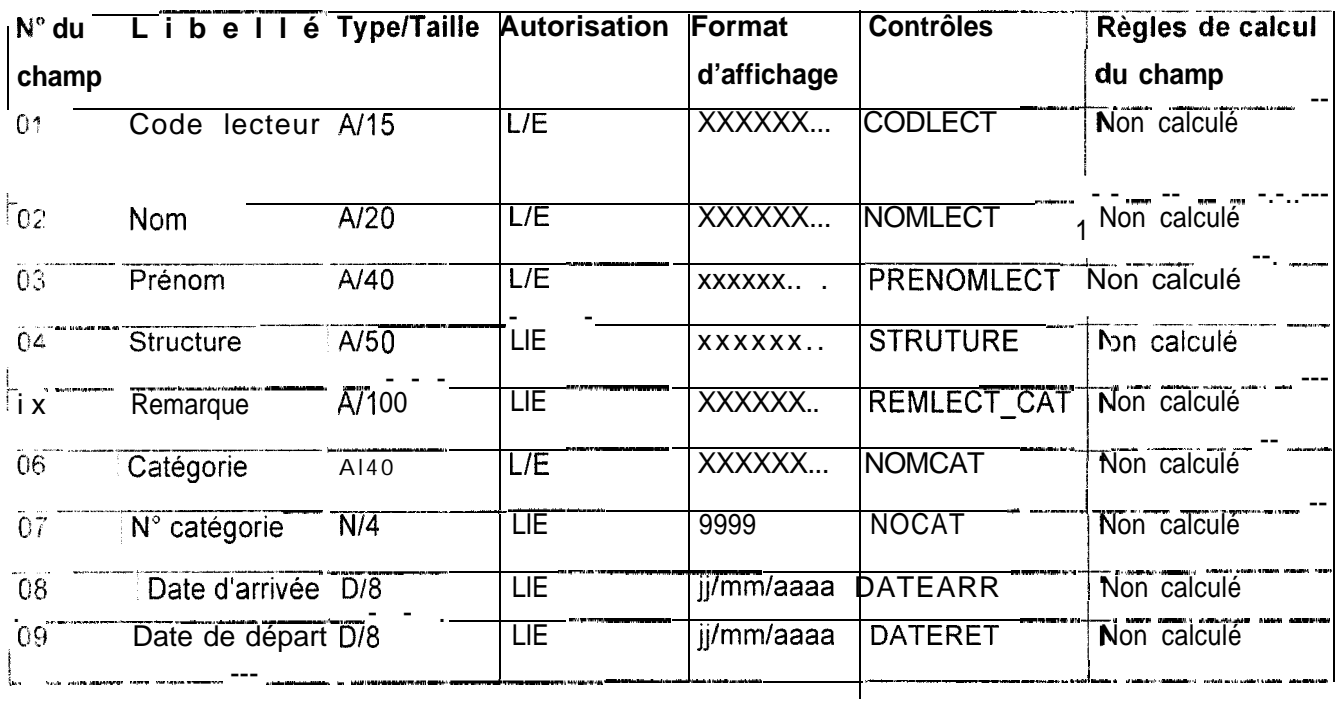

#### *Ecran 1. f.3.2*

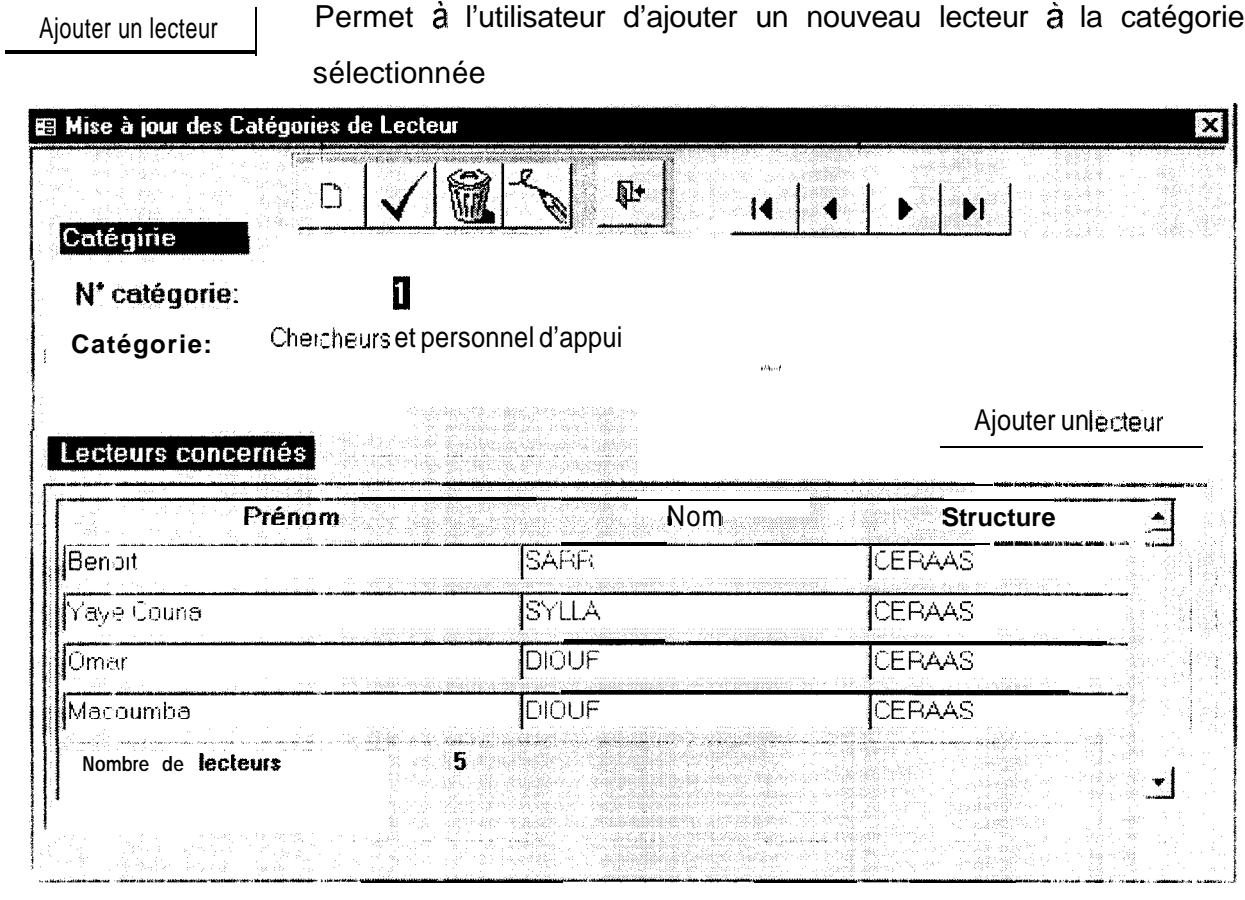

*Titre : Mise à jour des catégories de lecteur*

#### **Tableau de description des icônes de la fenêtre**

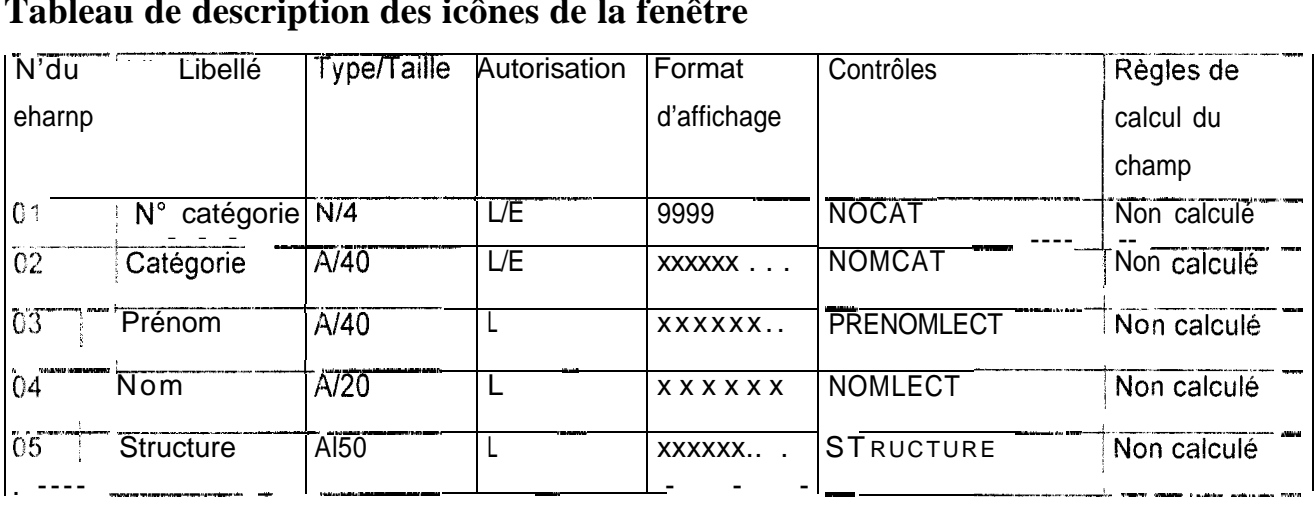

### Ecran1.4.1

Affiche les informations concernant le CERAAS et l'année de mise au point de l'application.

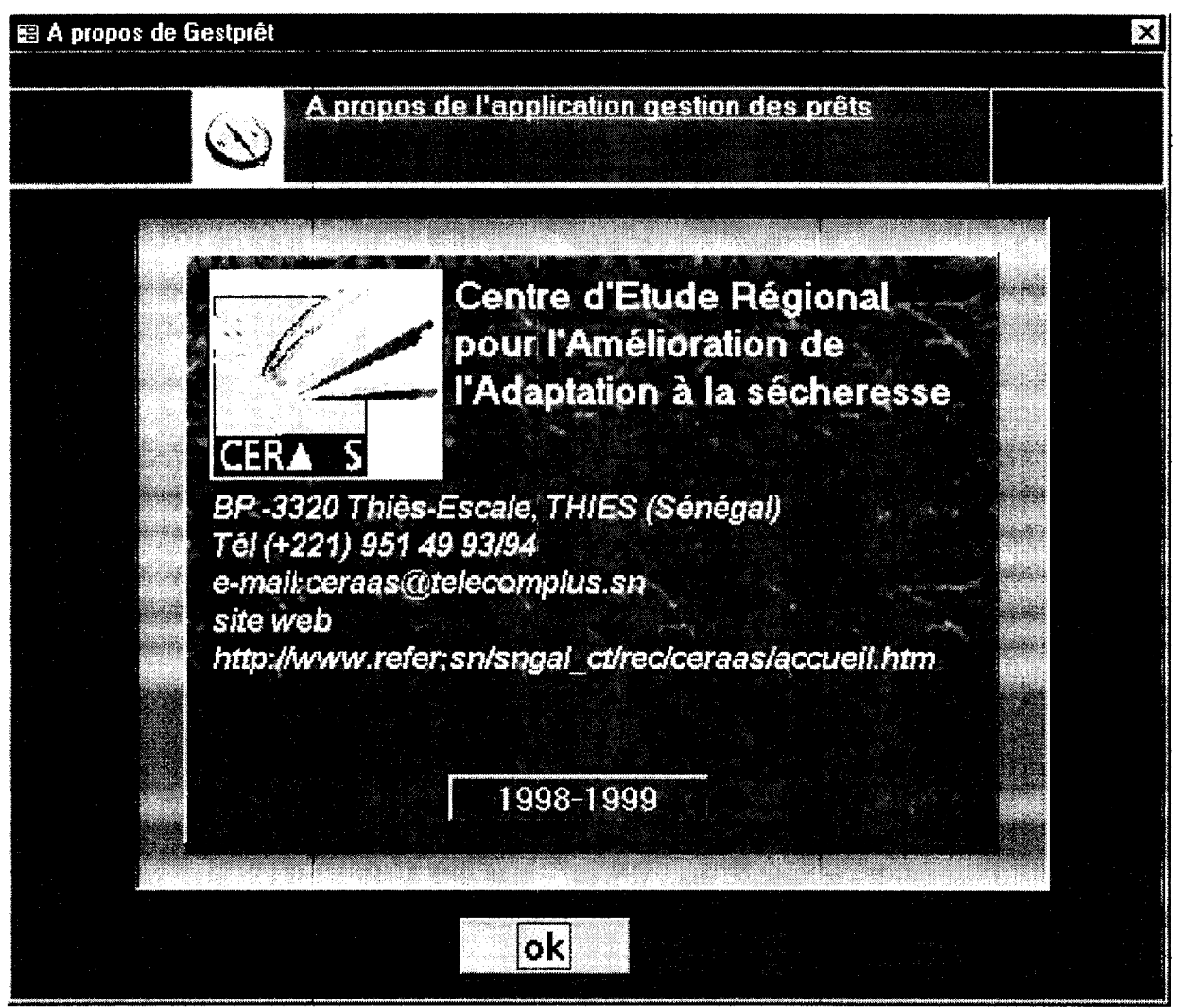

Titre : A propos de Gestprêt

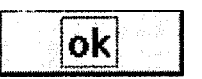

Ferme la fenêtre et revient dans la fenêtre précédente

## **DESCRIPTION DES ETATS DE SORTIE**

Dans cette partie nous présentons quelques états de sortie dans l'ordre suivant:

- Lettre de relance ;
- Liste des relances en cours ;
- <sup>e</sup> Evaluation des prêts par domaine et type de document ;
- **•** Evaluation graphique des prêts par domaine ;
- \* Statistiques des prêts par domaine et type de document ;
- <sup>o</sup> Statistiques des prêts par catégorie de lecteur.

#### **Tableau de description des champs des états**

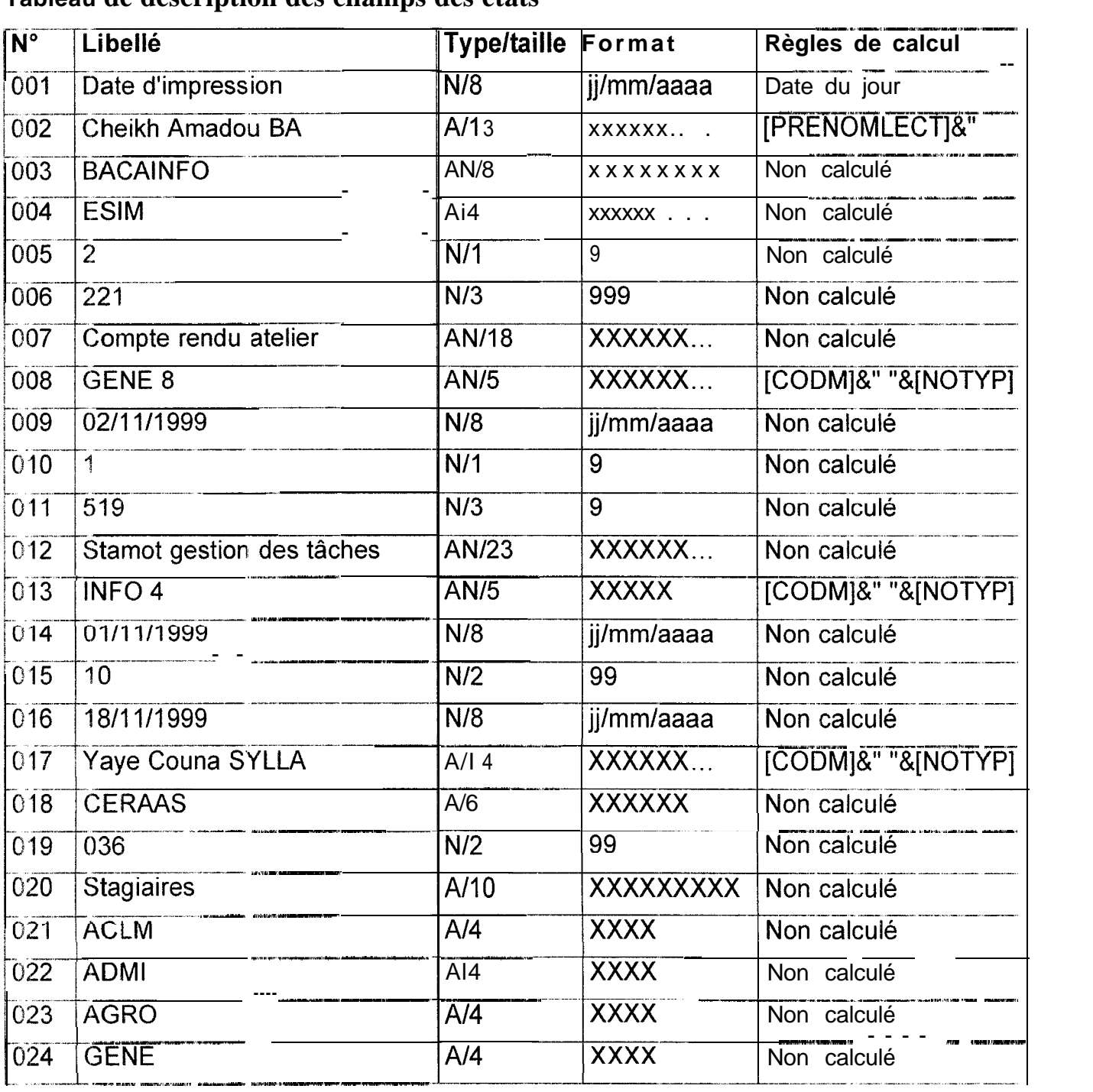

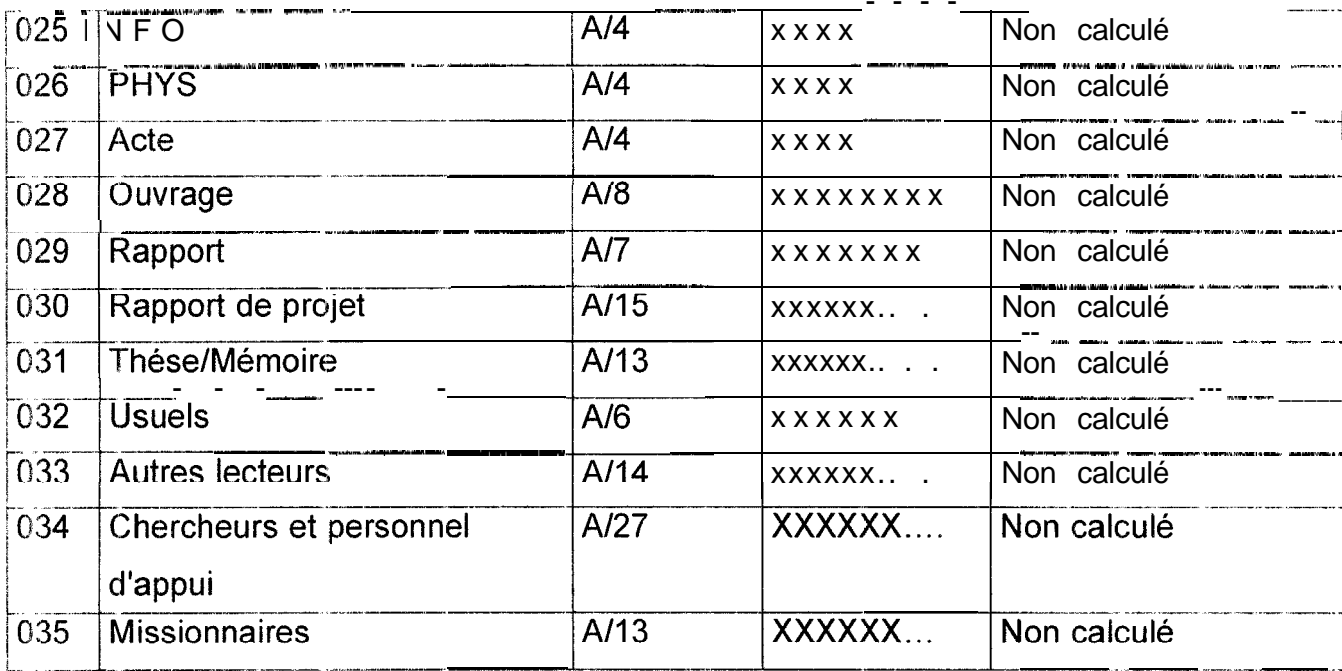

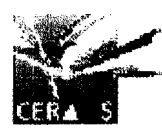

#### Centre d'Etude Régional pour l'Amélioration de l'Adaptation à la Sécheresse

Service d'Information et de Communication (S.I.C.) **Date d'impression: 03/12/1999** . .: : ..,: ,,.. ,...: ", ~~~86,~t~~~~.,~ ., .,, ,,

'1 *monsieur* Cheikh Amadou BA

**code Lecteur:** BACAINFO

**Structure d'origine:** ESIM

*l'ous* étes prié de rendre les documents ci- dessous et dont le delai de retour est dépassé

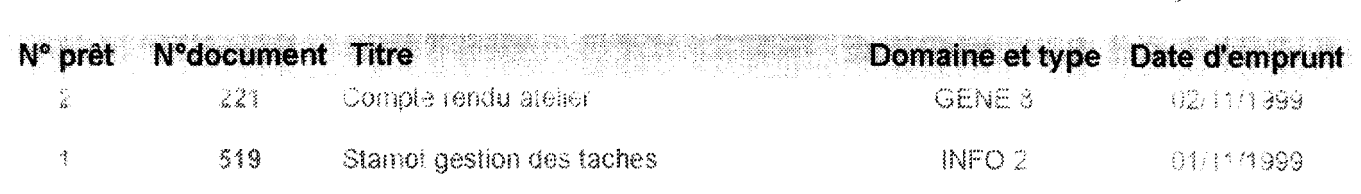

*Le responsable -\_*

**Merci** 

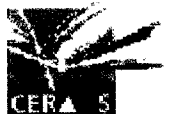

#### Centre d'Etude Régional pour l'Amélioration de l'Adaptation à la Sécheresse

Service d'Information et de Communication (S.I.C.)

Date d'impression:

03/12/1999

Liste des relances en cours

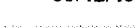

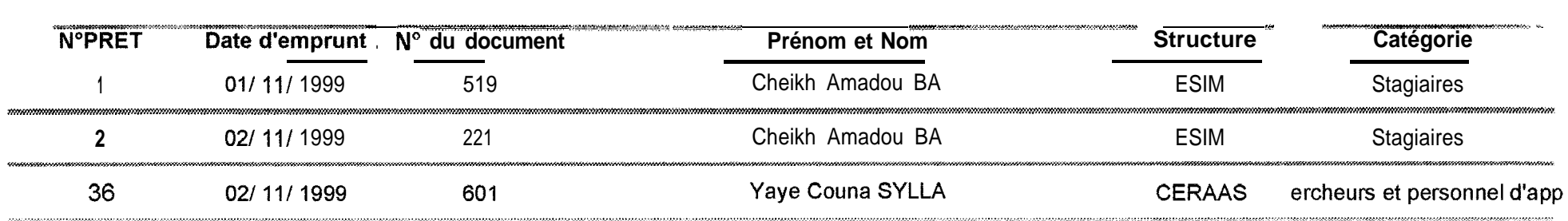

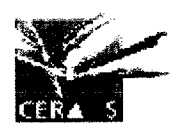

#### Centre d'Etude Régional pour l'Amélioration de l'Adaptation à la Sécheresse

Service d'Information et de Communication (S.I.C.)

Date d'impression:

03/12/1999

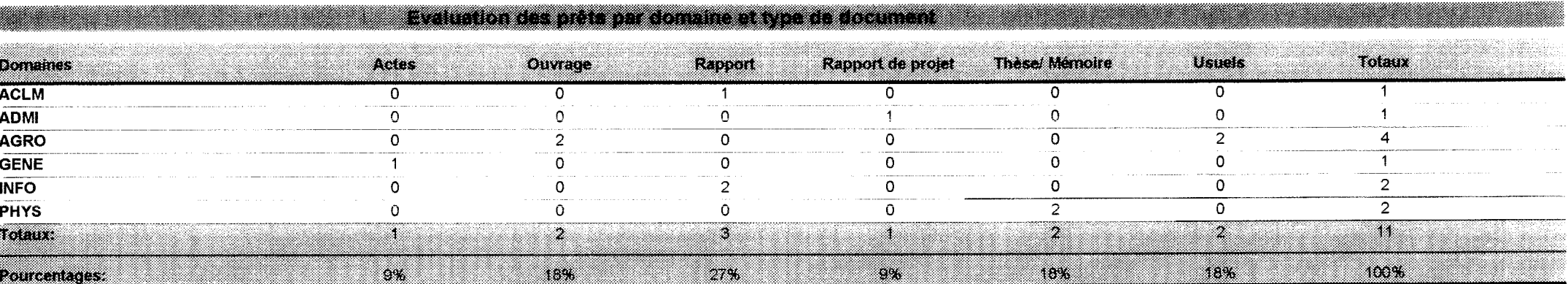

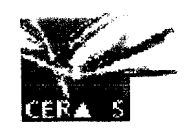

#### (Centre d'Etude Régional pour l'Amélioration de l'Adaptation à la Sécheresse

Service d'Information et de Communication (S.I.C.)

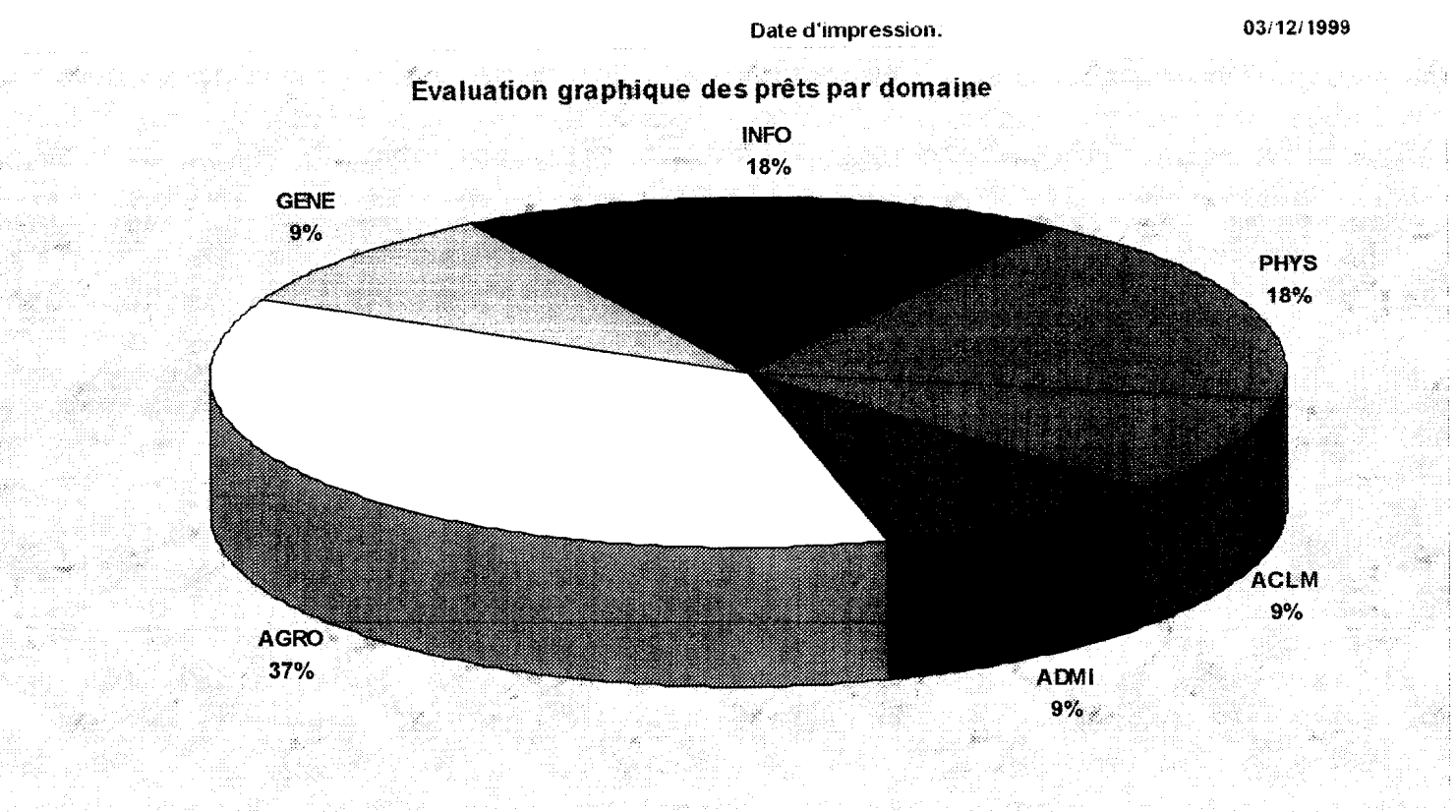

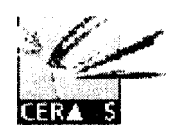

#### **Centre d'Etude Régional pour I'Amélioration de I'Adaptation à la Sécheresse**

**Service d'Information et de Communication ( S.I.C.)**

**Date d'impression: 03/1211999**

#### **Statistiques des emprunts par domaine et par types de document**

Du 01/01/1999 Au 2511 I/l999

#### **ACLM**

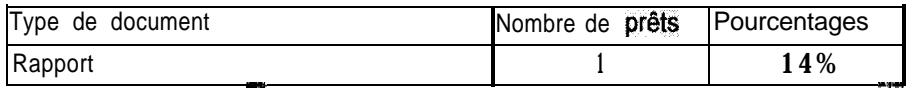

#### **AGRO**

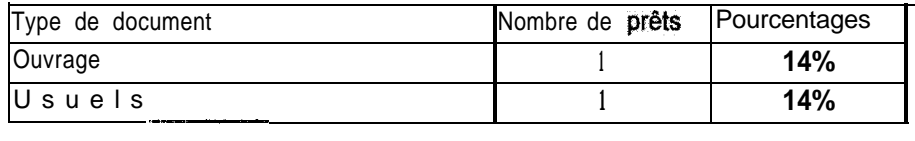

#### **GENE**

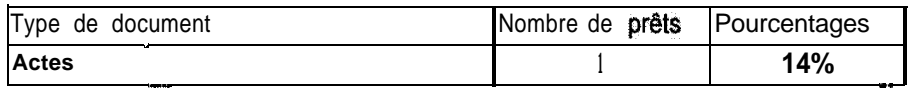

#### **INFO**

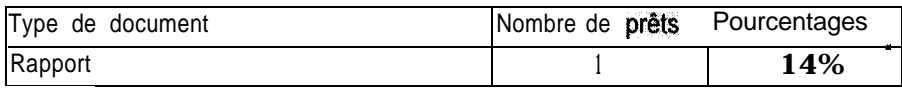

#### **PHYS**

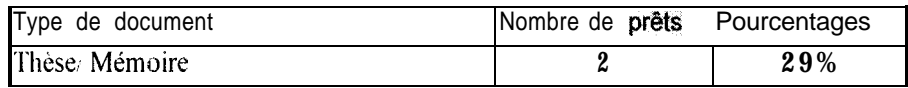

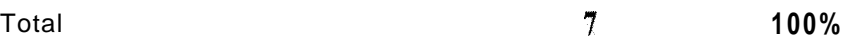

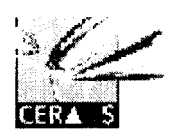

#### **Centre d'Etude Régional pour l'Amélioration de I'Adaptation à la Sécheresse**

#### **Service d'Information et de Communication ( S.I.C.)**

**Date d'impression: 03/12/1999**

#### **Statistiques des emprunts par catégorie de lecteur**

**Du 01/01/1999 Au 2.511 I/l999**

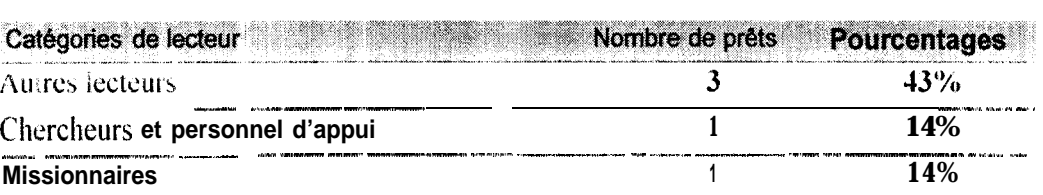

**Stagiaires 29%** 

**Total** 

12333337 333 334 335 336 340 961 33

## **CONCLUSION**

L'automatisation de la gestion des prêts de la documentation du CERAAS nous a permis d'acquérir une expérience importante, et a présenté beaucoup d'intérêt.

Elle a permis :

- un traitement plus rapide des demandes de prêts ;
- un suivi permanent des prêts sans oublier un gain de temps appréciable pour le responsable du SIC et pour l'ensemble des lecteurs ;
- Une évaluation des besoins en documentation des lecteurs et l'aider aux décisions d'achat de nouveaux documents.

L'existence du logiciel de gestion de la documentation EndNote plus, offre des possibilités d'amélioration de la **'"Gestion des prêts de la documentation",** en établissant après une nouvelle analyse un partage d'information entre le gestionnaire de documentation **"EndNote plus"** et l'application.

Ce stage au Centre d'Etude Régional pour I'Amélioration de I'Adaptation à la Sécheresse (CERAAS) nous a permis entre autres, de mettre en pratique nos connaissances acquises pendant notre formation, de découvrir l'environnement réseau à travers Novell Netware, et d'apprendre certains logiciels, mais surtout de faire une programmation avancée sous ACCESS g7.

En fin ce stage nous a permis d'évoluer dans un cadre professionnel dynamique et chaleureux qu'est le CERAAS.

### **Bibliographie**

CLERCIN Christian: La méthode Merise Cours & Exercices (Version1 994).

TOBE Omar: Informatisation du suivi budgétaire des activités du CERAAS (mémoire de fin d'étude 1997-I 998).

SYLLA Yaye Couna : Dossier d'analyse de l'application Statmot Gestion des taches (manuelle de référence 1997).

**CERAAS** 

Centre d'Etude Régional pour l'Amélioration de l'Adaptation à la sécheresse

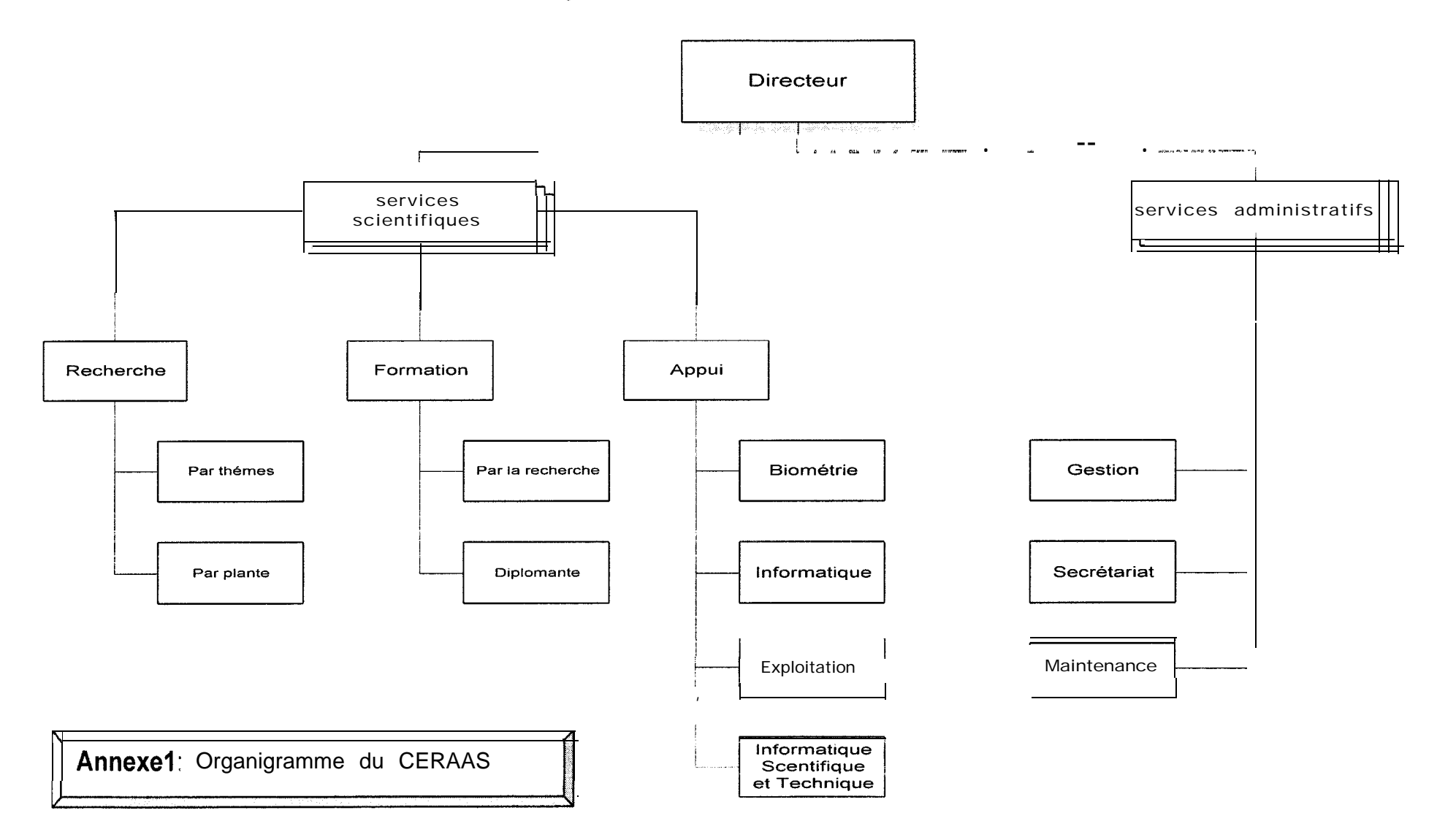